# **Managing Information Extraction** SIGMOD 2006 Tutorial

**AnHai Doan**  $U I U C \rightarrow U W$ -Madison **Raghu Ramakrishnan**  $UW$ -Madison  $\rightarrow$  Yahoo! Research **Shiv Vaithyanathan** IBM Almaden

## Tutorial Roadmap

### • Introduction to managing IE [RR]

- Motivation
- What's different about *managing* IE?
- Major research directions
	- Extracting mentions of entities and relationships [SV]
		- Uncertainty management
	- Disambiguating extracted mentions [AD]
		- Tracking mentions and entities over time
	- Understanding, correcting, and maintaining extracted data [AD]
		- Provenance and explanations
		- Incorporating user feedback

## **The Presenters**

## AnHai Doan

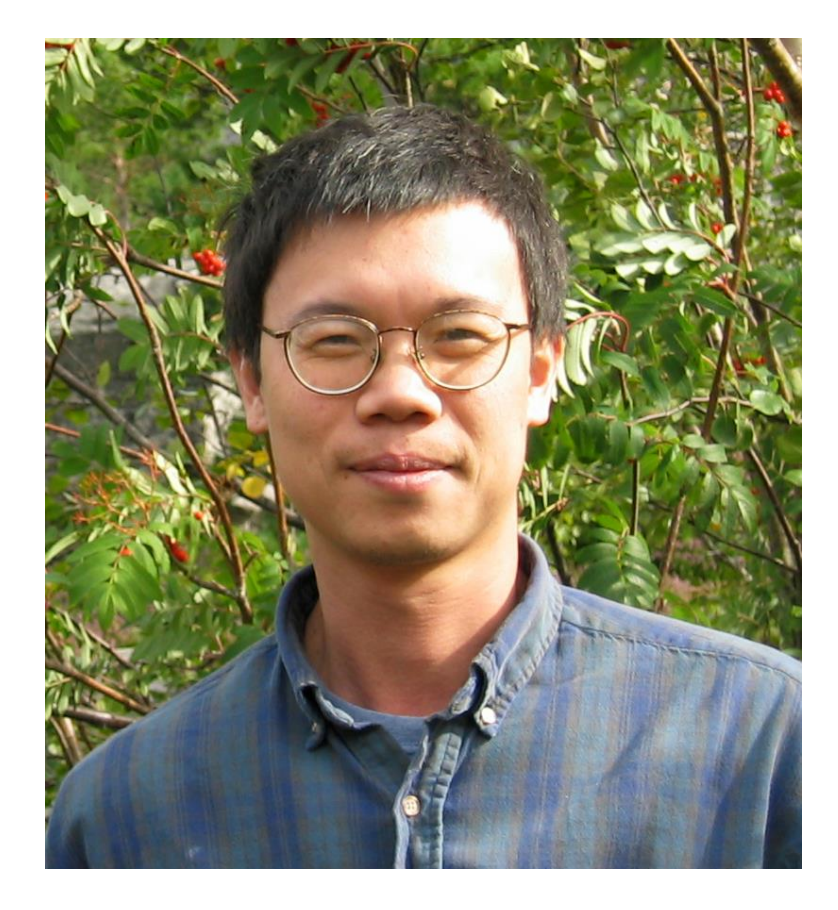

- Currently at Illinois
- Starts at UW-Madison in July
- Has worked extensively in semantic integration, data integration, at the intersection of databases, Web, and AI
- Leads the Cimple project and builds DBLife in collaboration with Raghu Ramakrishnan and a terrific team of students
- Search for "anhai" on the Web

## Raghu Ramakrishnan

- Research Fellow at Yahoo! Research, where he moved from UW-Madison after finding out that AnHai was moving there
- Has worked on data mining and database systems, and is currently focused on Web data management and online communities
- Collaborates with AnHai and gang on the Cimple/DBlife project, and with Shiv on aspects of Avatar
- See www.cs.wisc.edu/~raghu

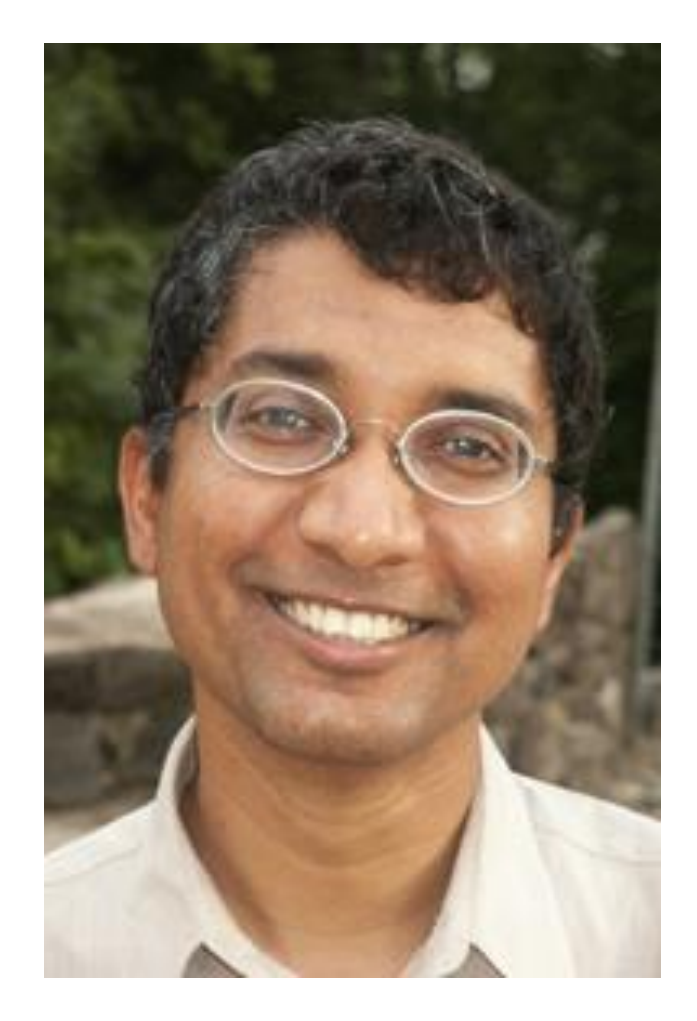

# Shiv Vaithyanathan

- Shiv Vaithyanathan manages the Unstructured Information Mining group at IBM Almaden where he moved after stints in DEC and Altavista.
- Shiv leads the Avatar project at IBM and is considering moving out of California now that Raghu has moved in.

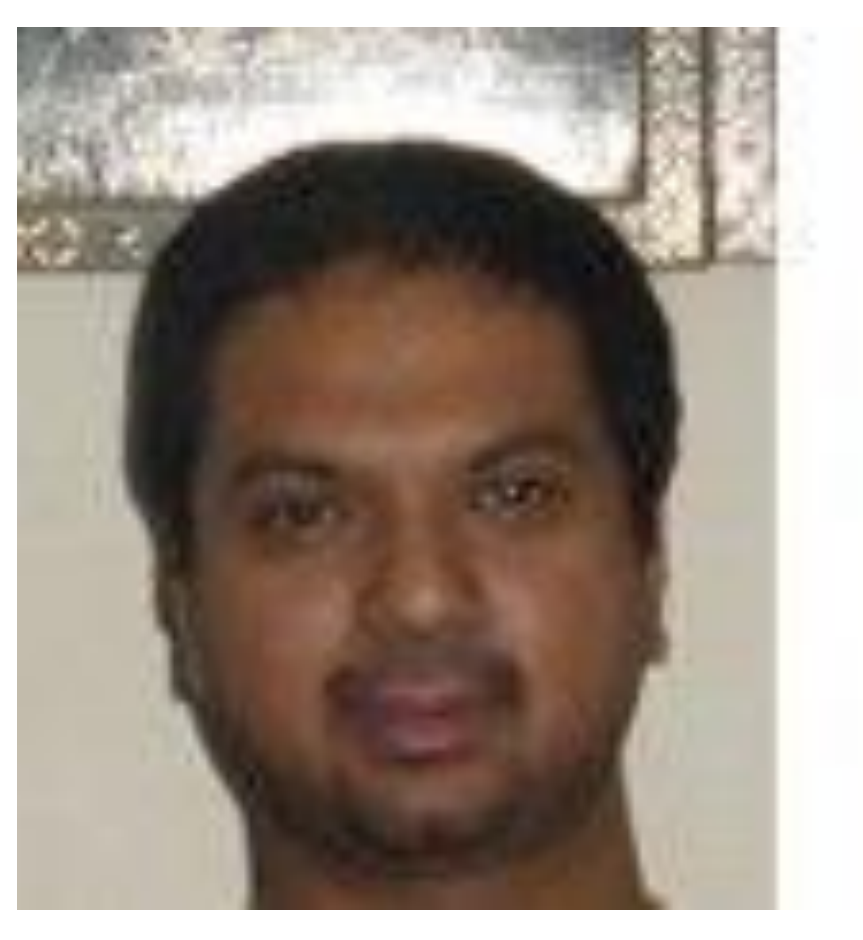

See

www.almaden.ibm.com/software/projects/avatar/

## **Introduction**

# Lots of Text, Many Applications!

### ● Free-text, semi-structured, streaming ...

– Web pages, email, news articles, call-center text records, business reports, annotations, spreadsheets, research papers, blogs, tags, instant messages (IM), …

### • High-impact applications

– Business intelligence, personal information management, Web communities, Web search and advertising, scientific data management, e-government, medical records management, …

## **• Growing rapidly**

– Your email inbox!

# Exploiting Text  $\rightarrow$ Important Direction for Our Community

- Many other research communities are looking at how to exploit text
	- Most actively, Web, IR, AI, KDD
- Important direction for us as well!
	- We have lot to offer, and a lot to gain
- How is text exploited? Two main directions: IR and IE

Exploiting Text via IR (Information Retrieval)

- Keyword search over data containing text (relational, XML)
	- What should the query language be? Ranking criteria?
	- How do we evaluate queries?
- Integrating IR systems with DB systems
	- Architecture?
	- See SIGMOD-04 panel; Baeza-Yates / Consens tutorial [SIGIR 05]

Not the focus of our tutorial

# Exploiting Text via IE (Information Extraction)

Extract, then exploit, structured data from raw text:

#### **For years, Microsoft Corporation CEO Bill**

**Gates was against open source. But today he appears to have changed his mind. "We can be open source. We love the concept of shared source," said Bill Veghte, a Microsoft VP. "That's a super-important shift for us in terms of code access."**

**Richard Stallman, founder of the Free Software Foundation, countered saying…**

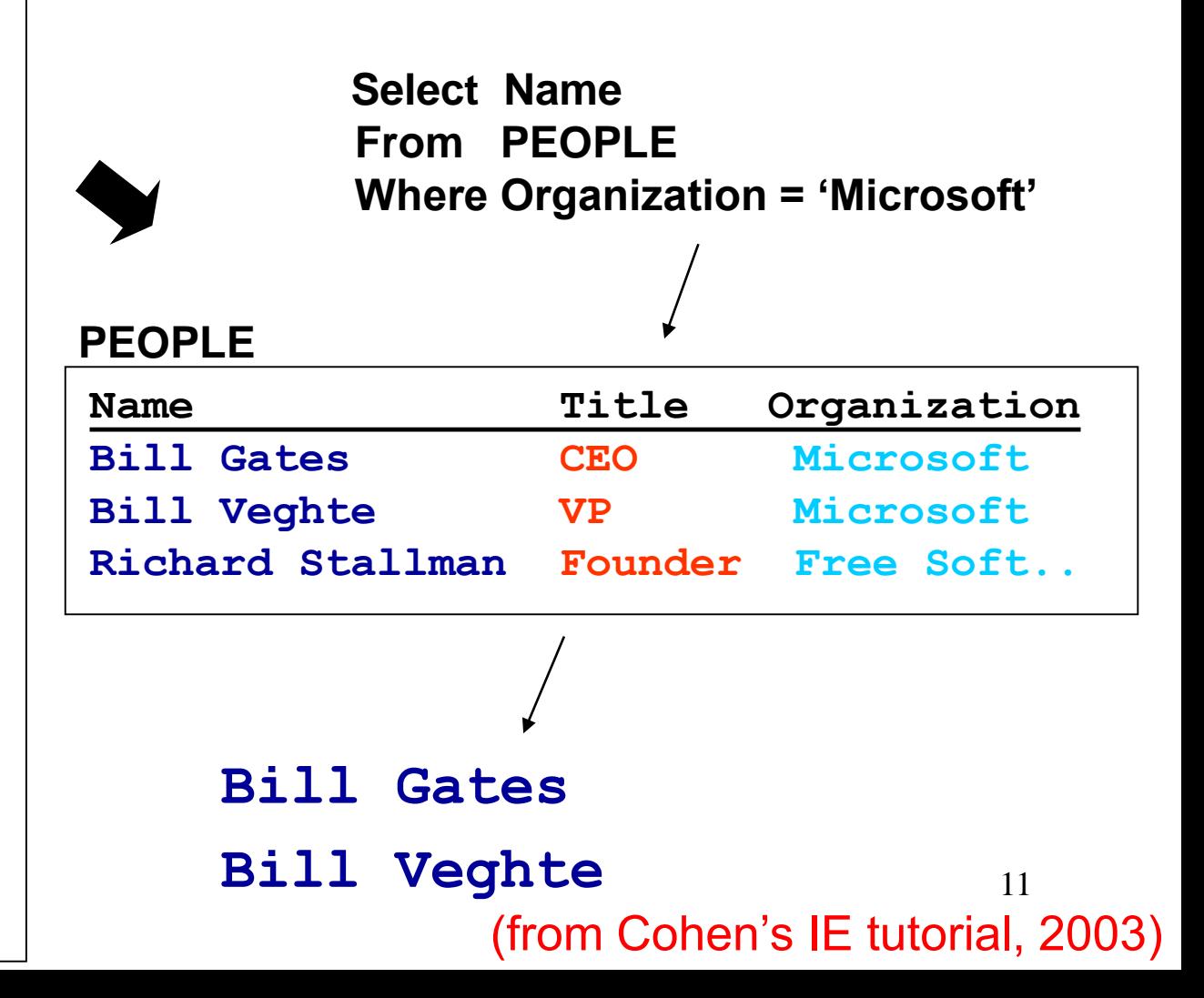

# This Tutorial: Research at the Intersection of IE and DB Systems

## • We can apply DB approaches to

- Analyzing and using extracted information in the context of other related data, as well as
- The process of extracting and maintaining structured data from text
- A "killer app" for database systems?
	- Lots of text, but until now, mostly outside DBMSs
	- Extracted information could make the difference!

### **Let's use three concrete applications to illustrate what we can do with IE …**

## A Disclaimer

This tutorial touches upon a lot of areas, some with much prior work. Rather than attempt a comprehensive survey, we've tried to identify areas for further research by the DB community.

We've therefore drawn freely from our own experiences in creating specific examples and articulating problems.

We are creating an annotated bibliography site, and we hope you'll join us in maintaining it at [http://scratchpad.wikia.com/wiki/Dblife\\_bibs](http://scratchpad.wikia.com/wiki/Dblife_bibs)

## **Application 1: Enterprise Search**

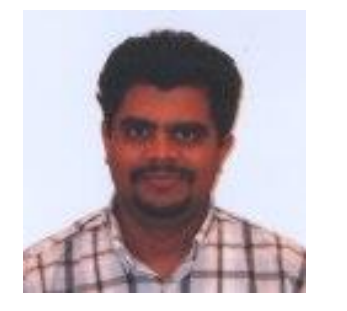

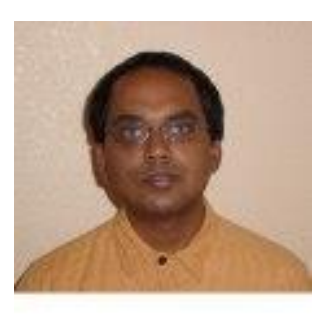

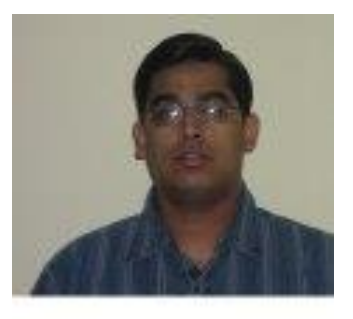

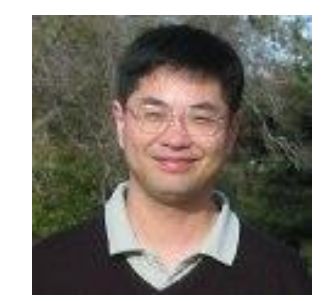

#### **T.S. Jayram Rajasekar Krishnamurthy Sriram Raghavan**

**Huaiyu Zhu**

# **Avatar Semantic Search @ IBM Almaden**

**http://www.almaden.ibm.com/software/projects/avatar/** (and Shiv Vaithyanathan) **(SIGMOD Demo, 2006)**

## Overview of Avatar Semantic Search

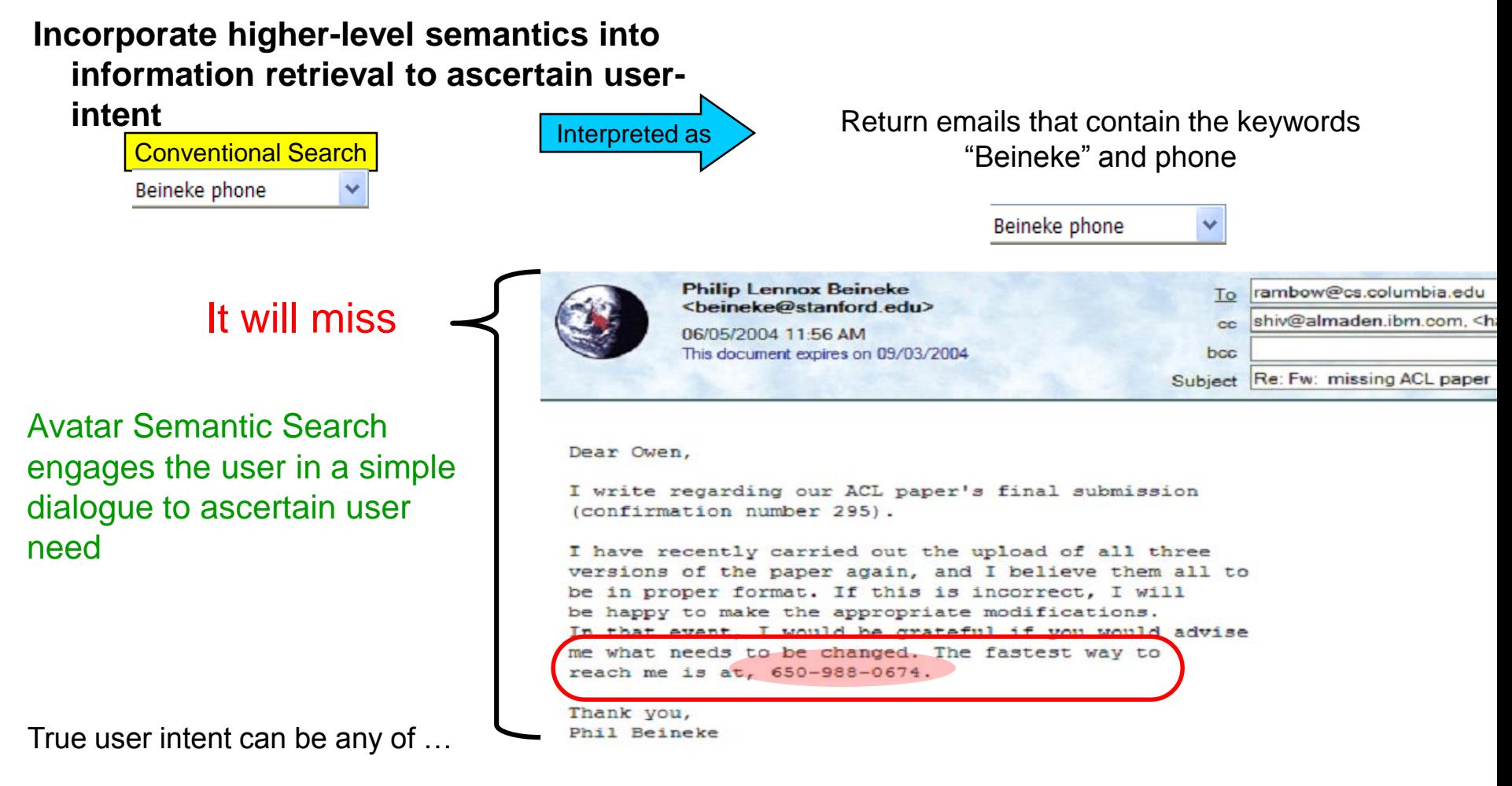

**Query 1: return emails FROM Beineke that contain his contact telephone number Query 2: return emails that contain Beineke's signature Query 3: return emails FROM Beineke that contain a telephone number More ………….**

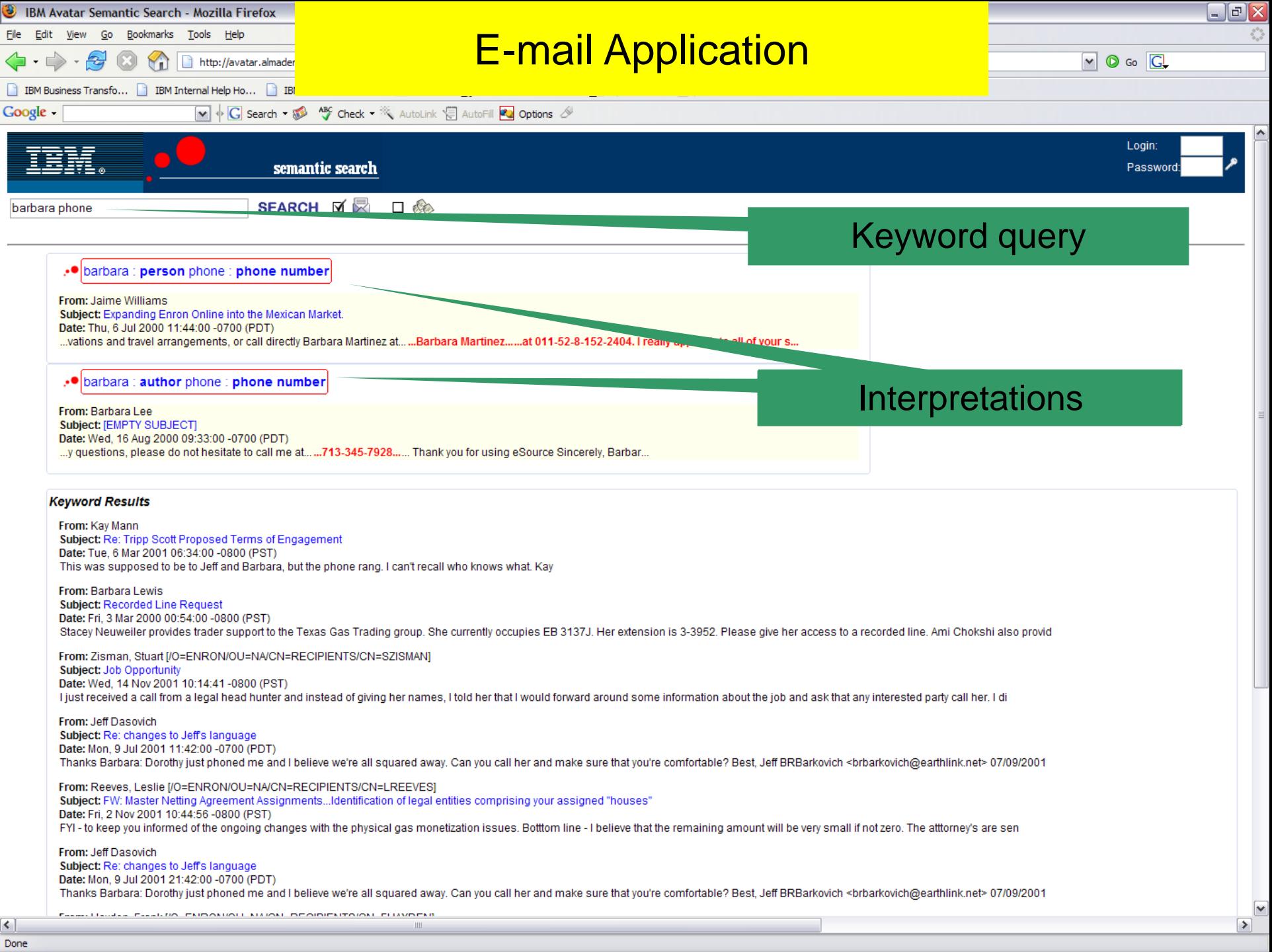

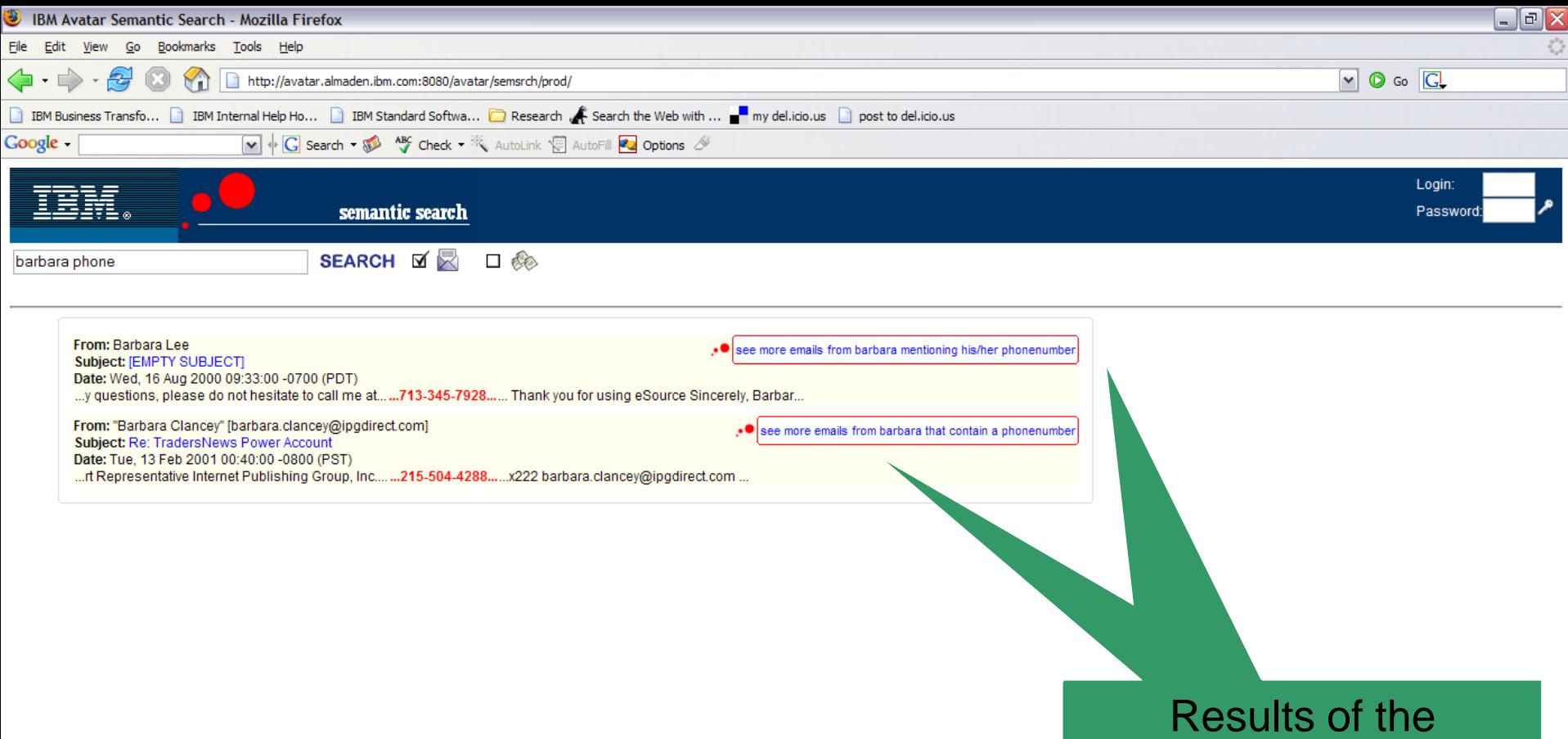

Semantic Optimizer

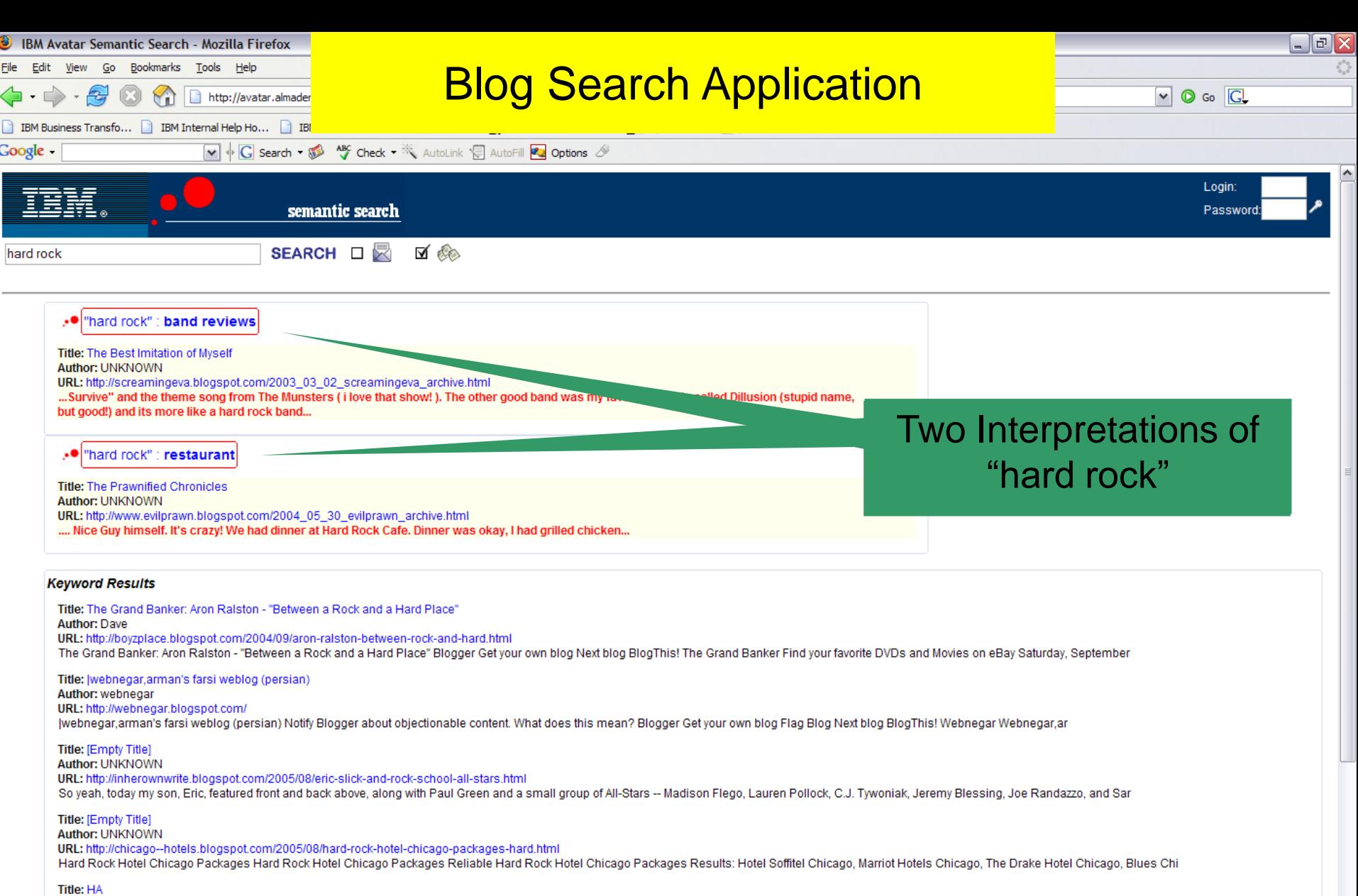

Author: H P

URL: http://yomammy.blogspot.com/2002\_08\_01\_yomammy\_archive.html HA blog\*spot get rid of this ad | advertise here Blogz: Janus Forkheaven Pancakeheaven Girls Are Pretty Organic Occult Converations With Satan Emilia's Blog This one has alot o' qu

 $\parallel \parallel \parallel$ 

Title: Kurt's Krap: ::FastLane Records::Hard Pop to Hard Rock, the New Revolution! **Author: UNKNOWN** 

URL: http://kurtskrap.blogspot.com/2004/09/fastlane-recordshard-pop-to-hard-rock.html

Kurt's Krap: ::FastLane Records::Hard Pop to Hard Rock, the New Revolution! Blogger Get your own blog Next blog BlogThis! Kurt's Krap Your one-stop for modern melodic rock & pop news, reviews a

## How Semantic Search Works

- Semantic Search is basically KIDO (Keywords In Documents Out) enhanced by text-analytics
- During offline processing, information extraction algorithms are used to extract specific facts from the raw text
- At runtime, a "semantic optimizer" disambiguates the keyword query in the context of the extracted information and selects the best interpretations to present to the user

## Partial Type-System for Email

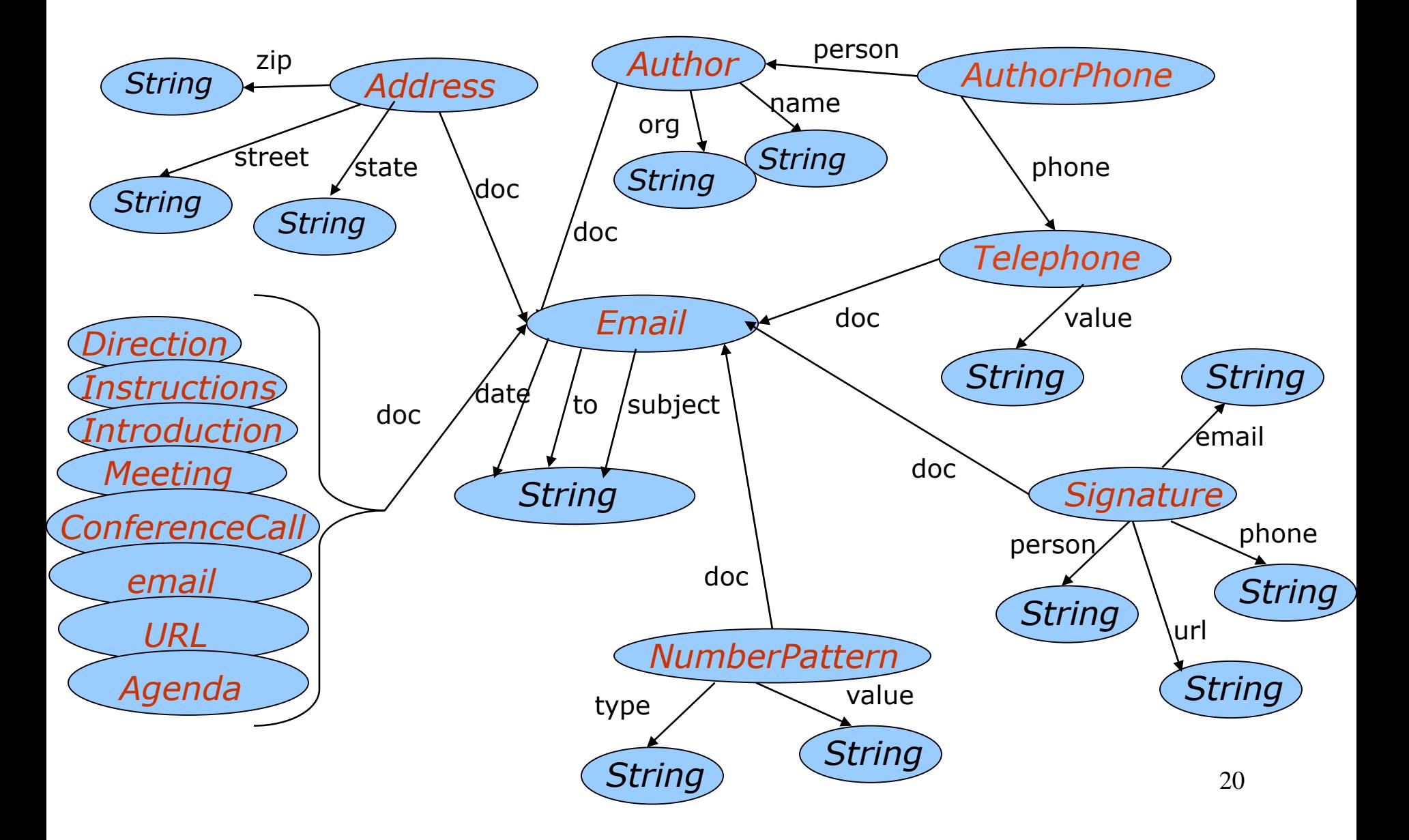

# Translation Index

#### **person**  $\rightarrow$  **Person**

**address USAddress**

**{callin, dialin, concall, conferencecall} ConferenceCall**

**{phone, number, fone} {PhoneNumber, AuthorPhone.phone,** 

**PersonPhone.phone, Signature.phone}**

**{address, email} Email**

#### **Typesystem index**

- **tammie { Person.name, Author.name}**
- **michael Person.name**
- **barbara {Author.name, Person.name, Signature.person.name,**

**AuthorPhone.person.name}**

**eap {Abbreviation.abbrev}**

#### **Value Index**

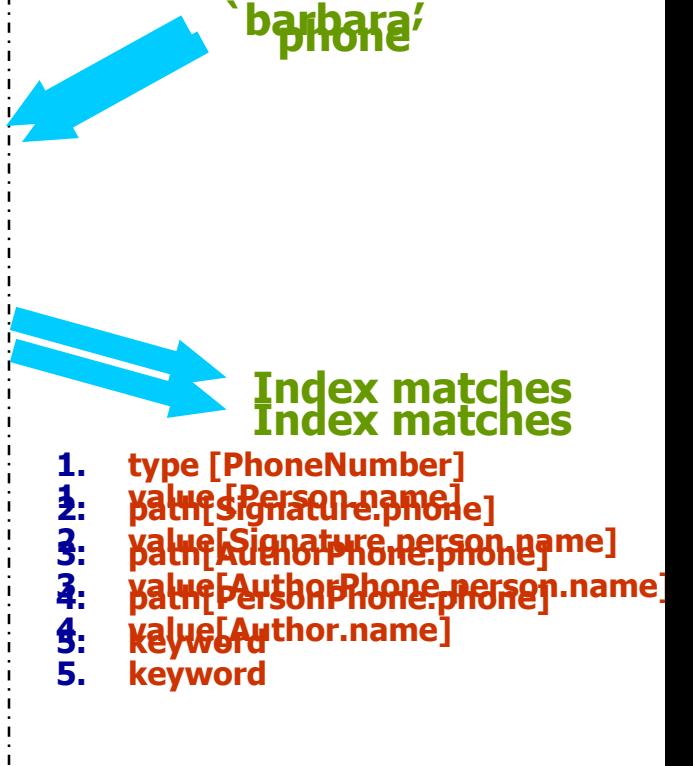

#### **Concept tagged matches**

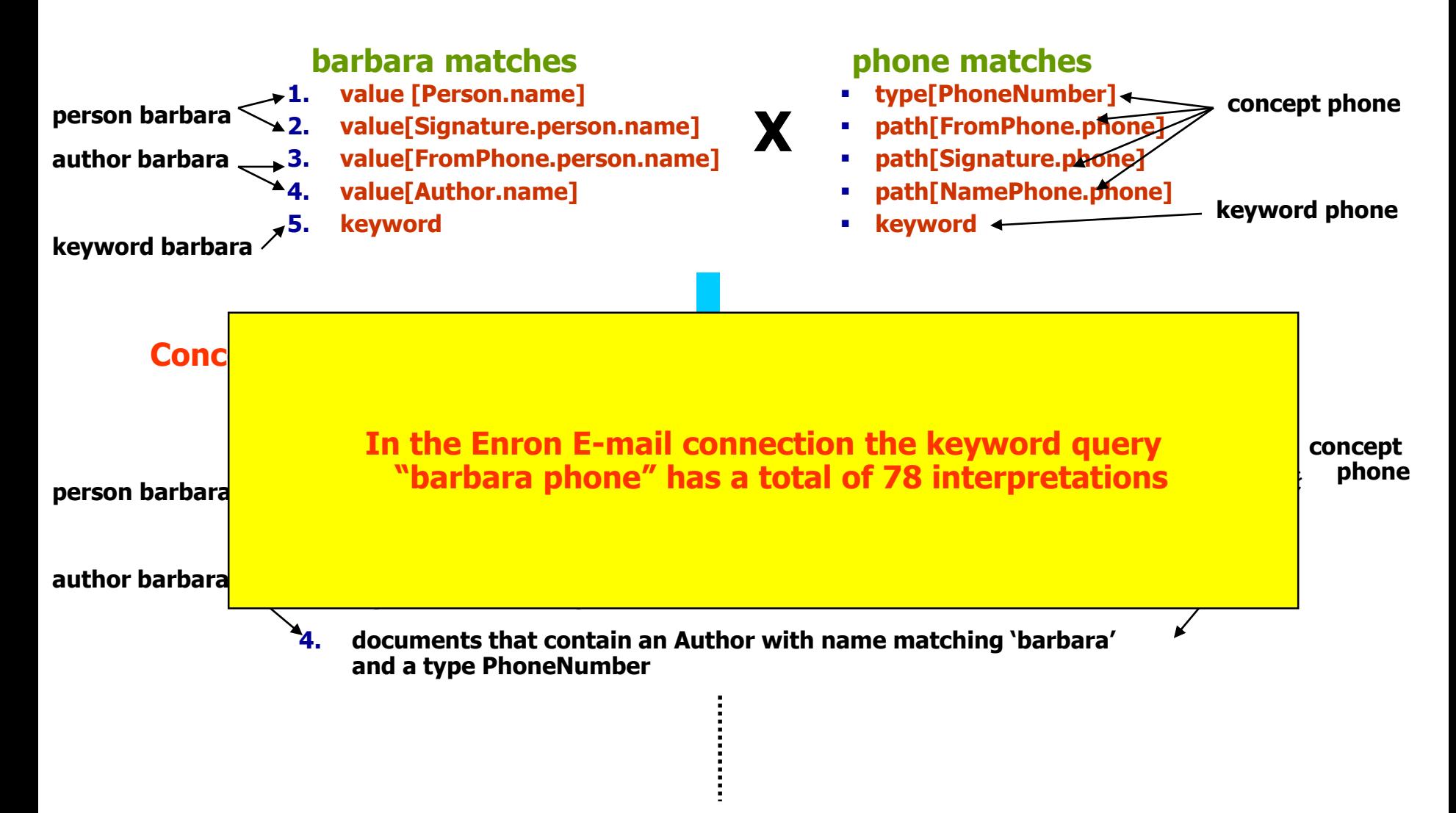

# **Application 2: Community Information Management (CIM)**

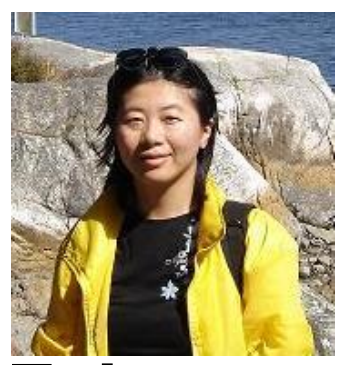

**Fei Chen**

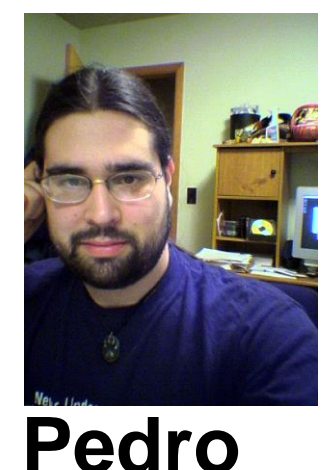

**DeRose**

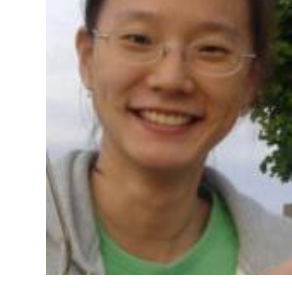

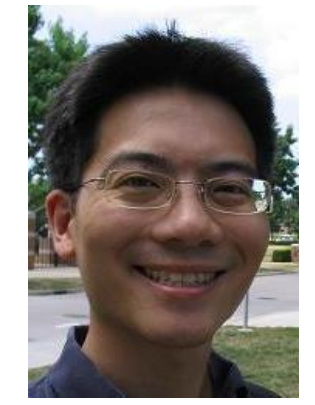

**Yoonkyong Lee**

**Warren Shen**

### 23 **The DBLife System @ Illinois / Wisconsin** (and AnHai Doan, Raghu Ramakrishnan)

# Best-Effort, Collaborative Data Integration for Web Communities

- There are many data-rich communities
	- Database researchers, movie fans, bioinformatics
	- Enterprise intranets, tech support groups
- Each community = many disparate data sources + many people
- By integrating relevant data, we can enable search, monitoring, and information discovery:
	- Any interesting connection between researchers X and Y?
	- Find all citations of this paper in the past one week on the Web
	- What is new in the past 24 hours in the database community?
	- Which faculty candidates are interviewing this year, where?
	- What are current hot topics? Who has moved where?

## Cimple Project @ Illinois/Wisconsin

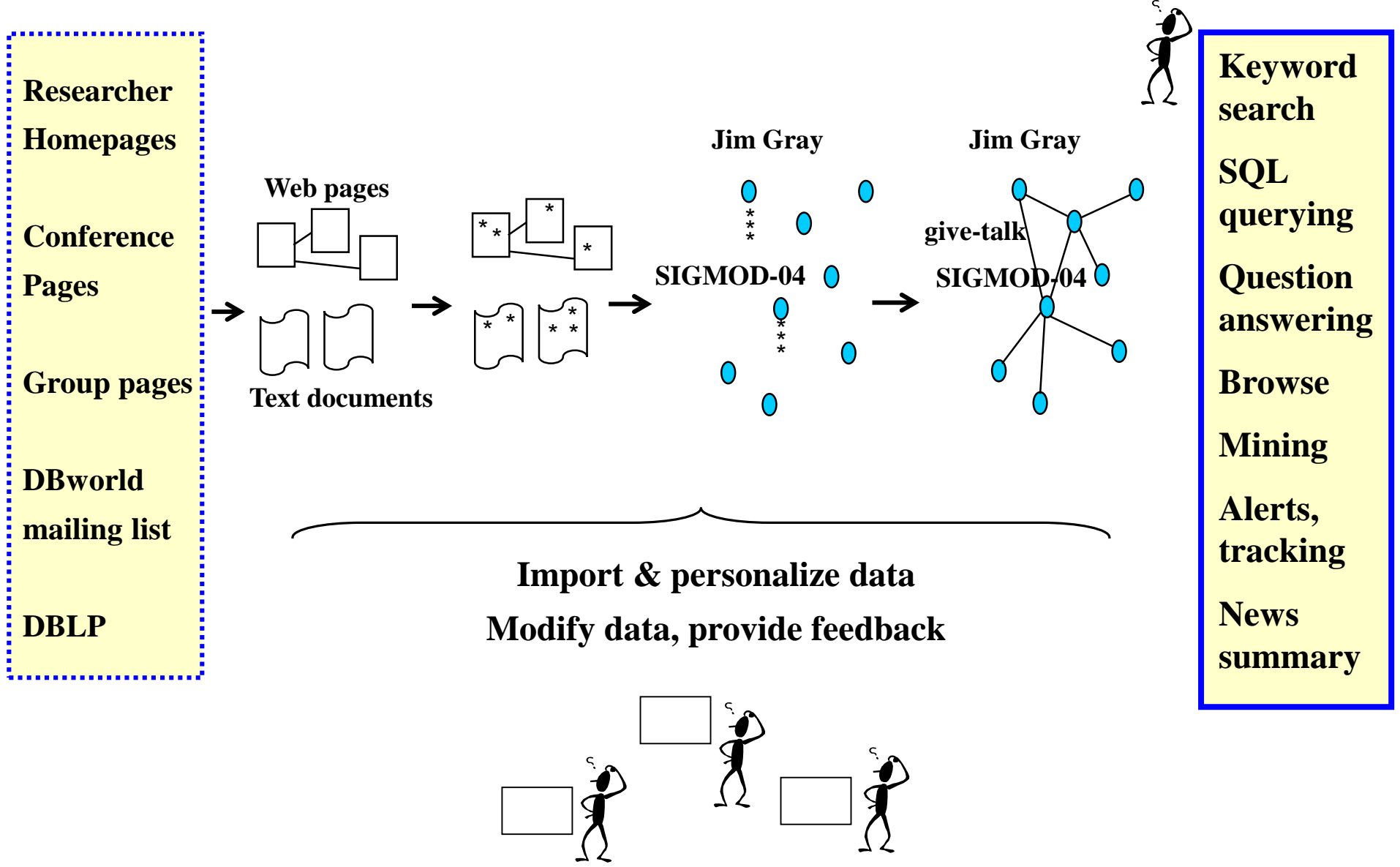

#### **Protot** SubBLife Datasources - Mozilla Firefox<br>File Edit View Go Bookmarks Tools Help **DBLife Datasources - Mozilla Firefox**  $\langle \blacksquare \cdot \square \rangle$   $\cdot$  $\approx$  $\circ$  Go  $\circ$ http://sapa.  $\blacktriangleright$ File Edit View Go Bookmarks Tools Help<br>  $\begin{array}{|c|c|c|c|c|c|}\n\hline\n\end{array}$  Customize Links Free Hotmail D Windows Marketplace D Windows Media<br>  $\begin{array}{|c|c|c|c|c|}\n\hline\n\end{array}$  + Faculty hub » **1** Customize Links **1** Free Hotmail **1** Windows Marketp<br>**1164 DBLife** Homepage + http://www.cse.buffalo.edu/pub/WWW/faculty/azhang/ (Aidong Zhang) + http://www3.in.tum.de/~kemper/ (Alfons Kemper) + http://www.isse.gmu.edu/~ami/ (Ami Motro) Click on the  $+$  to show details, and the - to hid + http://www.cs.toronto.edu/~bonner/ (Anthony Bonner) + http://www.tomasic.net/anthony/ (Anthony Tomasic) + Conference homepage + http://sdm.lbl.gov/~arie/ (Arie Shoshani) + http://www.mitre.org/staffpages/arnie/index.html (Arnie Rosenthal) + Database group page + http://ie.technion.ac.il/~avigal/ (Avigdor Gal) + http://www.mathematik.uni-marburg.de/~seeger/ (Bernhard Seeger) + Department homepage + http://www.stat.psu.edu/~bruce/ (Bruce Lindsay) + http://www.cs.man.ac.uk/~carole/ (Carole Goble)

+ http://www.sdsc.edu/RealPeople/baru.html (Chaitan Baru)

 $\blacktriangleright$ 

### Crawled daily,  $11000+$  pages =  $160+$  MB / day

+ Project page

 $+$  Faculty hub

Data Sources

+ Colloquia

 $+$  Dbworld

 $+$  Event

∢

Done

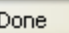

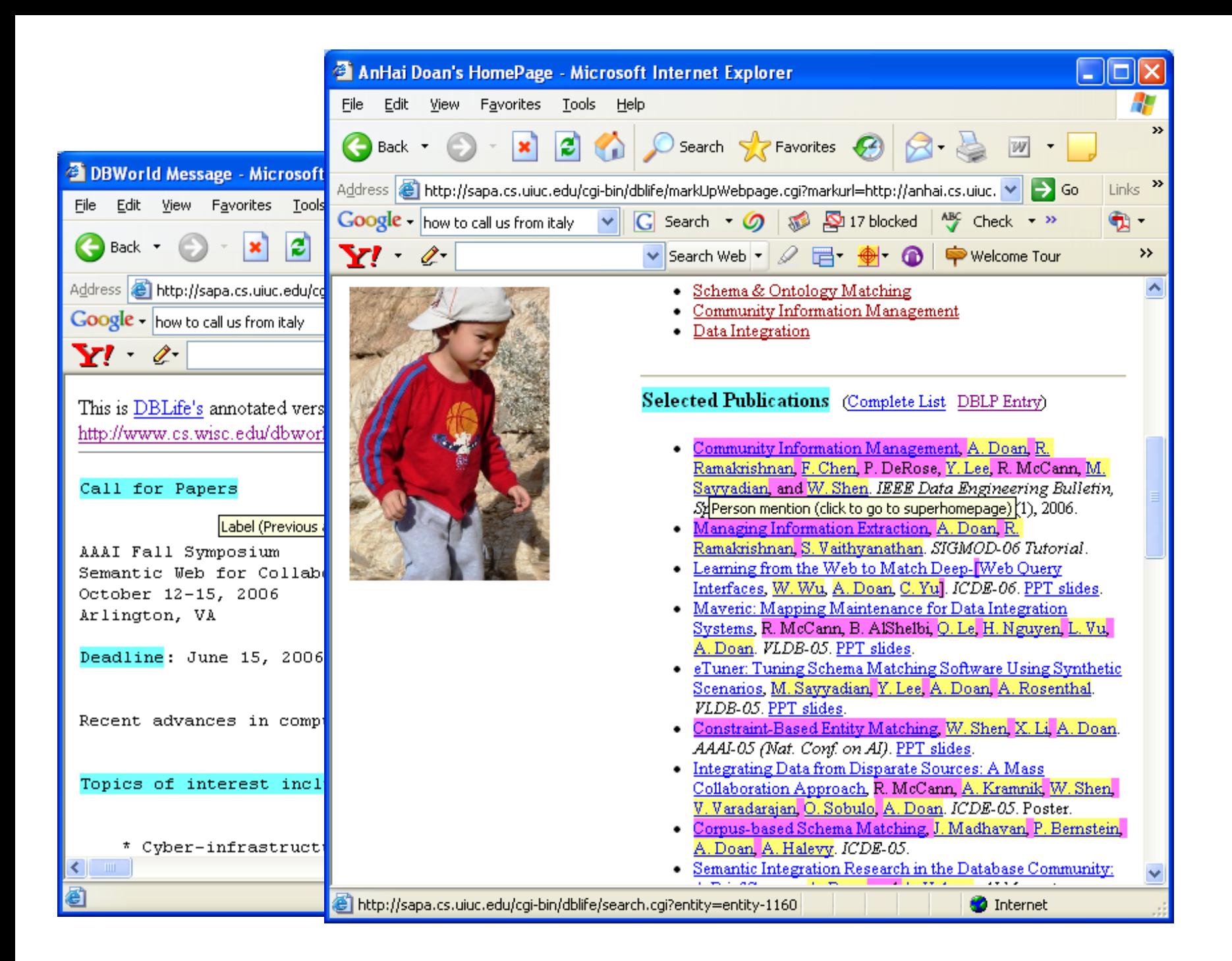

# Data Cleaning, Matching, Fusion

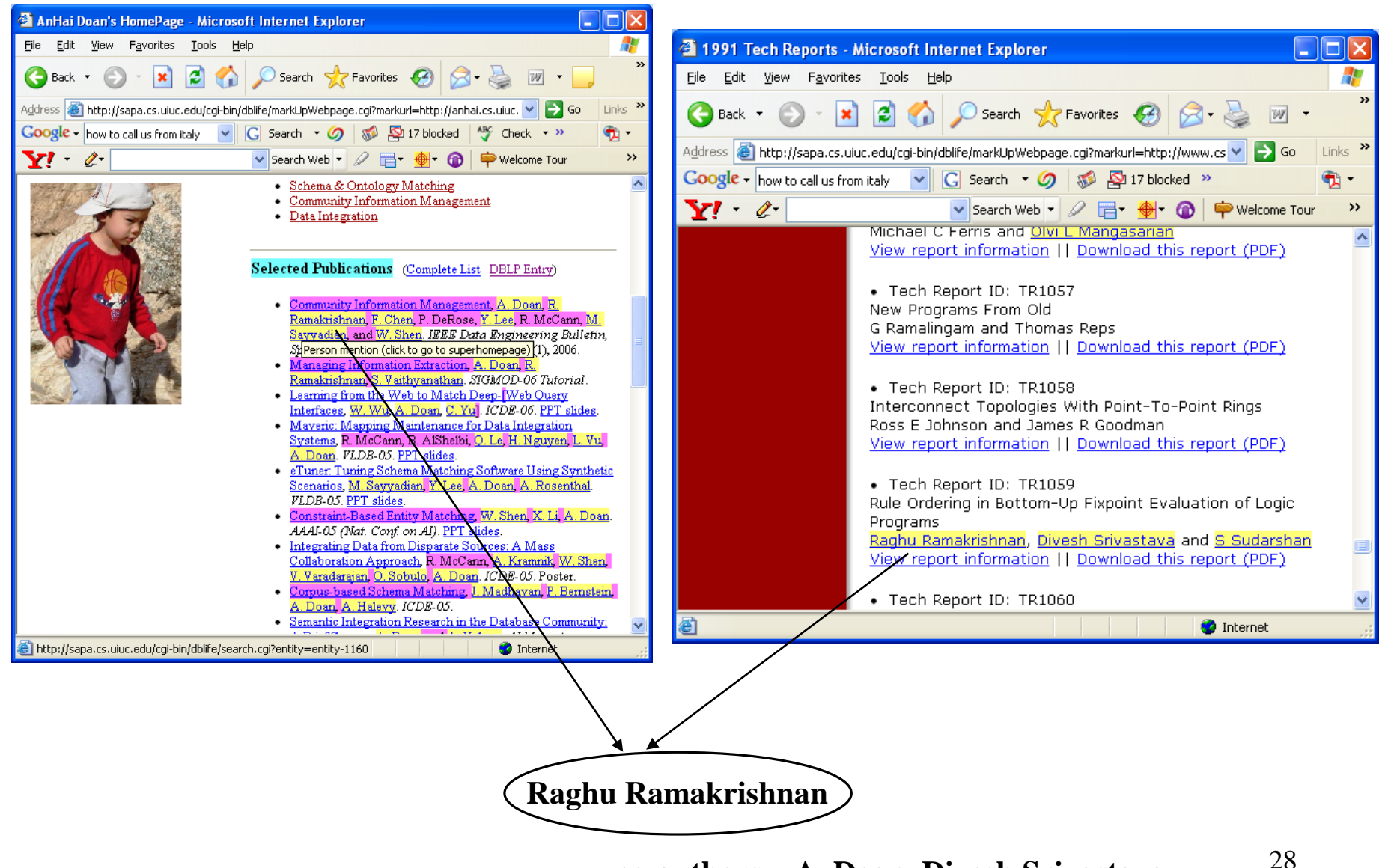

**co-authors = A. Doan, Divesh Srivastava, ...**

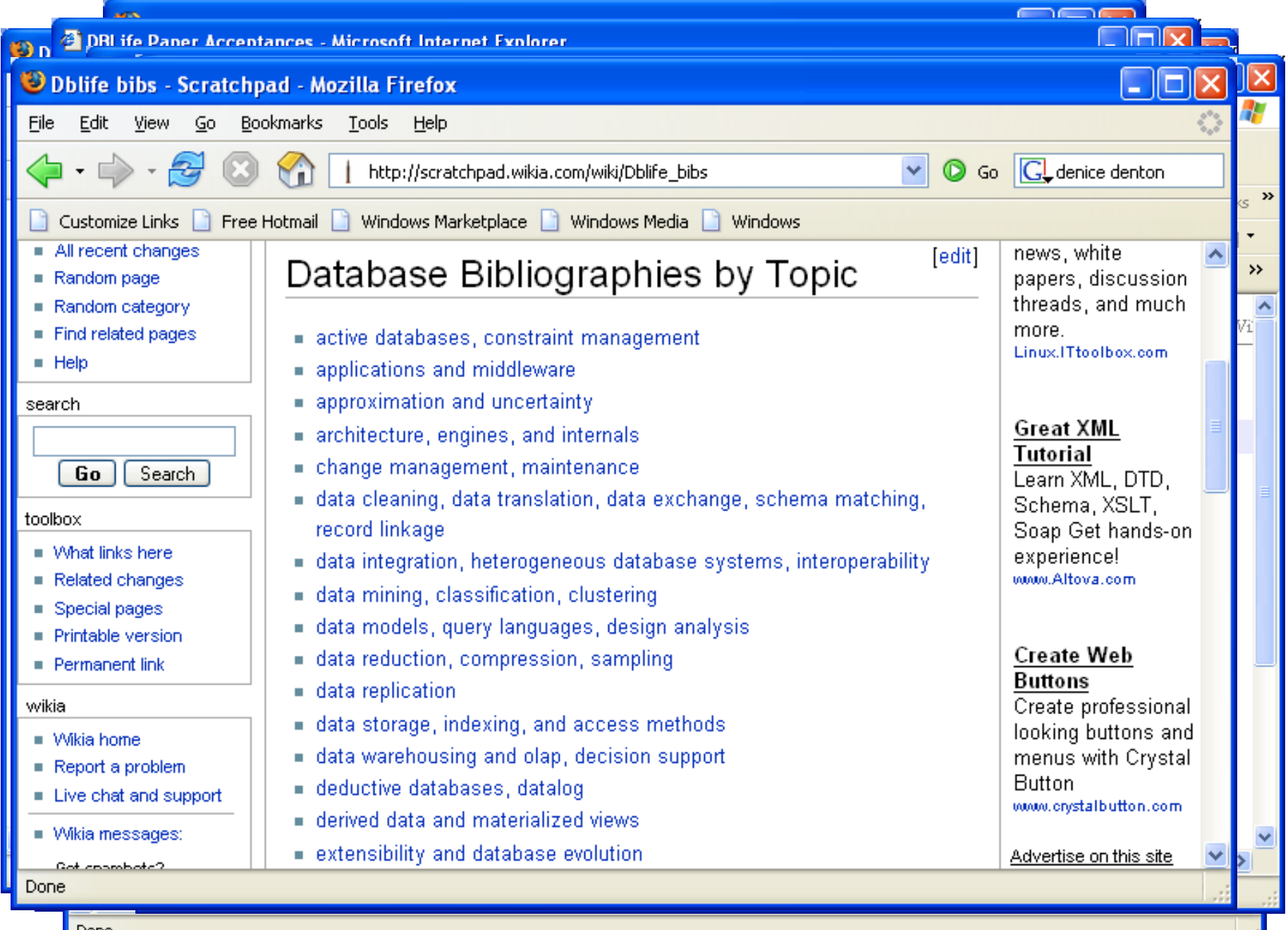

Done

## Explanations & Feedback

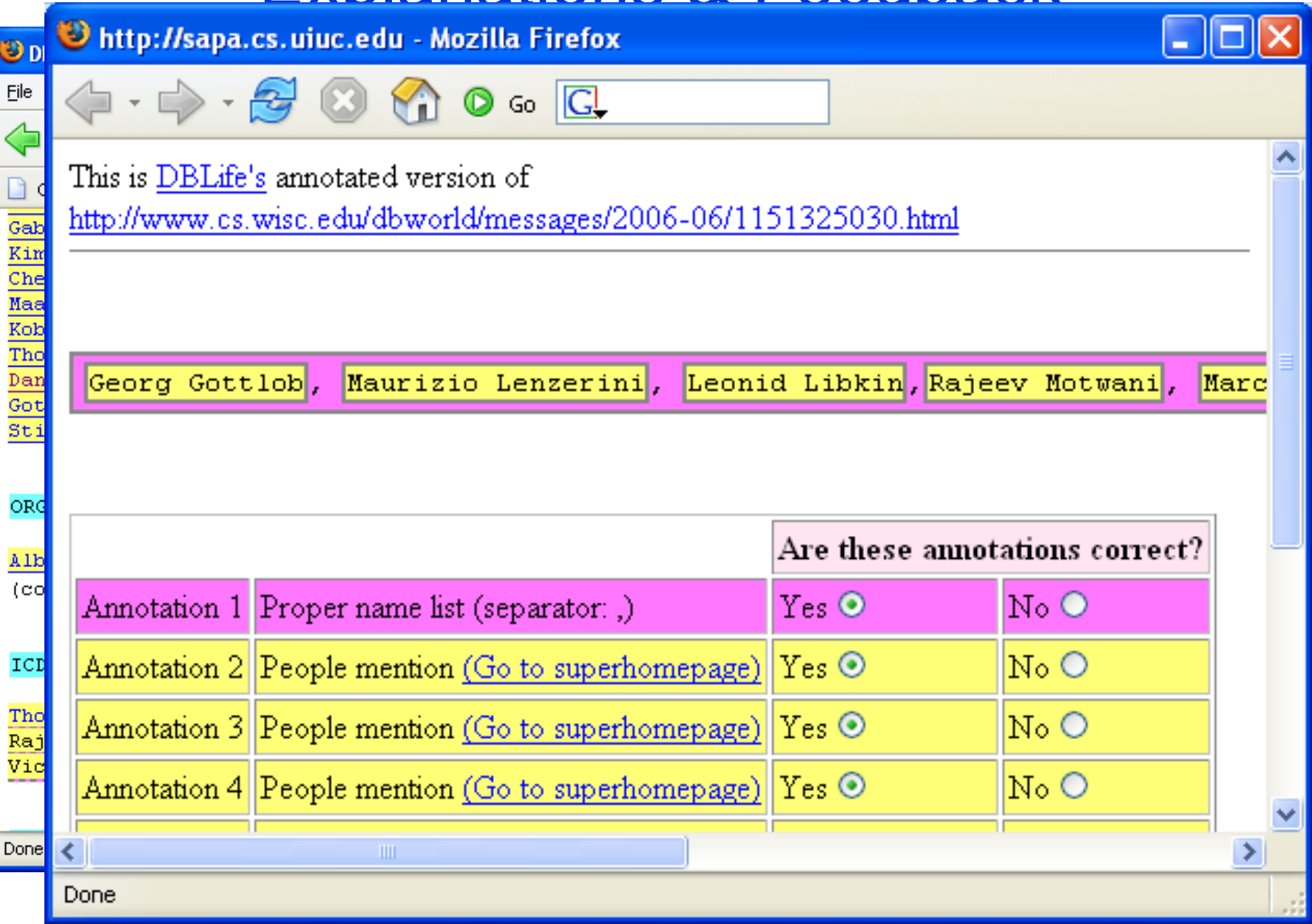

# Mass Collaboration

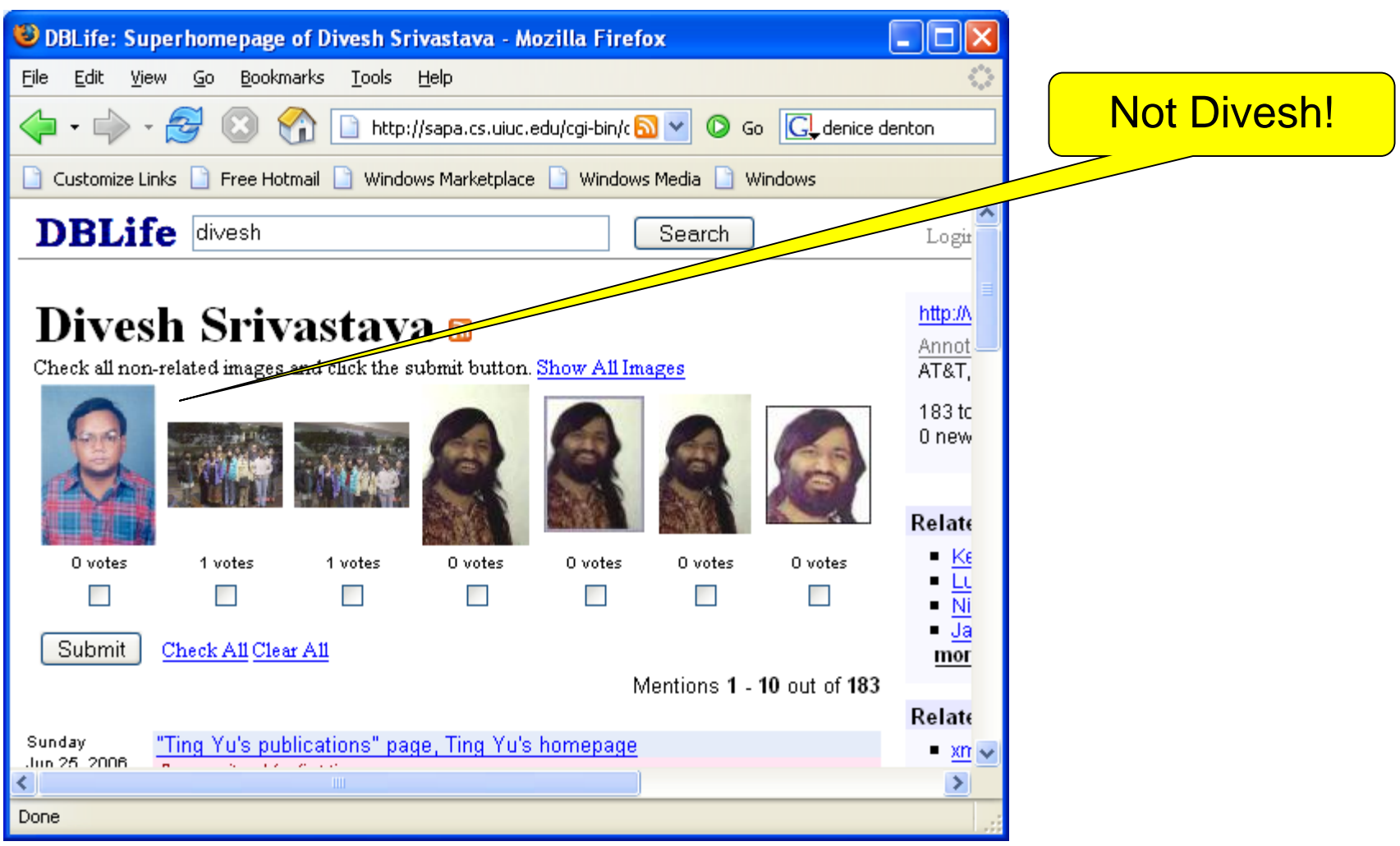

### **If enough users vote "not Divesh" on this picture, it is removed.**

## Current State of the Art

Numerous domain-specific, hand-crafted solutions

- imdb.com for movie domain
- citeseer.com, dblp, rexa, Google scholar etc. for publication
- techspec for engineering domain
- Very difficult to build and maintain, very hard to port solutions across domains
- The CIM Platform Challenge:
	- Develop a software platform that can be rapidly deployed and customized to manage data-rich Web communities
		- 32 – Creating an integrated, sustainable online community for, say, Chemical Engineering, or Finance, should be much easier, and should focus on leveraging domain knowledge, rather than on engineering details

# **Application 3: Scientific Data Management**

# **AliBaba @ Humboldt Univ. of Berlin**

# Summarizing PubMed Search Results

### • PubMed/Medline

- Database of paper abstracts in bioinformatics
- 16 million abstracts, grows by 400K per year

## AliBaba: Summarizes results of keyword queries

- User issues keyword query Q
- AliBaba takes top 100 (say) abstracts returned by PubMed/Medline
- Performs online entity and relationship extraction from abstracts
- Shows ER graph to user

### • For more detail

- Contact Ulf Leser
- System is online at http://wbi.informatik.hu-berlin.de:8080/

## Examples of Entity-Relationship Extraction

"We show that CBF-A and CBF-C interact with each other to form a CBF-A-CBF-C complex and that  $CBF-B$  does not interact with  $CBF-A$  or CBF-C individually but that it associates with the CBF-A-CBF-C complex."

$$
CBF-A \xleftarrow{\text{interact}} CBF-C
$$

CBF-B  $\xrightarrow{\text{associates}}$ CBF-A-CBF-C complex

## Another Example

*Z-100* is an *arabinomannan* extracted from Mycobacterium tuberculosis that has various immunomodulatory activities, such as the induction of **interleukin 12**, **interferon gamma** (**IFN-gamma**) and beta-chemokines. The effects of *Z-100* on human immunodeficiency virus type 1 (HIV-1) replication in human **monocyte-derived macrophages** (**MDMs**) are investigated in this paper. In **MDMs**, *Z-100* markedly suppressed the replication of not only macrophage-tropic (M-tropic) HIV-1 strain (HIV-1JR-CSF), but also HIV-1 pseudotypes that possessed amphotropic Moloney murine leukemia virus or vesicular stomatitis virus G envelopes. **Z-100** was found to inhibit **HIV-1** expression, even when added 24 h after infection. In addition, it substantially inhibited the expression of the pNL43lucDeltaenv vector (in which the *env* gene is defective and the *nef* gene is replaced with the *firefly luciferase* gene) when this vector was transfected directly into **MDMs**. These findings suggest that *Z-100* inhibits virus replication, mainly at HIV-1 transcription. However, *Z-100* also downregulated expression of the cell surface receptors **CD4** and **CCR5** in **MDMs**, suggesting some inhibitory effect on HIV-1 entry. Further experiments revealed that *Z-100* induced **IFN-beta** production in these cells, resulting in induction of the 16-kDa **CCAAT/enhancer binding protein** (**C/EBP**) **beta transcription factor** that represses HIV-1 long terminal repeat transcription. These effects were alleviated by SB 203580, a specific inhibitor of **p38 mitogen-activated protein kinases** (**MAPK**), indicating that the **p38 MAPK** signalling pathway was involved in *Z-100*-induced repression of HIV-1 replication in **MDMs**. These findings suggest that *Z-100* might be a useful immunomodulator for control of HIV-1 infection.
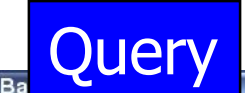

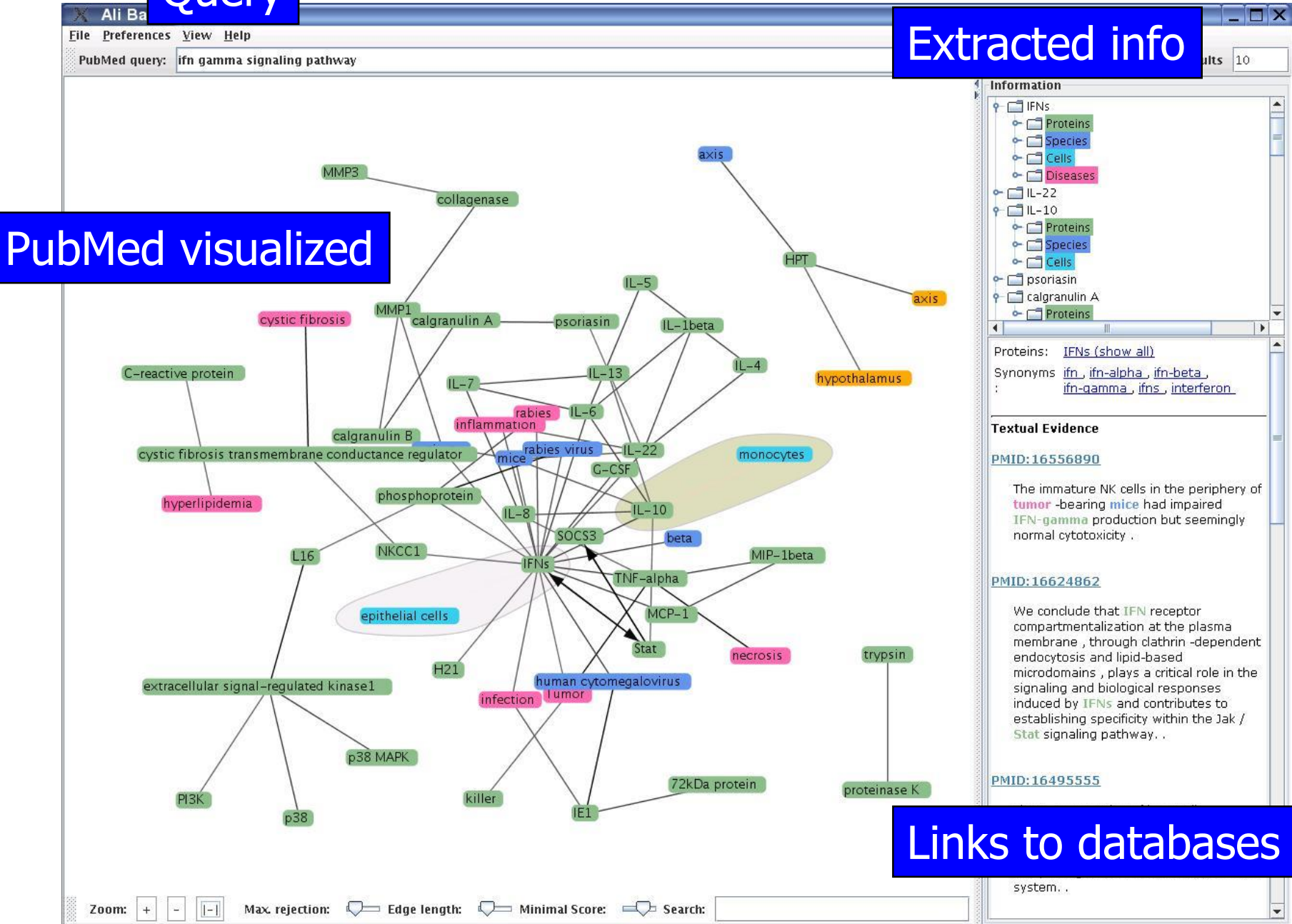

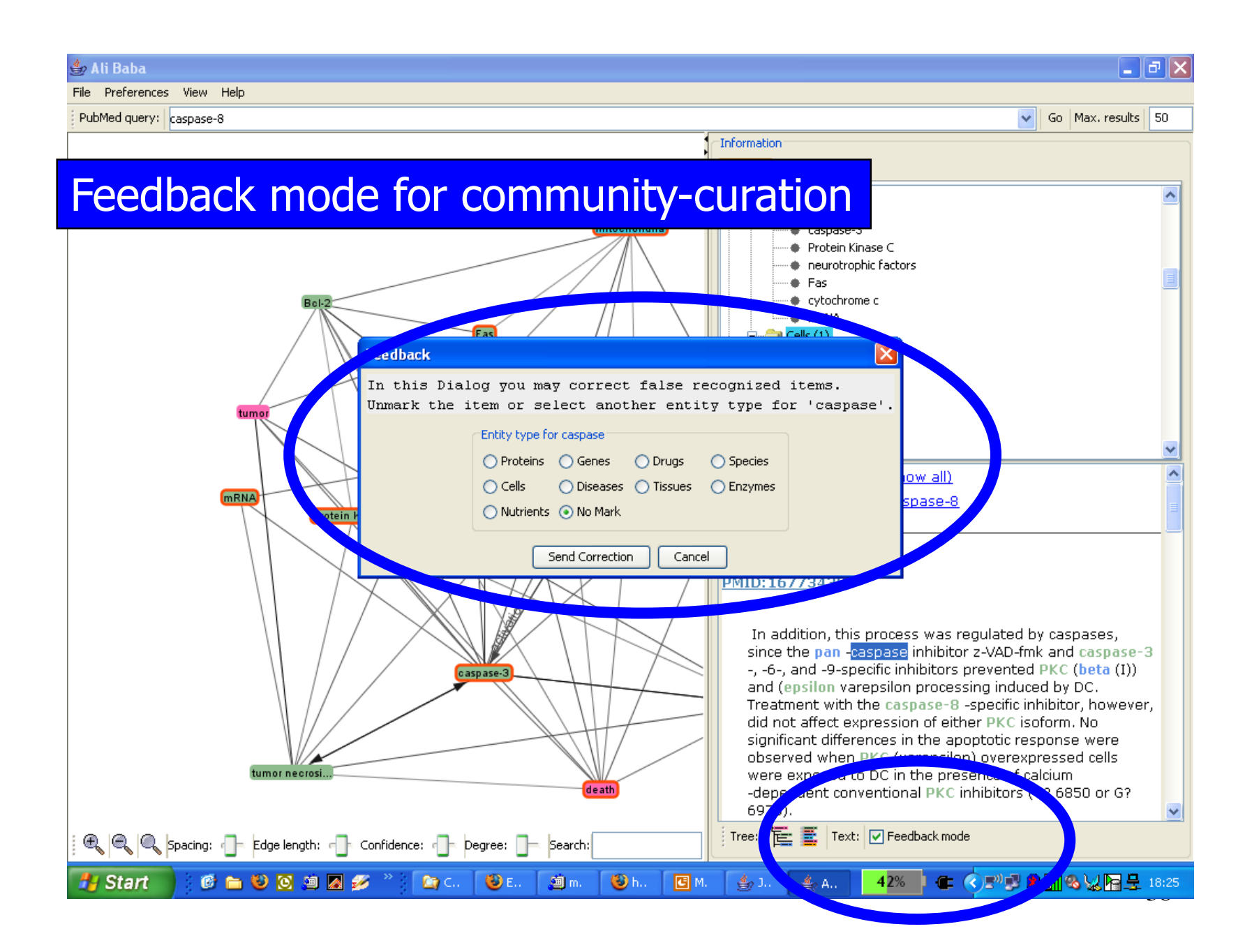

So we can do interesting and useful things with IE. And indeed there are many current IE efforts, and many with DB researchers involved

 AT&T Research, Boeing, CMU, Columbia, Google, IBM Almaden, IBM Yorktown, IIT-Mumbai, Lockheed-Martin, MIT, MSR, Stanford, UIUC, U. Mass, U. Washington, U. Wisconsin, Yahoo!

Still, these efforts have been carried out largely in isolation. In general, what does it take to build such an IE-based application?

**Can we build a "System R" for IEbased applications?**

To build a "System R" for IE applications, it turns out that

(1) It takes far more than what classical IE technologies offer (2) Thus raising many open and important problems (3) Several of which the DB community can address

**The tutorial is about these three points**

## Tutorial Roadmap

- Introduction to managing IE [RR]
	- Motivation
- What's different about *managing* IE?
- Major research directions
	- Extracting mentions of entities and relationships [SV]
		- Uncertainty management
	- Disambiguating extracted mentions [AD]
		- Tracking mentions and entities over time
	- Understanding, correcting, and maintaining extracted data [AD]
		- Provenance and explanations
		- Incorporating user feedback

Managing Information Extraction

Challenges in Real-Life IE, and Some Problems that the Database Community Can Address

#### Let's Recap Classical IE

- Entity and relationship (link) extraction
	- Typically, these are done at the document level
- Entity resolution/matching
	- Done at the collection-level
- Efforts have focused mostly on
	- Improving the accuracy of IE algorithms for extracting entities/links
	- Scaling up IE algorithms to large corpora

#### Real-world IE applications need more!

- Complex IE tasks: Although not the focus of this tutorial, there is much work on extracting more complex concepts
	- Events
	- Opinions
	- Sentiments

### Classical IE: Entity/Link Extraction

**For years, Microsoft Corporation CEO Bill Gates was against open source. But today he appears to have changed his mind. "We can be open source. We love the concept of shared source," said Bill Veghte, a Microsoft VP. "That's a super-important shift for us in terms of code access."**

**Richard Stallman, founder of the Free Software Foundation, countered saying…**

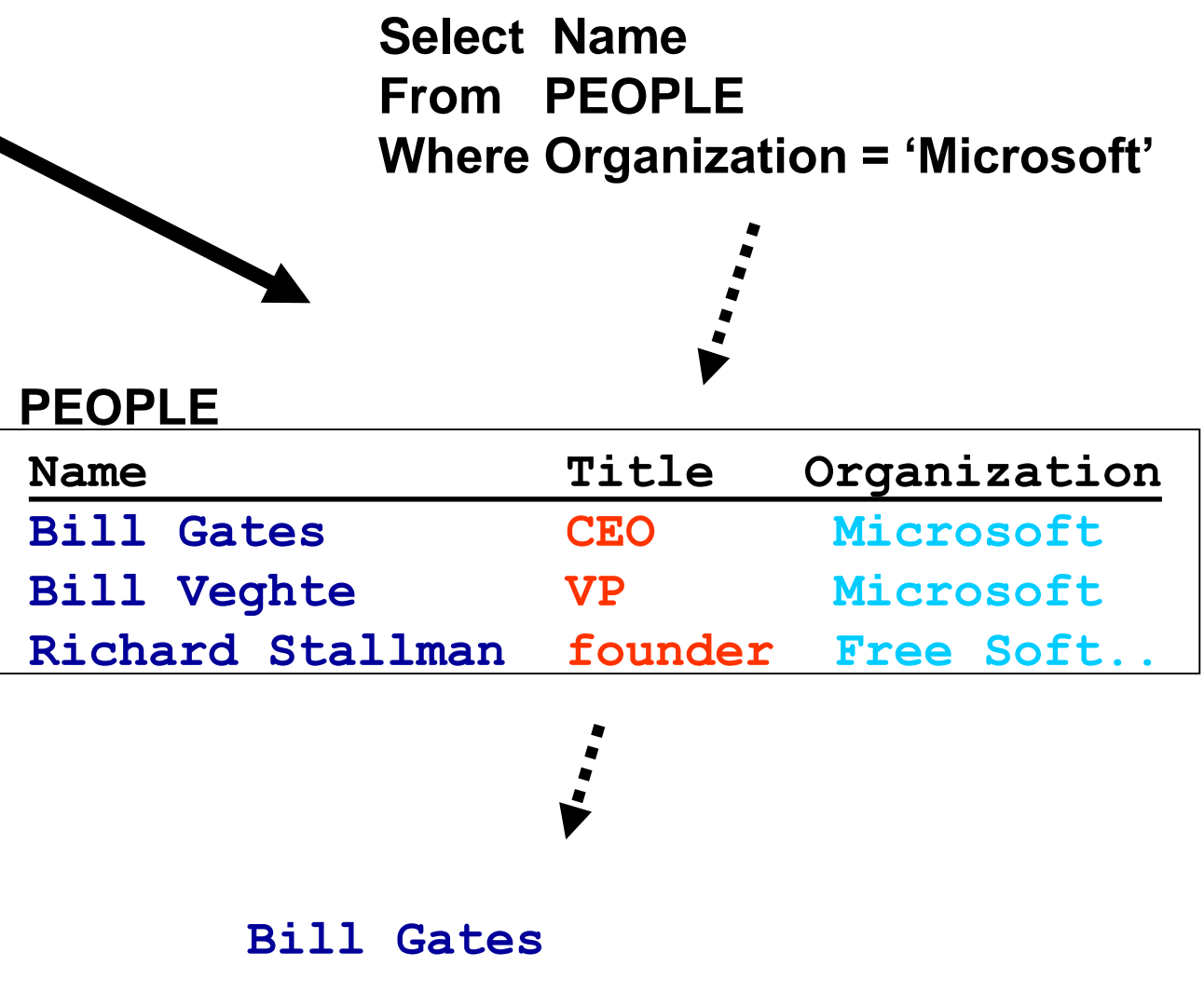

**Bill Veghte**

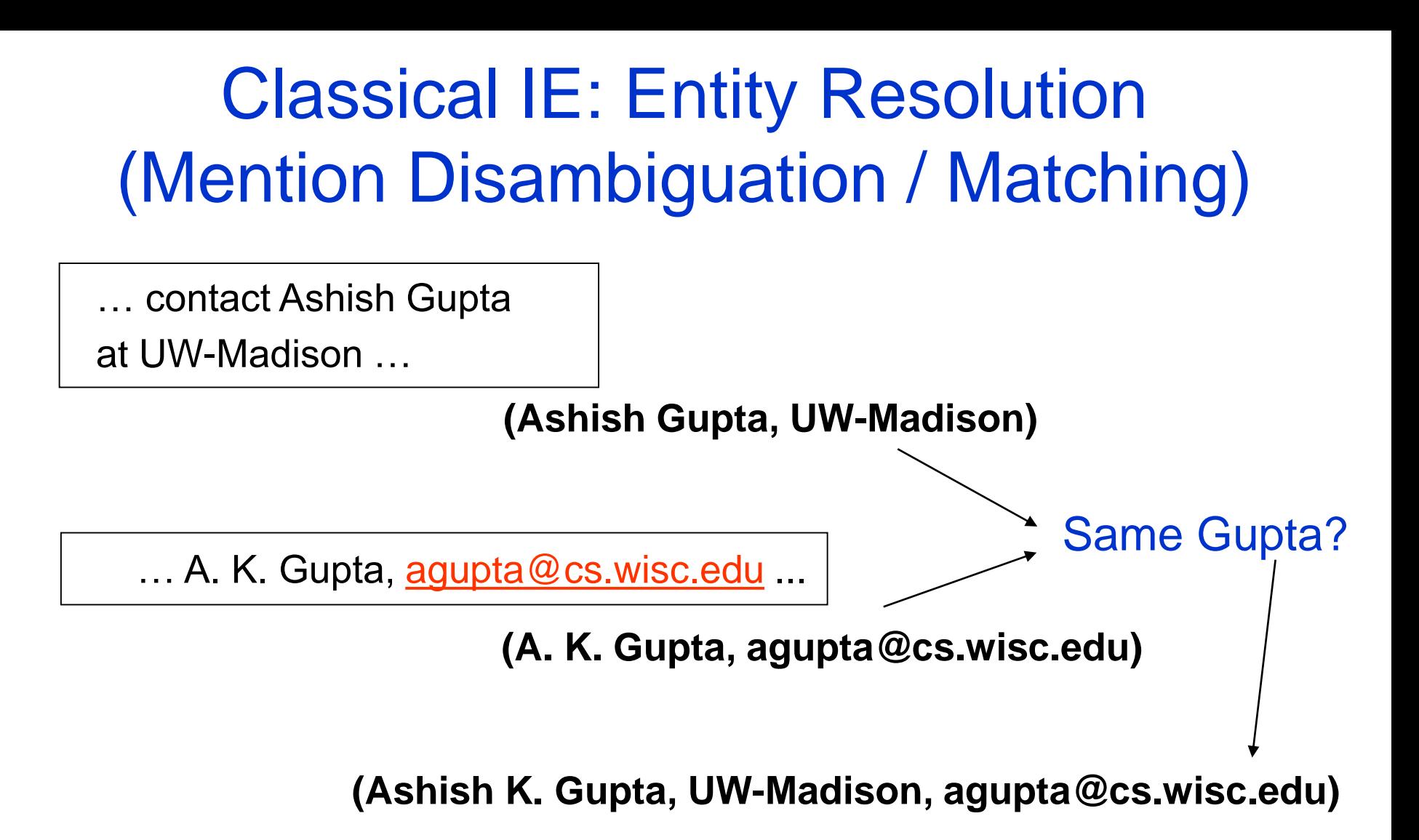

• Common, because text is inherently ambiguous; must disambiguate and merge extracted data

### IE Meets Reality (Scratching the Surface)

- 1) Complications in Extraction and Disambiguation
	- Multi-step, user-guided workflows
		- In practice, developed iteratively
		- Each step must deal with uncertainty / errors of previous steps
	- Integrating multiple data sources
		- Extractors and workflows tuned for one source may not work well for another source
		- Cannot tune extraction manually for a large number of data sources
	- Incorporating background knowledge (e.g., dictionaries, properties of data sources, such as reliability/structure/patterns of change)
	- Continuous extraction, i.e., monitoring
		- Challenges: Reconciling prior results, avoiding repeated work, tracking real-world changes by analyzing changes in extracted data

#### IE Meets Reality (Scratching the Surface)

- 2) Complications in Understanding and Using Extracted Data
	- Answering queries over extracted data, adjusting for extraction uncertainty and errors in a principled way
	- Maintaining provenance of extracted data and generating understandable user-level explanations
	- Incorporating user feedback to refine extraction/disambiguation
		- Want to correct specific mistake a user points out, and ensure that this is not "lost" in future passes of continuous monitoring scenarios
		- Want to generalize source of mistake and catch other similar errors (e.g., if Amer-Yahia pointed out error in extracted version of last name, and we recognize it is because of incorrect handling of hyphenation, we want to automatically apply the fix to all hyphenated last names)

## Workflows in Extraction Phase

#### ● Example: extract Person's contact PhoneNumber

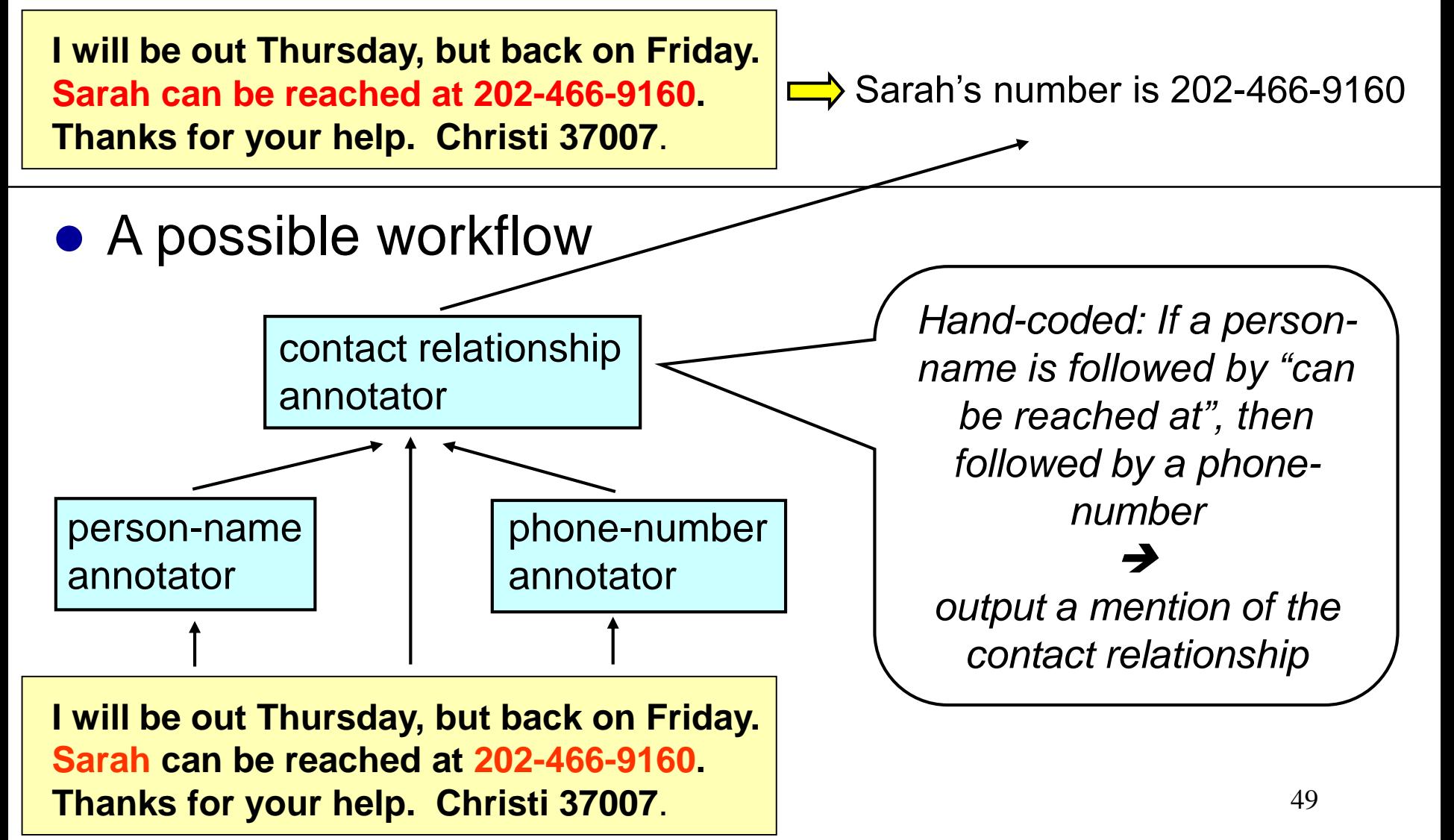

## Workflows in Entity Resolution

- Workflows also arise in the matching phase
- As an example, we will consider two different matching strategies used to resolve entities extracted from collections of user home pages and from the DBLP citation website
	- The key idea in this example is that a more liberal matcher can be used in a simple setting (user home pages) and the extracted information can then guide a more conservative matcher in a more confusing setting (DBLP pages)

# Example: Entity Resolution Workflow

#### L. Gravano, K. Ross. Text Databases. SIGMOD 03 L. Gravano, J. Sanz. Packet Routing. SPAA 91 Members L. Gravano K. Ross J. Zhou L. Gravano, J. Zhou. Text Retrieval. VLDB 04 C. Li. Machine Learning. AAAI 04 C. Li, A. Tung. Entity Matching. KDD 03 Luis Gravano, Kenneth Ross. Digital Libraries. SIGMOD 04 Luis Gravano, Jingren Zhou. Fuzzy Matching. VLDB 01 Luis Gravano, Jorge Sanz. Packet Routing. SPAA 91 Chen Li, Anthony Tung. Entity Matching. KDD 03 Chen Li, Chris Brown. Interfaces. HCI 99 **d4 : Chen Li's Homepage d1 : Gravano's Homepage d<sup>2</sup> d**<sub>2</sub>**: Columbia DB Group Page : DBLP** union  $S_{0}$  $S_1$ union  $d_3$  $d_4$  $S_0$  $s_0$  matcher: Two mentions match if they share the same name.  $|s_1|$  matcher: Two mentions match if they share the same name and at least

 $d_1$   $d_2$ 

one co-author name.

### Intuition Behind This Workflow

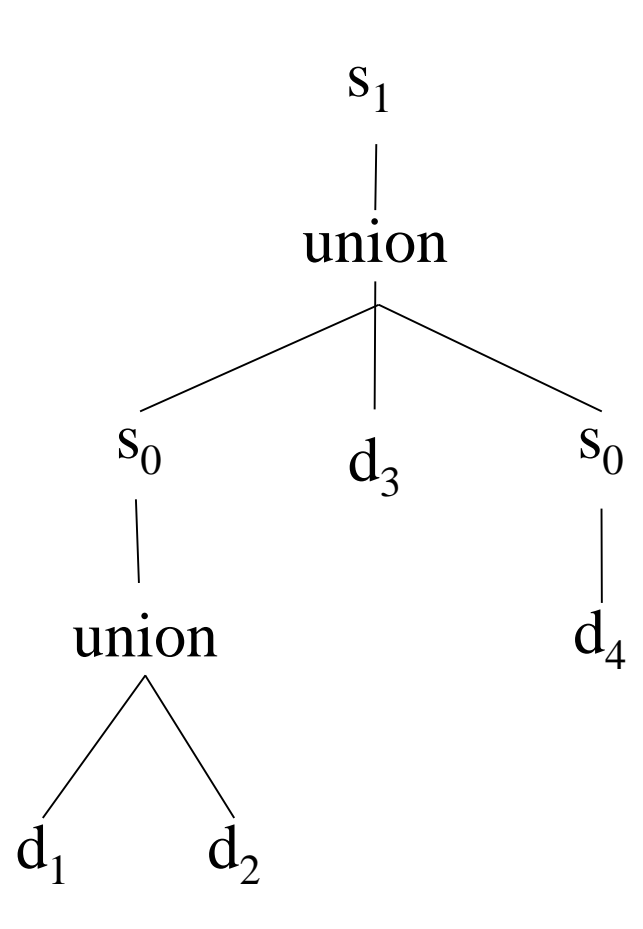

Since homepages are often unambiguous, we first match homepages using the simple matcher s0. This allows us to collect co-authors for Luis Gravano and Chen Li.

So when we finally match with tuples in DBLP, which is more ambiguous, we (a) already have more evidence in the form (b) of co-authors, and (b) can use the more conservative matcher s1.

# Entity Resolution With Background Knowledge

… contact Ashish Gupta

at UW-Madison …

**(Ashish Gupta, UW-Madison)**

#### **Entity/Link DB** Same Gupta?

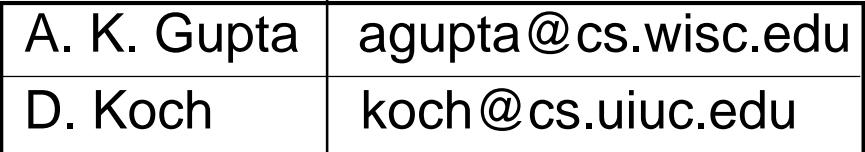

**(A. K. Gupta, agupta@cs.wisc.edu)**

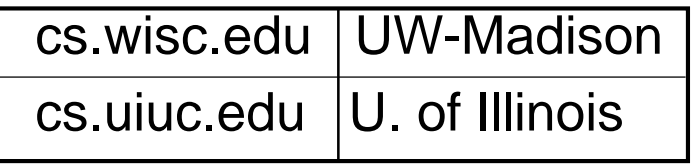

- Database of previously resolved entities/links
- Some other kinds of background knowledge:
	- "Trusted" sources (e.g., DBLP, DBworld) with known characteristics (e.g., format, update frequency)

## Continuous Entity Resolution

- What if Entity/Link database is continuously updated to reflect changes in the real world? (E.g., Web crawls of user home pages)
- Can use the fact that few pages are new (or have changed) between updates. Challenges:
	- How much belief in *existing* entities and links?
	- Efficient organization and indexing

– Where there is no meaningful change, recognize this and minimize repeated work

# Continuous ER and Event Detection

#### • The real world might have changed!

– And we need to detect this by analyzing changes in extracted information

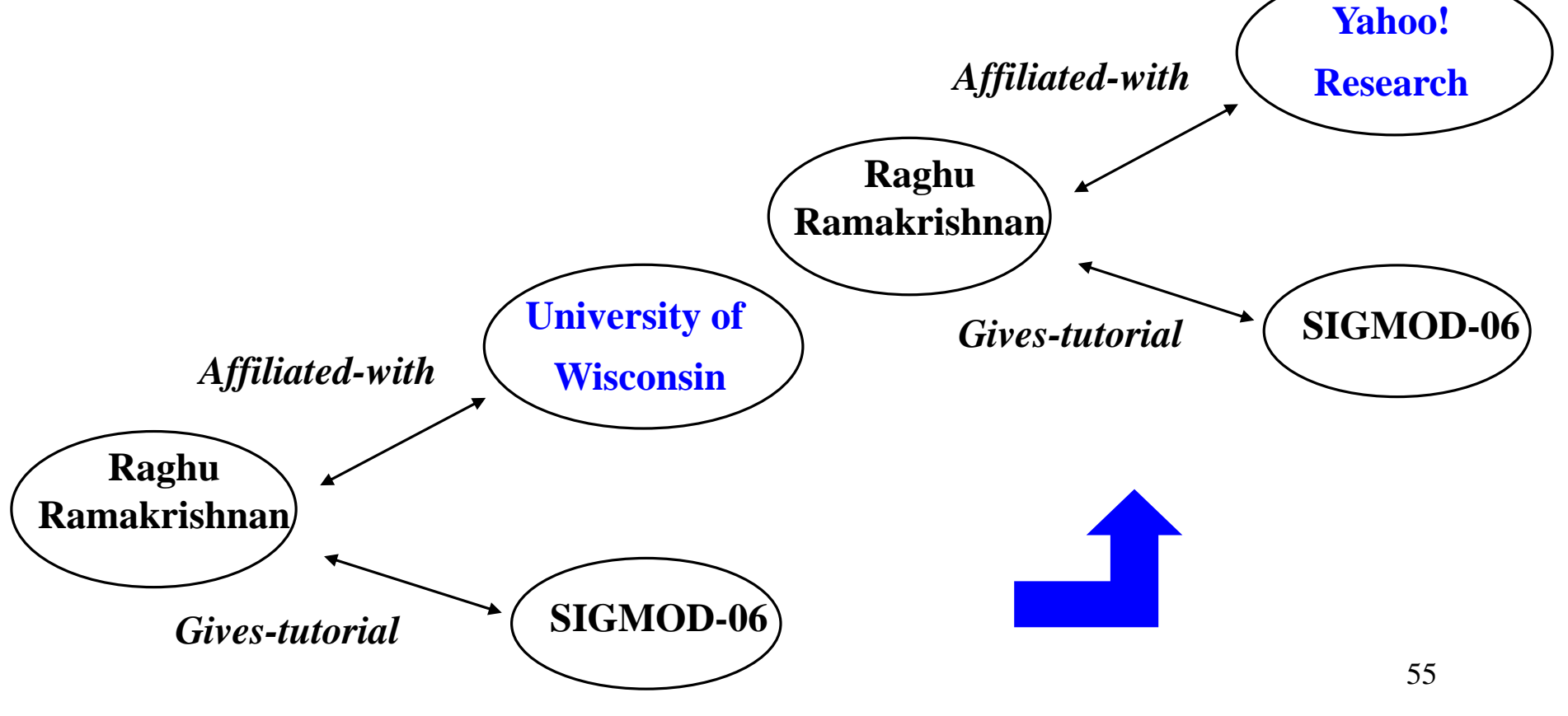

# Real-life IE: What Makes Extracted Information Hard to Use/Understand

- The extraction process is riddled with errors
	- How should these errors be represented?
	- Individual annotators are black-boxes with an internal probability model and typically output only the probabilities. While composing annotators how should their combined uncertainty be modeled?
- Semantics for queries over extracted data must handle the inherent ambiguity

#### **• Lots of work**

- Classics: Fuhr-Rollecke; Imielinski-Lipski; ProbView; Halpern; …
- Recent: See March 2006 Data Engineering bulletin for special issue on probabilistic data management (includes Green-Tannen survey/discussion of several proposals)
- Dalvi-Suciu tutorial in Sigmod 2005, Halpern tutorial in PODS <u>2</u>006

#### Some Recent Work on Uncertainty

#### • Many representations proposed, e.g.,

– Confidence scores; Or-sets; Hierarchical imprecision

#### • Lots of recent work on querying uncertain data

- E.g., Dalvi-Suciu identified classes of easy (PTIME) and hard (P#) queries and gave PTIME processing algorithms for easy ones
- E.g., Burdick et al. (VLDB 05) considered single-table aggregations and showed how to assign confidence scores to hierarchically imprecise data in an intuitive way
- E.g., Trio project (ICDE 06) considering how lineage can constrain the values taken by an imprecisely known object
- E.g., Deshpande et al. (VLDB 04) consider data acquisition
- E.g., Fagin et al. (ICDT 03) consider data exchange

# Real-life IE: What Makes Extracted Information Hard to Use/Understand

Users want to "drill down" on extracted data

- We need to be able to explain the basis for an extracted piece of information when users "drill down".
- Many proof-tree based explanation systems built in deductive DB / LP /AI communities (Coral, LDL, EKS-V1, XSB, McGuinness, …)
- Studied in context of provenance of integrated data (Buneman et al.; Stanford warehouse lineage, and more recently Trio)
- Concisely explaining complex extractions (e.g., using statistical models, workflows, and reflecting uncertainty) is hard
	- And especially useful because users are likely to drill down when they are surprised or confused by extracted data (e.g., due to errors, uncertainty).

#### Provenance, Explanations

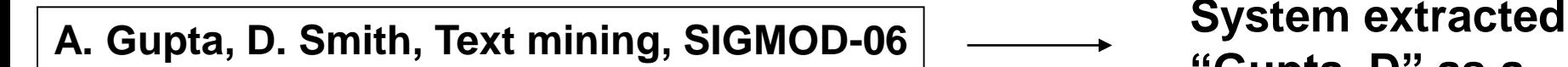

**"Gupta, D" as a person name**

#### Incorrect. But why?

**System extracted "Gupta, D" using these rules:**

**(R1) David Gupta is a person name (R2) If "first-name last-name" is a person name, then "last-name, f" is also a person name.** 

**Knowing this, system builder can potentially improve extraction accuracy.**

**One way to do that: (S1) Detect a list of items**

- **(S2) If A straddles two items in a list**
- **A is not a person name**

# Real-life IE: What Makes Extracted Information Hard to Use/Understand

- **Provenance becomes even more** important if we want to leverage user feedback to improve the quality of extraction over time.
	- Maintaining an extracted "view" on a collection of documents over time is very costly; getting feedback from users can help
	- In fact, distributing the maintenance task across a large group of users may be the best approach

 $-E.g.,$  CIM

## Incorporating Feedback

**A. Gupta, D. Smith, Text mining, SIGMOD-06**

**System extracted "Gupta, D" as a person name**

**System extracted "Gupta, D" using rules:**

**(R1) David Gupta is a person name (R2) If "first-name last-name" is a person name, then "last-name, f" is also a person name.** 

User says this is wrong

**Knowing this, system can potentially improve extraction accuracy.**

- **(1) Discover corrective rules such as S1—S2**
- **(2) Find and fix other incorrect applications of R1 and R2**

A general framework for incorporating feedback?

# IE-Management Systems?

- In fact, everything about IE in practice is hard.
- Can we build a "System R for IE-inpractice"? *That's* the grand challenge of "Managing IE"
	- Key point: Such a platform must provide support for the range of tasks we've described, yet be readily customizable to new domains and applications

# System Challenges

- Customizability to new applications
- Scalability
- Detecting broken extractors
- **Efficient handling of previously extracted** information when components (e.g., annotators, matchers) are upgraded

# Customizable Extraction

- Cannot afford to implement extraction, and extraction management, from scratch for each application.
- What tasks can we abstract into a platform that can be customized for different applications? What needs to be customizable?
	- "Schema" level definition of entity and link concepts
	- Extraction libraries
	- Choices in how to handle uncertainty
	- Choices in how to provide / incorporate feedback
	- Choices in entity resolution and integration decisions
	- Choices in frequency of updates, etc.

# Scaling Up: Size is Just One Dimension!

- Corpus size
- Number of corpora
- Rate of change
- Size of extraction library
- Complexity of concepts to extract
- Complexity of background knowledge
- Complexity of guaranteeing uncertainty semantics when querying or updating extracted data

#### **OK. But Why Now is the Right Time?**

#### 1. Emerging Attempts to Go Beyond Improving Accuracy of Single IE Algorithm

- Researchers are starting to examine
	- How to make blackboxes run efficiently [Sarawagi et al.]
	- How to integrate blackboxes
		- Combine IE and entity matching [McCallum etc.]
		- Combine multiple IE systems [Alpa et. al.]
- Attempts to standardize API of blackboxes, to ensure plug and play
	- GATE, UIMA, etc.
- Growing awareness of previously mentioned issues
	- Uncertainty management / provenance
	- Scalability
	- Exploiting user knowledge / user interaction
	- Exploit extracted data effectively

#### 2. Multiple Efforts to Build IE Applications, in Industry and Academia

#### • However, each in isolation

- Citeseer, Cora, Rexa, Dblife, what else?
- Numerous systems in industry
	- Web search engines use IE to add some semantics to search (e.g., recognize place names), and to do better ad placement
	- Enterprise search, business intelligence
- We should share knowledge now

## **Summary**

- Lots of text, and growing ...
- IE can help us to better leverage text
- Managing the entire IE process is important
- Lot of opportunities for the DB community

## Tutorial Roadmap

- Introduction to managing IE [RR]
	- Motivation
	- What's different about *managing* IE?
- Major research directions
	- Extracting mentions of entities and relationships [SV]
		- Uncertainty management
	- Disambiguating extracted mentions [AD]
		- Tracking mentions and entities over time
	- Understanding, correcting, and maintaining extracted data [AD]
		- Provenance and explanations
		- Incorporating user feedback

# **Extracting Mentions of Entities and Relationships**

## Popular IE Tasks

- Named-entity extraction
	- Identify named-entities such as Persons, Organizations etc.

#### • Relationship extraction

- Identify relationships between individual entities, e.g., Citizen-of, Employed-by etc.
- e.g., Yahoo! acquired startup Flickr

#### • Event detection

– Identifying incident occurrences between potentially multiple entities such Company-mergers, transfer-ownership, meetings, conferences, seminars etc.
## But IE is Much, Much More ..

- Lesser known entities
	- Identifying rock-n-roll bands, restaurants, fashion designers, directions, passwords etc.
- Opinion / review extraction
	- Detect and extract informal reviews of bands, restaurants etc. from weblogs
	- Determine whether the opinions can be positive or negative

#### Email Example: Identify emails that contain directions

From: Shively, Hunter S.

Date: Tue, 26 Jun 2001 13:45:01 -0700 (PDT)

I-10W to exit 730 Peachridge RD (1 exit past Brookshire). Turn left on Peachridge RD. 2 miles down on the right--turquois 'horses for sale' sign

From the Enron email collection

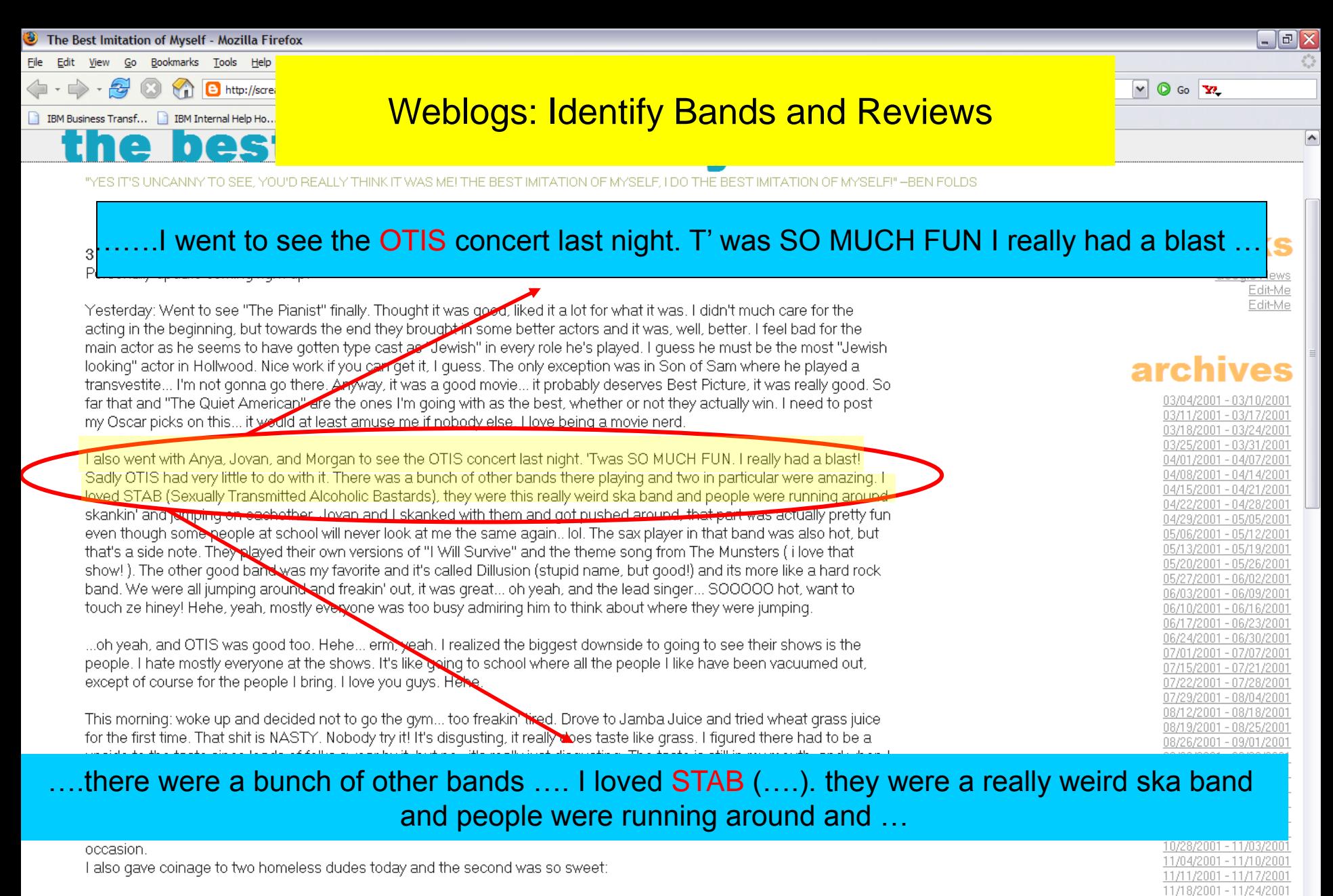

Man: How are you doing, miss? E: what? Man: Well, I asked you how you were doing.

Find Next @ Find Previous E Highlight Match case Find: love that

12/02/2001 - 12/08/2001 12/09/2001 - 12/15/2001<br>12/16/2001 - 12/22/2001  $\overline{\mathbf{v}}$ 

11/25/2001 - 12/01/2001

#### Intranet Web: Identify form-entry pages [Li et al, SIGIR, 2006]

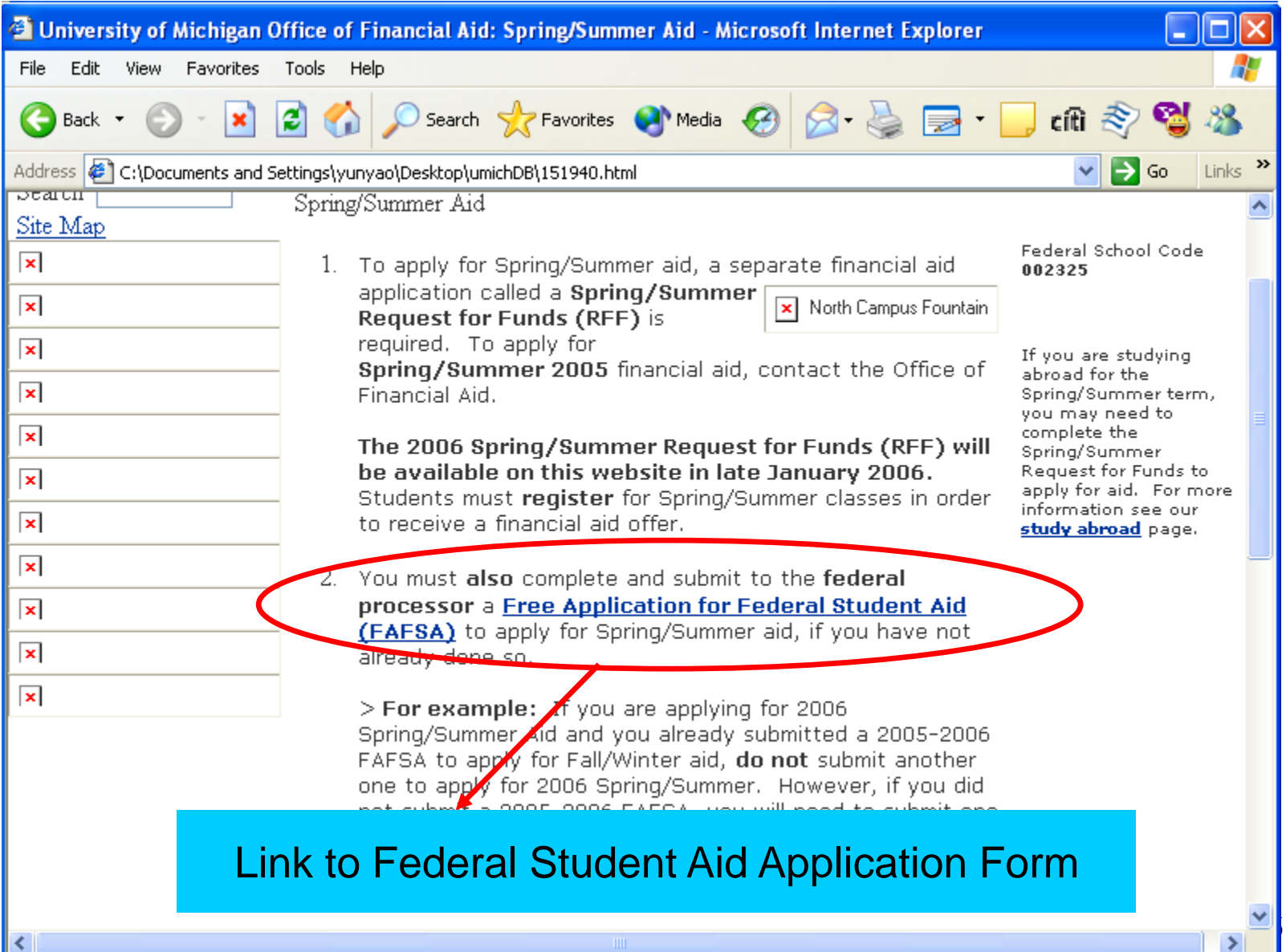

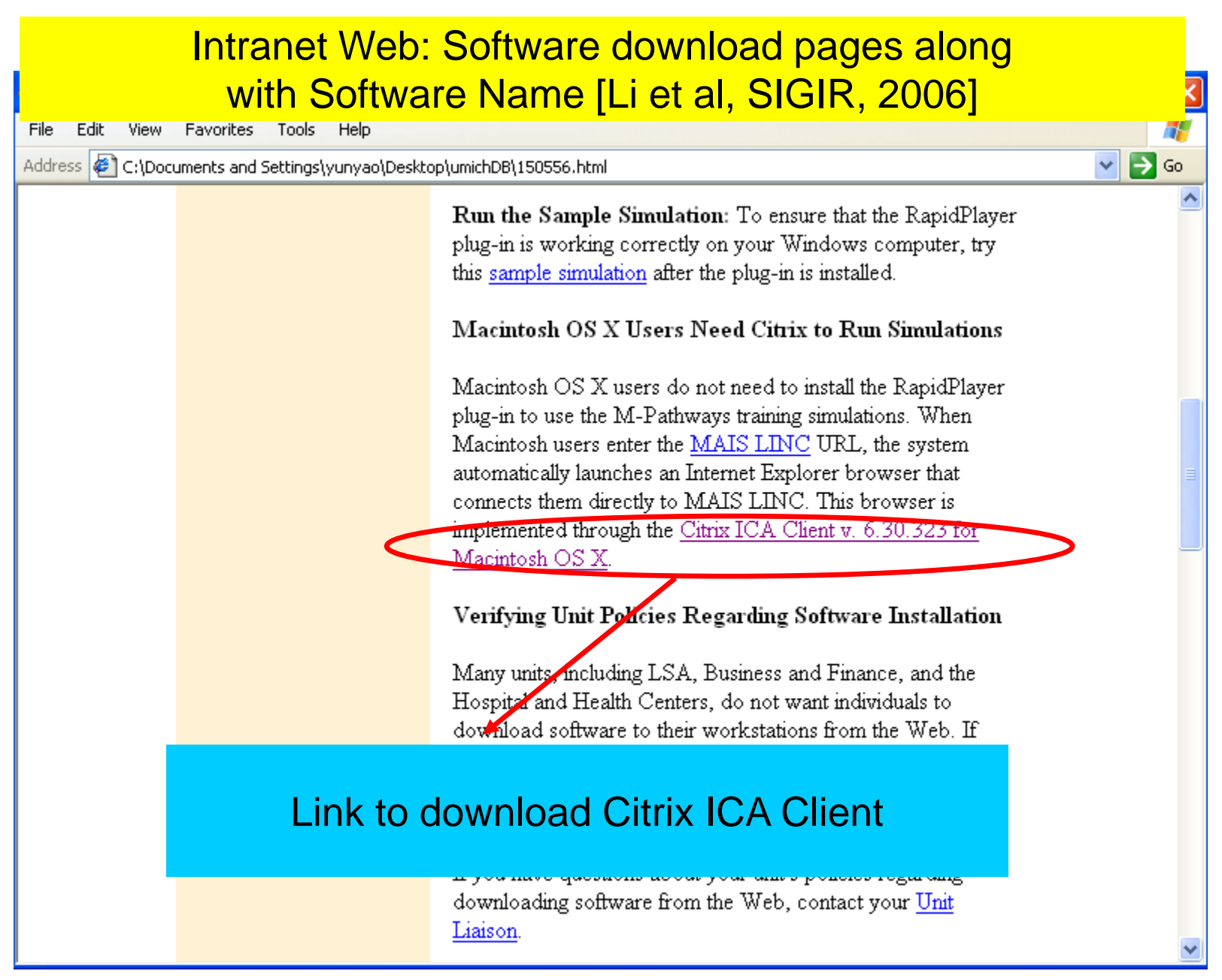

## Workflows in Extraction

I will be out Thursday, but back on Friday. Sarah can be reached at 202-466-9160. Sarah can be reached at 202-466-9160. Thanks for your help. Christi 37007.

Sarah's phone is 202-466-9160

**Single**-shot extraction

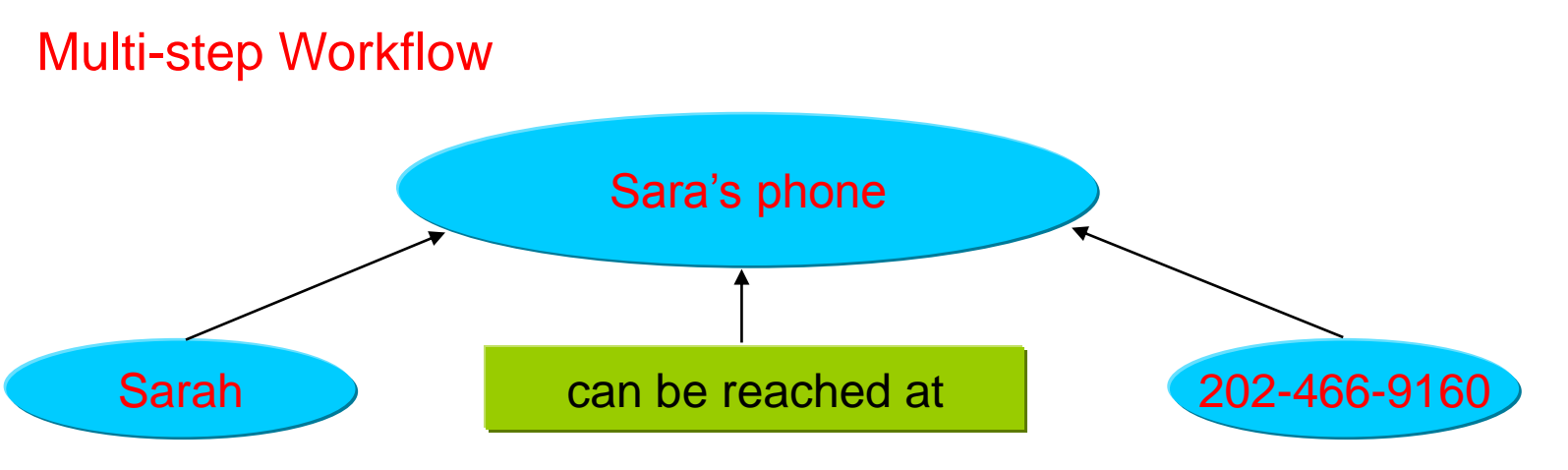

Broadly-speaking two types of IE systems: hand-coded and learning-based.

> What do they look like? When best to use what? Where can I learn more?

Lets start with hand-coded systems ...

## Generic Template for hand-coded annotators

Document d Previous annotations on document d

*Procedure Annotator (d, A<sup>d</sup> )*

- $\bullet$  R<sub>f</sub> is a set of rules to generate features
- $\bullet$  R<sub>g</sub> is a set of rules to create candidate annotations
- $R_c$  is a set of rules to consolidate annotations created by  $R_g$ 
	- *1. Features = Compute\_Features(R<sup>f</sup> , d)*
	- 2. *foreach*  $r \varepsilon R_q$ *Candidates = Candidates U ApplyRule (r, Features, A<sub>d</sub>)*
	- *3. Results = Consolidate (R<sup>c</sup> , Candidates) return Results*

# Simplified Real Example in DBLife

#### ● Goal: build a simple person-name extractor

- input: a set of Web pages W, DB Research People Dictionary DBN
- output: all mentions of names in DBN
- Simplified DBLife Person-Name extraction
	- Obtain Features: HTML tags, detect lists of proper-names
	- Candidate Generation:
		- for each name e.g., David Smith
			- generate variants (V): "David Smith", "D. Smith", "Smith, D.", etc.
			- obtain candidate person-names in W using V
	- Consolidation: if an occurrence straddles two proper-names then drop it

#### Compiled Dictionary

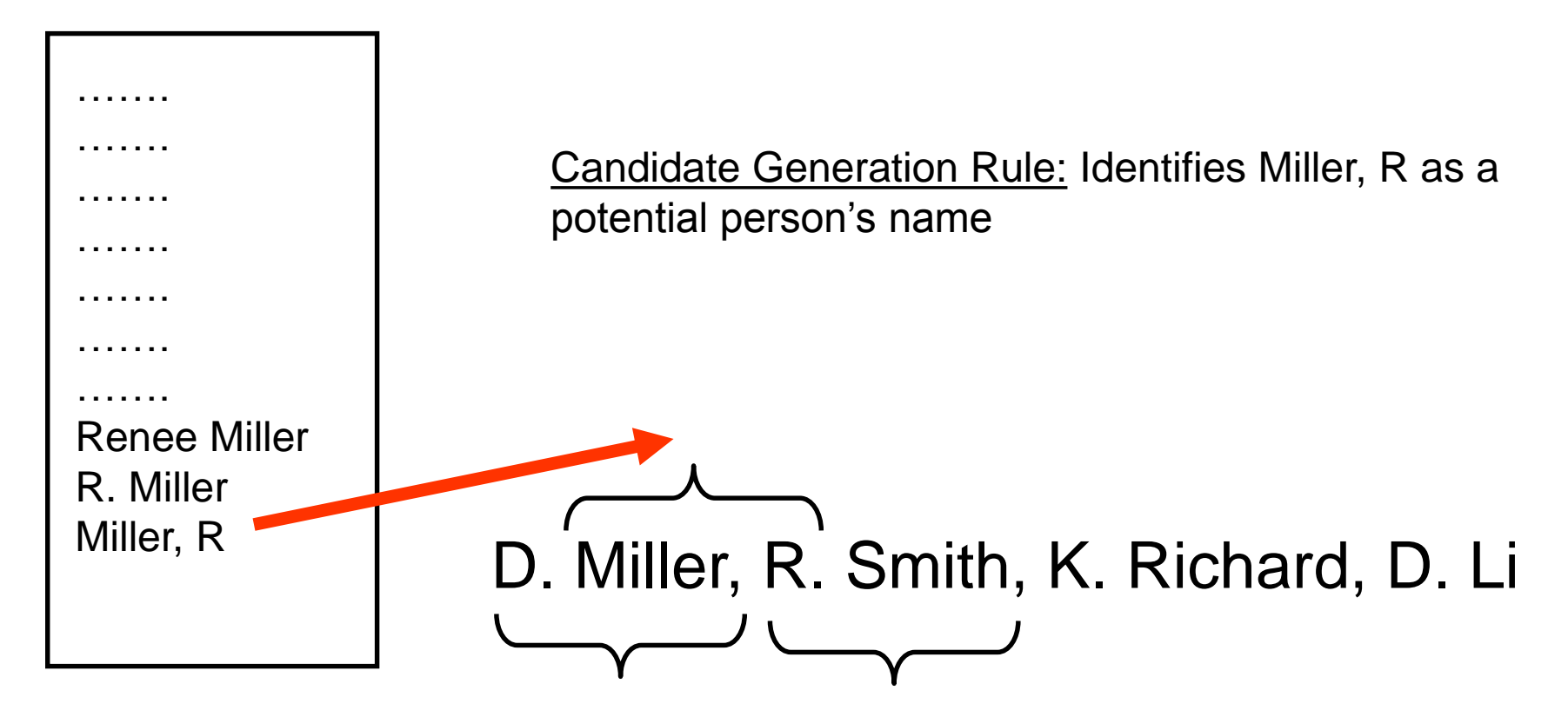

Detected List of Proper-names

*Consolidation Rule:* If a candidate straddles two elements of the list then drop it

#### Example of Hand-coded Extractor [Ramakrishnan. G, 2005]

Rule 1 This rule will find person names with a salutation (e.g. Dr. Laura Haas) and two capitalized words

<token> INITIAL</token> <token>DOT </token> <token>CAPSWORD</token> <token>CAPSWORD</token>

Rule 2 This rule will find person names where two capitalized words are present in a Person dictionary

<token>PERSONDICT, CAPSWORD </token> <token>PERSONDICT, CAPSWORD</token>

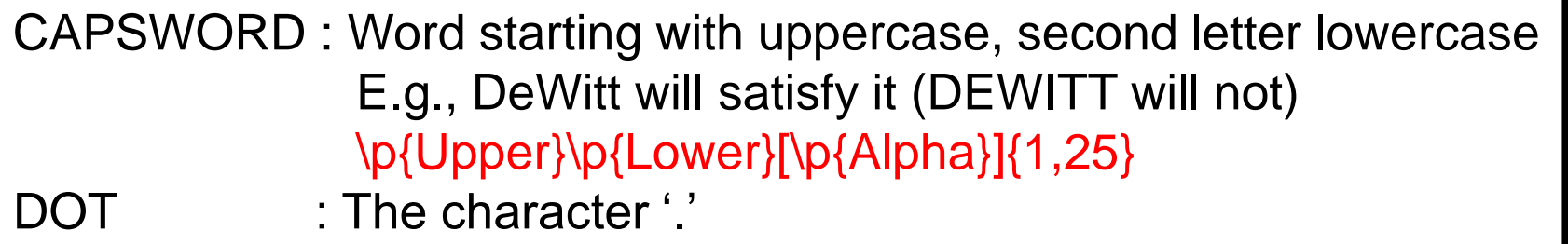

Note that some names will be identified by both rules

## **Hand-coded rules can be artbitrarily complex**

#### **Find conference name in raw text**

**############################################################################# # Regular expressions to construct the pattern to extract conference names #############################################################################**

**# These are subordinate patterns**

my \$wordOrdinals="(?:first|second|third|fourth|fifth|sixth|seventh|eighth|ninth|tenth|eleventh|twelfth|thirteenth|fourteenth|fifteenth)"; **my \$numberOrdinals="(?:\\d?(?:1st|2nd|3rd|1th|2th|3th|4th|5th|6th|7th|8th|9th|0th))";**

**my \$ordinals="(?:\$wordOrdinals|\$numberOrdinals)";**

**my \$confTypes="(?:Conference|Workshop|Symposium)";**

**my \$words="(?:[A-Z]\\w+\\s\*)"; # A word starting with a capital letter and ending with 0 or more spaces**

**my \$confDescriptors="(?:international\\s+|[A-Z]+\\s+)"; # .e.g "International Conference ...' or the conference name for workshops (e.g.** 

**"VLDB Workshop ...")**

**my \$connectors="(?:on|of)";**

**my \$abbreviations="(?:\\([A-Z]\\w\\w+[\\W\\s]\*?(?:\\d\\d+)?\\))"; # Conference abbreviations like "(SIGMOD'06)"**

**# The actual pattern we search for. A typical conference name this pattern will find is # "3rd International Conference on Blah Blah Blah (ICBBB-05)"**

**my** 

**\$fullNamePattern="((?:\$ordinals\\s+\$words\*|\$confDescriptors)?\$confTypes(?:\\s+\$connectors\\s+.\*?|\\s+)?\$abbreviations?)(?:\\n|\\r|\\.|<)";**

**############################## ################################**

**# Given a <dbworldMessage>, look for the conference pattern ############################################################## lookForPattern(\$dbworldMessage, \$fullNamePattern);**

**#########################################################**

**# In a given <file>, look for occurrences of <pattern> # <pattern> is a regular expression ######################################################### sub lookForPattern {**

**my (\$file,\$pattern) = @\_;**

### **Example Code of Hand-Coded Extractor**

**# Only look for conference names in the top 20 lines of the file my \$maxLines=20; my \$topOfFile=getTopOfFile(\$file,\$maxLines);**

**# Look for the match in the top 20 lines - case insenstive, allow matches spanning multiple lines if(\$topOfFile=~/(.\*?)\$pattern/is) { my (\$prefix,\$name)=(\$1,\$2);**

> **# If it matches, do a sanity check and clean up the match # Get the first letter # Verify that the first letter is a capital letter or number if(!(\$name=~/^\W\*?[A-Z0-9]/)) { return (); }**

**# If there is an abbreviation, cut off whatever comes after that if(\$name=~/^(.\*?\$abbreviations)/s) { \$name=\$1; }**

**# If the name is too long, it probably isn't a conference if(scalar(\$name=~/[^\s]/g) > 100) { return (); }**

**# Get the first letter of the last word (need to this after chopping off parts of it due to abbreviation my (\$letter,\$nonLetter)=("[A-Za-z]","[^A-Za-z]"); " \$name"=~/\$nonLetter(\$letter) \$letter\*\$nonLetter\*\$/; # Need a space before \$name to handle the first \$nonLetter in the pattern if there is only one word in name**

> **my \$lastLetter=\$1; if(!(\$lastLetter=~/[A-Z]/)) { return (); } # Verify that the first letter of the last word is a capital letter**

> > **# Passed test, return a new crutch**

**return newCrutch(length(\$prefix),length(\$prefix)+length(\$name),\$name,"Matched pattern in top \$maxLines lines","conference name",getYear(\$name));**

**} return (); }**

## Some Examples of Hand-Coded Systems

- **FRUMP [DeJong 82]**
- CIRCUS / AutoSlog [Riloff 93]
- SRI FASTUS [Appelt, 1996]
- OSMX [Embley, 2005]
- DBLife [Doan et al, 2006]
- Avatar [Jayram et al, 2006]

### Template for Learning based annotators

#### *Procedure LearningAnnotator (D, L)*

- D is the training data
- L is the labels
	- 1. Preprocess D to extract features F
	- 2. Use F,D & L to learn an extraction model E using a learning algorithm A *(Iteratively fine-tune parameters of the model and F)*

#### *Procedure ApplyAnnotator(d,E)*

- *1. Features = Compute\_Features (d)*
- *2. results = ApplyModel (E,Features, d)*
- *3. return Results*

# Real Example in AliBaba

- Extract gene names from PubMed abstracts
- Use Classifier (Support Vector Machine SVM)

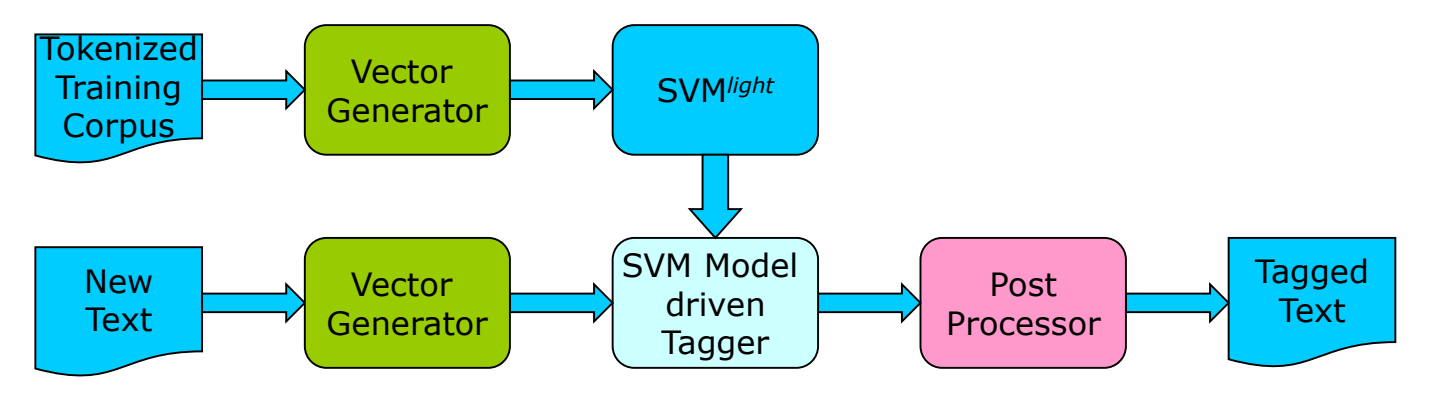

- Corpus of 7500 sentences
	- 140.000 non-gene words
	- 60.000 gene names
- **SVM<sup>light</sup> on different feature sets**
- Dictionary compiled from Genbank, HUGO, MGD, YDB
- Post-processing for compound gene names

# Learning-Based Information Extraction

- Naive Bayes
- SRV [Freitag-98], Inductive Logic Programming
- Rapier [Califf & Mooney-97]
- **Hidden Markov Models [Leek, 1997]**
- Maximum Entropy Markov Models [McCallum et al, 2000]
- Conditional Random Fields [Lafferty et al, 2000]

For an excellent and comprehensive view [Cohen, 2004]

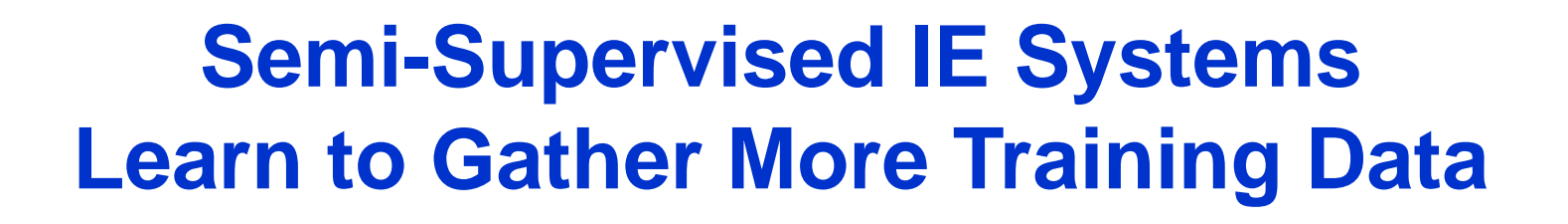

- **1. Use labeled data to learn an extraction model E**
- **2. Apply E to find mentions in document collection.**
- **3. Construct more labeled data**  $\rightarrow$  **T' is the new set.**
- **4. Use T' to learn a hopefully better extraction model E'.**

**5. Repeat.**

[DIPRE, Brin 98, Snowball, Agichtein & Gravano, 2000]

*Only a seed set*

*Expand the* 

*seed set*

So there are basically two types of IE systems: hand-coded and learning-based.

> What do they look like? When best to use what? Where can I learn more?

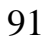

## Hand-Coded Methods

#### • Easy to construct in many cases

- e.g., to recognize prices, phone numbers, zip codes, conference names, etc.
- Easier to debug & maintain
	- especially if written in a "high-level" language (as is usually the case)

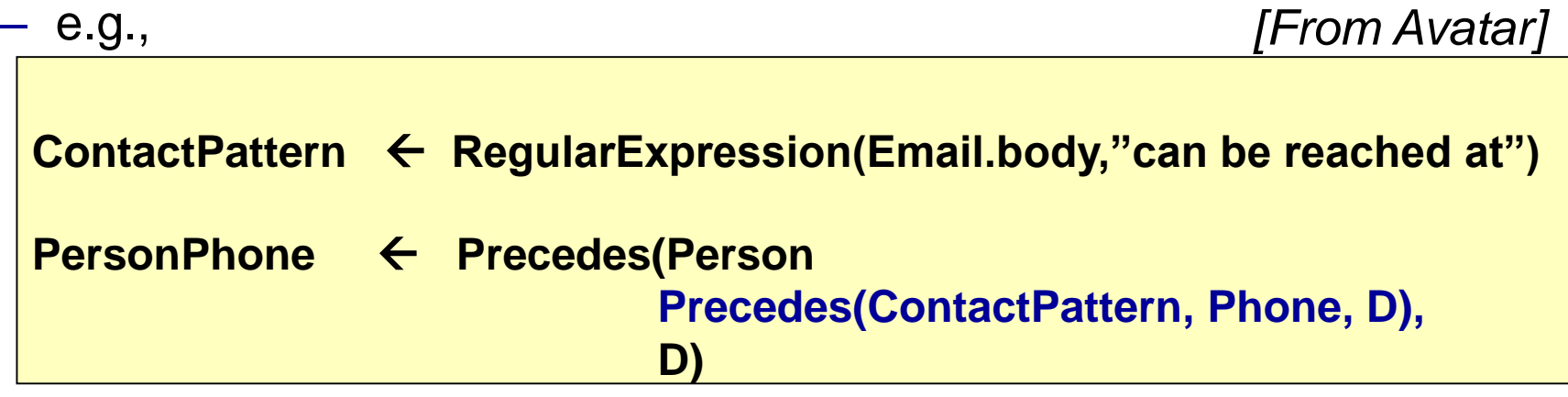

- Easier to incorporate / reuse domain knowledge
- Can be quite labor intensive to write

## Learning-Based Methods

- Can work well when training data is easy to construct and is plentiful
- Can capture complex patterns that are hard to encode with hand-crafted rules
	- e.g., determine whether a review is positive or negative
	- extract long complex gene names

*[From AliBaba]*

*The human T cell leukemia lymphotropic virus type 1 Tax protein represses MyoD-dependent transcription by inhibiting MyoD-binding to the KIX domain of p300."*

• Can be labor intensive to construct training data

– not sure how much training data is sufficient

Complementary to hand-coded methods

## Where to Learn More

#### • Overviews / tutorials

- Wendy Lehnert [Comm of the ACM, 1996]
- Appelt [1997]
- Cohen [2004]
- Agichtein and Sarawai [KDD, 2006]
- Andrew McCallum [ACM Queue, 2005]

#### • Systems / codes to try

- OpenNLP
- MinorThird
- Weka
- Rainbow

## So what are the new IE challenges for IE-based applications?

First, lets discuss several observations, to motivate the new challenges

# Observation 1: We Often Need Complex Workflow

- What we have discussed so far are largely IE components
- Real-world IE applications often require a workflow that glue together these IE components
- These workflows can be quite large and complex
- Hard to get them right!

# Illustrating Workflows

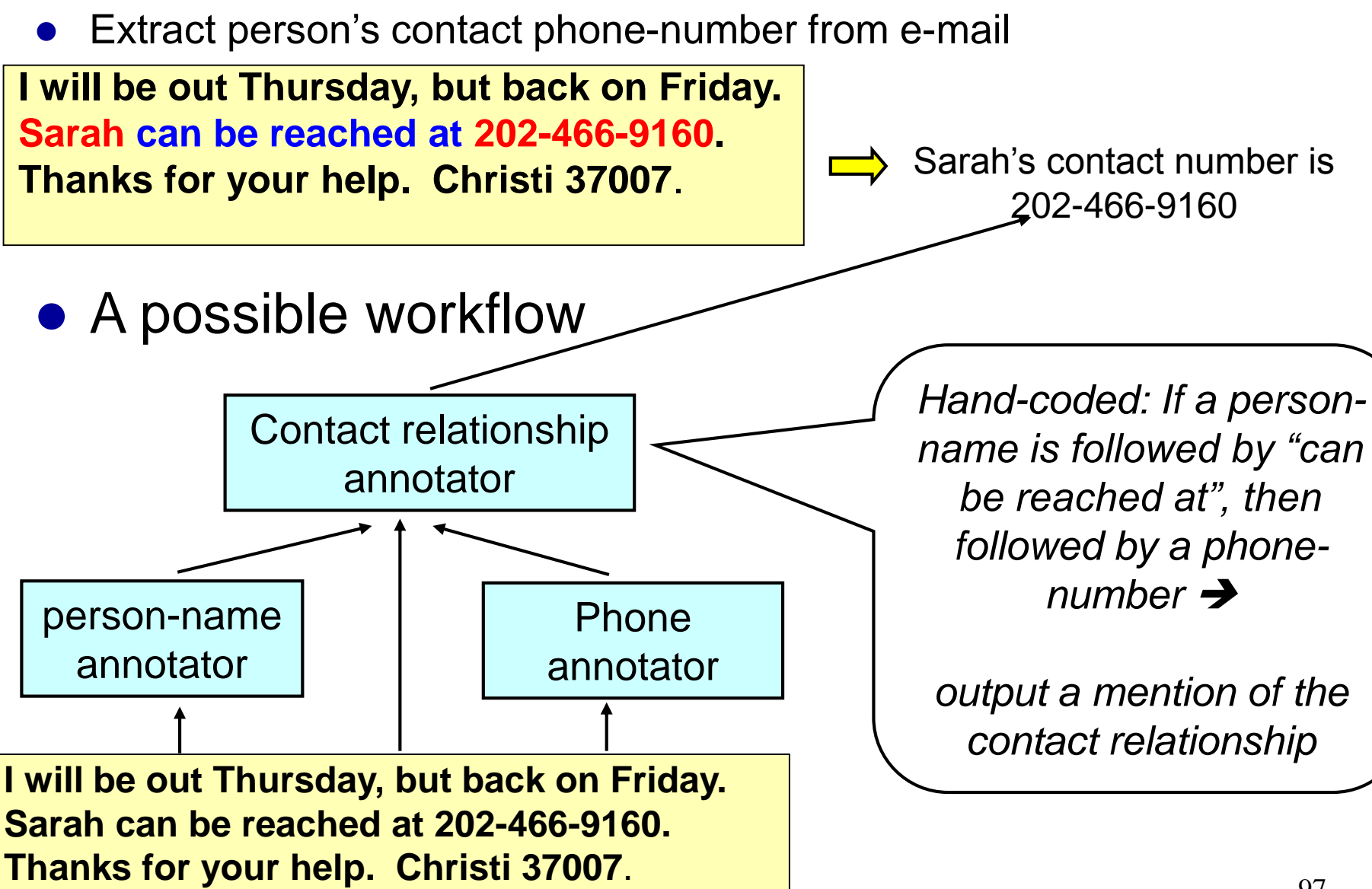

#### • Define the information extraction task

- e.g., identify people's phone numbers from email
- Identify the text-analysis components
	- E.g., tokenizer, part-of-speech tagger, Person, Phone annotator
- Compose different text-analytic components into a workflow
	- Several open-source plug-and-play architectures such as UIMA, GATE available
- Build domain-specific text-analytic component

- Define the information extraction task
	- E.g., identify people's phone numbers from email

#### • Identify the generic annotator components

- E.g., tokenizer, part-of-speech tagger, Person, Phone annotator
- $\bullet$  Compose different text-analytic components into a workflow
	- Several open-source plug-and-play architectures such as UIMA, GATE available
- Build domain-specific text-analytic component

Generic text-analytic tasks. Use available components

- Define the information extraction task
	- E.g., identify people's phone numbers from email
- Identify the text-analysis components
	- E.g., tokenizer, part-of-speech tagger, Person, Phone annotator
- Compose different text-analytic components into a workflow
	- Several open-source plug-and-play architectures such as UIMA, GATE available
- Build domain-specific text-analytic component

- Define the information extraction task
	- E.g., identify people's phone numbers from email
- Identify the generic text-analysis components
	- E.g., tokenizer, part-of-speech tagger, Person, Phone annotator
- Compose different text-analytic components into a workflow
	- Several open-source plug-and-play architectures such as UIMA, GATE available

#### ● Build domain-specific text-analytic component

– which is the contact relationship annotator in this example

#### UIMA & GATE

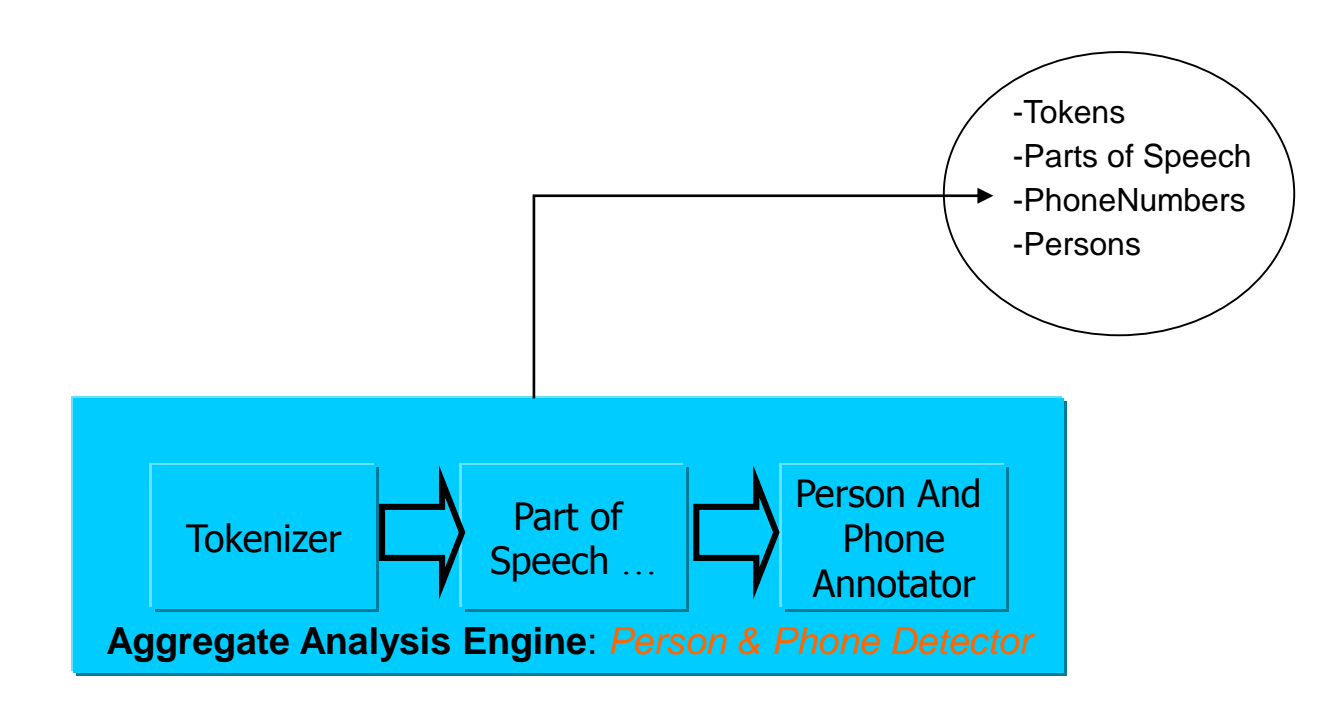

#### Extracting Persons and Phone Numbers

### UIMA & GATE

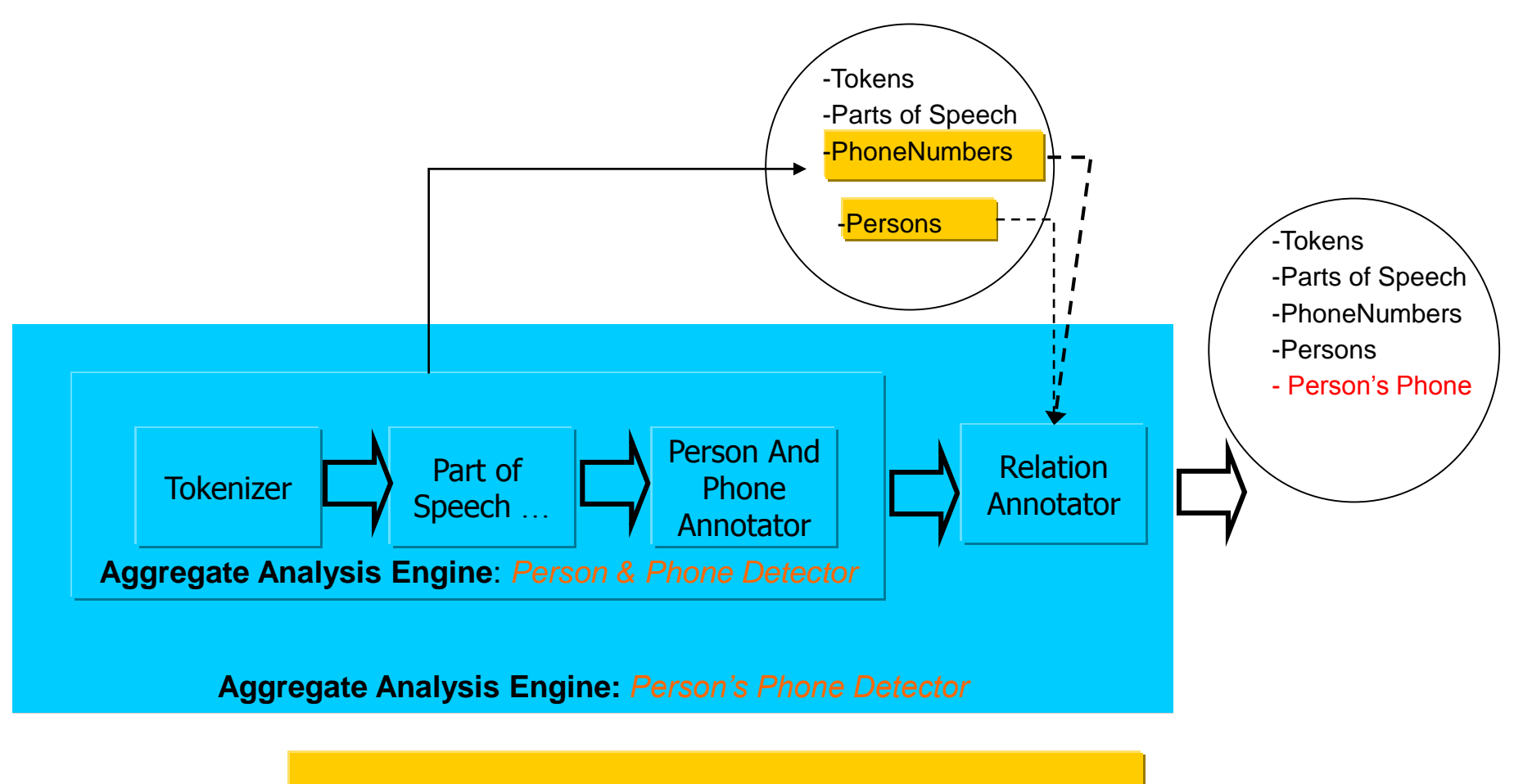

Identifying Person's Phone Numbers from Email

# Workflows are often Large and Complex

#### • In DBLife system

- between 45 to 90 annotators
- the workflow is 5 level deep
- this makes up only half of the DBLife system (this is counting only extraction rules)

#### **•** In Avatar

- 25 to 30 annotators extract a single fact with [SIGIR, 2006]
- Workflows are 7 level deep

## Observation 2: Often Need to Incorporate Domain Constraints

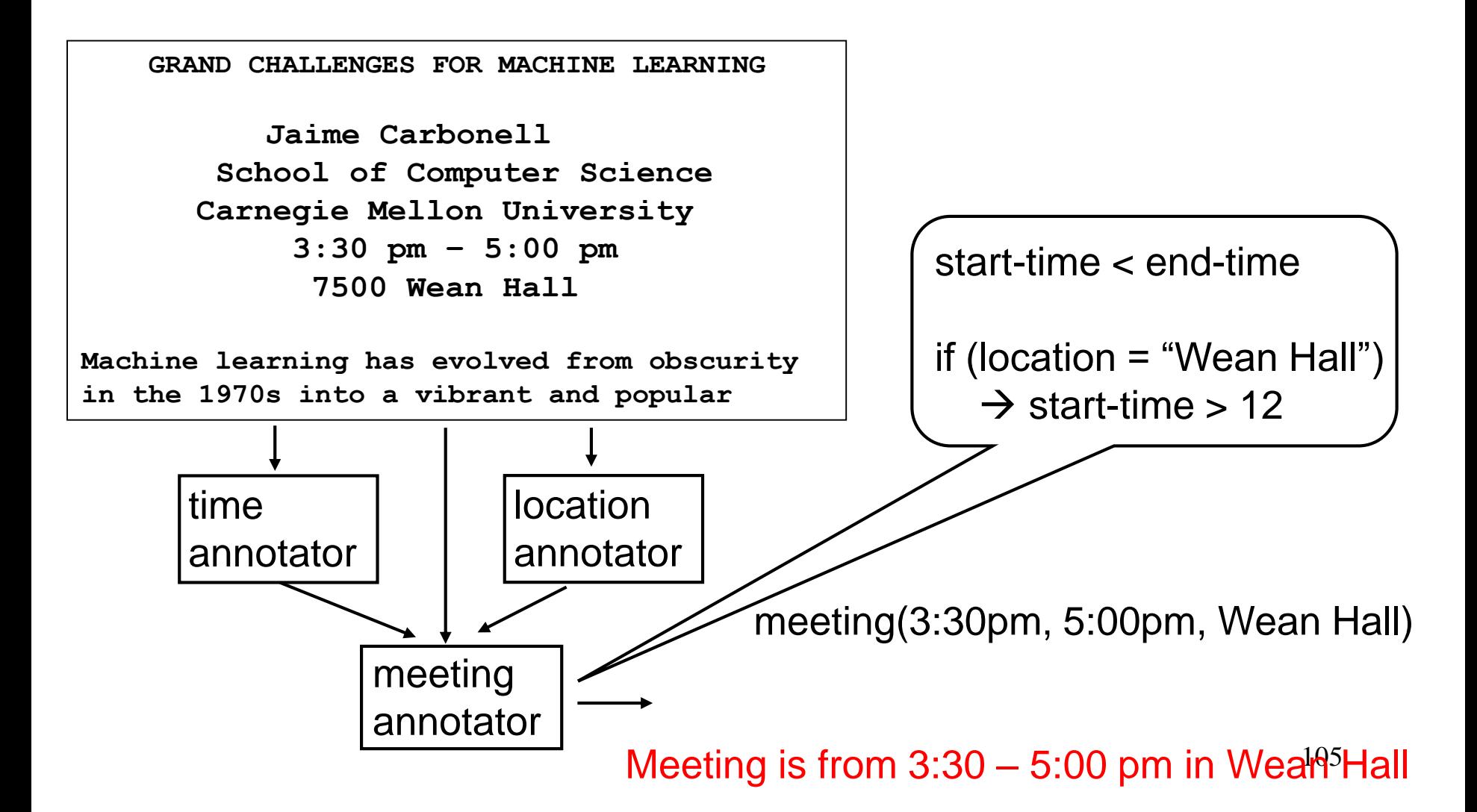

# Observation 3: The Process is Incremental & Iterative

#### • During development

- Multiple versions of the same annotator might need to compared and contrasted before the choosing the right one (e.g., different regular expressions for the same task)
- Incremental annotator development

### • During deployment

- Constant addition of new annotators; extract new entities, new relations etc.
- Constant arrival of new documents
- Many systems are 24/7 (e.g., DBLife)

# **Observation 4: Scalability is a Major Problem**

#### • DBLife example

- 120 MB of data / day, running the IE workflow once takes 3-5 hours
- Even on smaller data sets debugging and testing is a time-consuming process
- stored data over the past 2 years  $\rightarrow$  magnifies scalability issues
- write a new domain constraint, now should we rerun system from day one? Would take 3 months.

#### • AliBaba: query time IE

– Users expect almost real-time response

These observations lead to many difficult and important challenges
# Efficient Construction of IE Workflow

#### • What would be the right workflow model?

- Help write workflow quickly
- Helps quickly debug, test, and reuse
- UIMA / GATE ? (do we need to extend these ?)
- What is a good language to specify a single annotator in this workfow
	- An example of this is CPSL [Appelt, 1998 ]
	- What are the appropriate list of operators ?
	- Do we need a new data-model ?
	- Help users express domain constraints.

# Efficient Compiler for IE Workflows

#### • What are a good set of "operators" for IE process?

- Span operations e.g., Precedes, contains etc.
- Block operations
- Constraint handler ?
- Regular expression and dictionary operators
- Efficient implementation of these operators
	- Inverted index constructor? inverted index lookup? [Ramakrishnan, G. et. al, 2006]
- How to compile an efficient execution plan?

# Optimizing IE Workflows

Finding a good execution plan is important !

#### • Reuse existing annotations

- E.g., Person's phone number annotator
- Lower-level operators can ignore documents that do NOT contain Persons and PhoneNumbers  $\rightarrow$  potentially 10-fold speedup in Enron e-mail collection
- Useful in developing sparse annotators

#### ● Questions?

- How to estimate statistics for IE operators?
- In some cases different execution plans may have different extraction accuracy  $\rightarrow$  not just a matter of optimizing for runtime

### Rules as Declarative Queries in Avatar

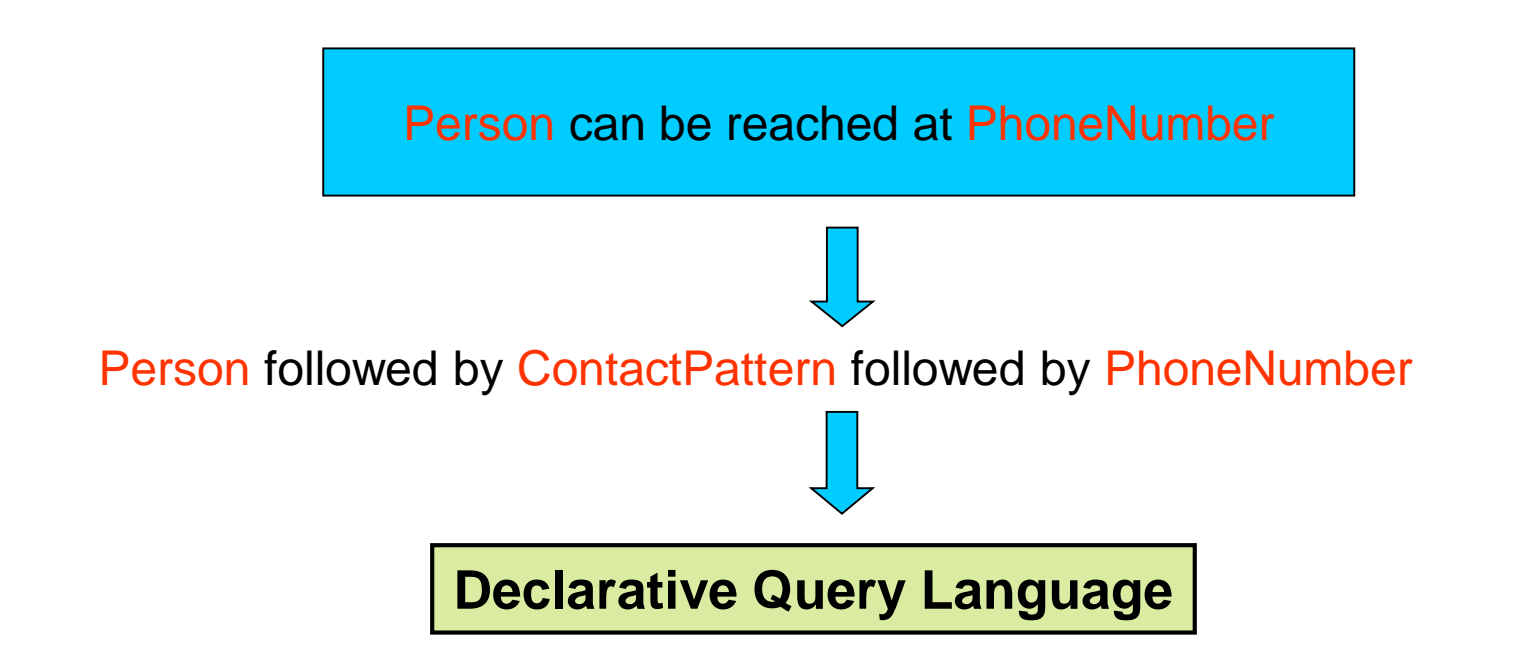

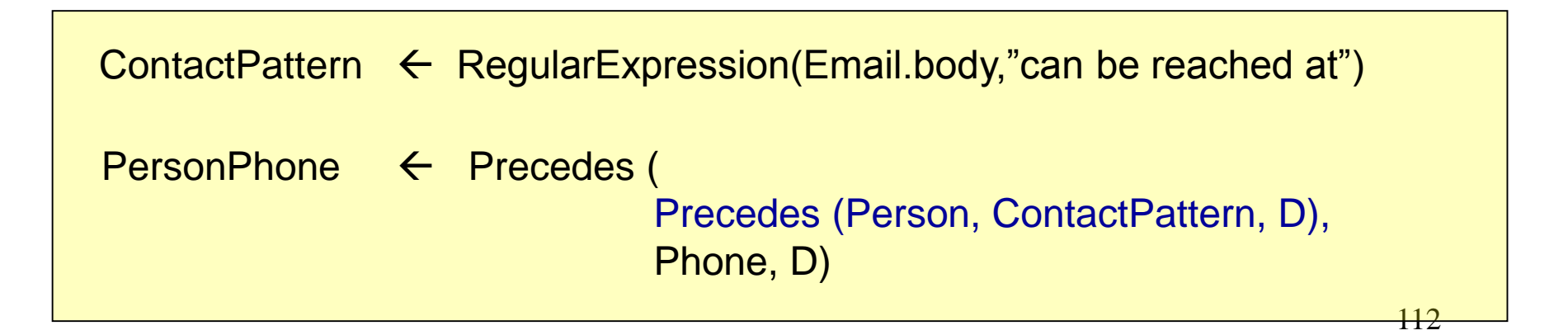

#### Domain-specific annotator in Avatar

Identifying people's phone numbers in email

I will be out Thursday, but back on Friday. Sarah can be reached at 202-466-9160. Thanks for your help. Christi 37007.

Generic pattern is

Person can be reached at PhoneNumber

# Optimizing IE Workflows in Avatar

- An IE workflow can be compiled into different execution plans
- E.g., two "execution plans" in Avatar:

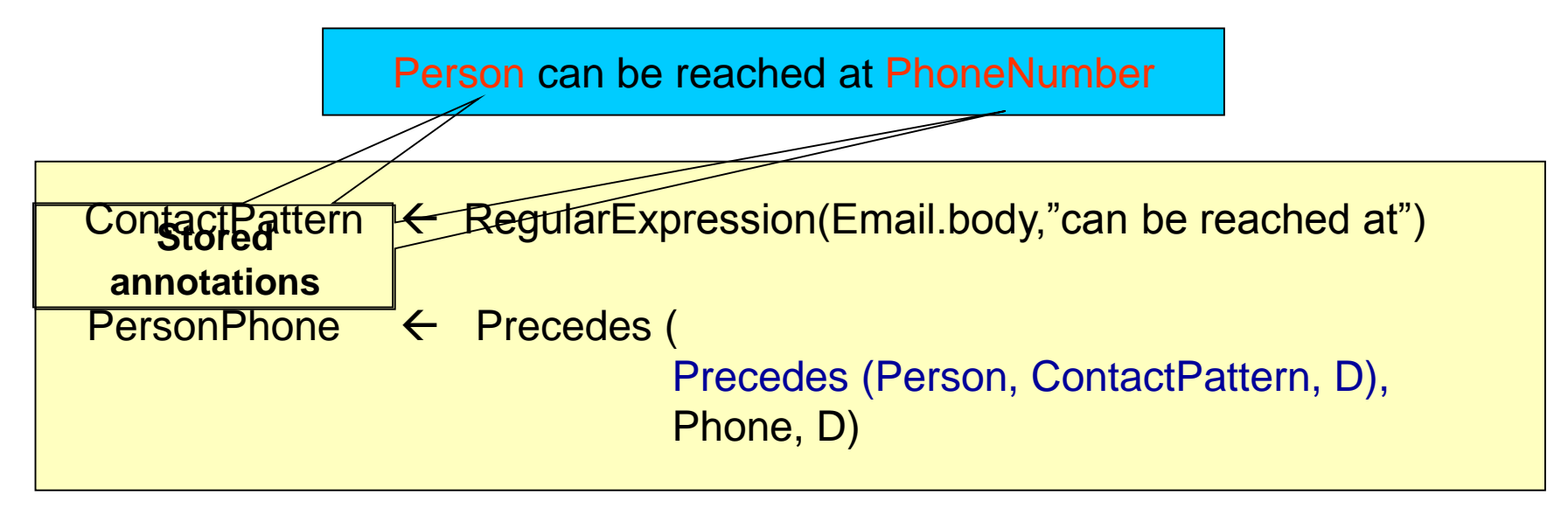

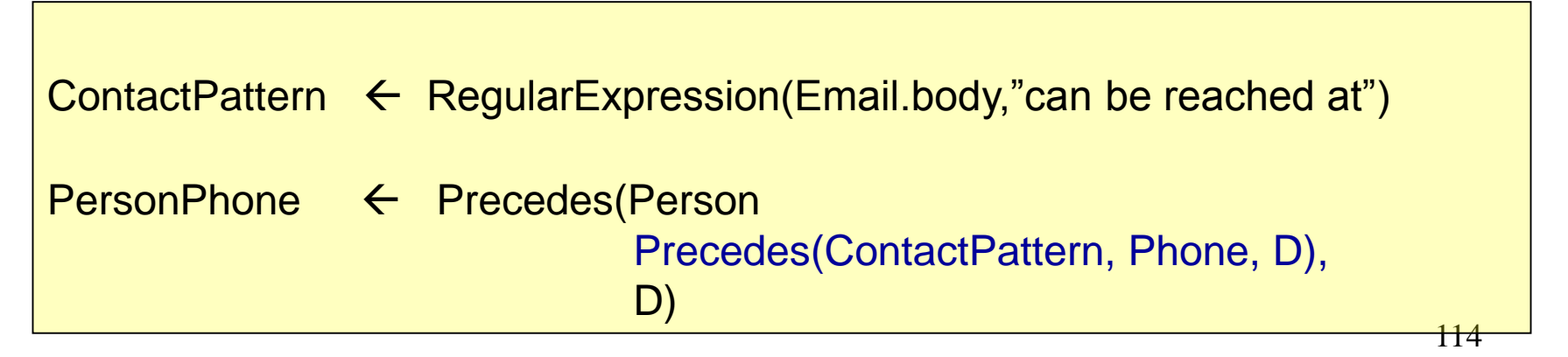

#### Alternative Query in Avatar

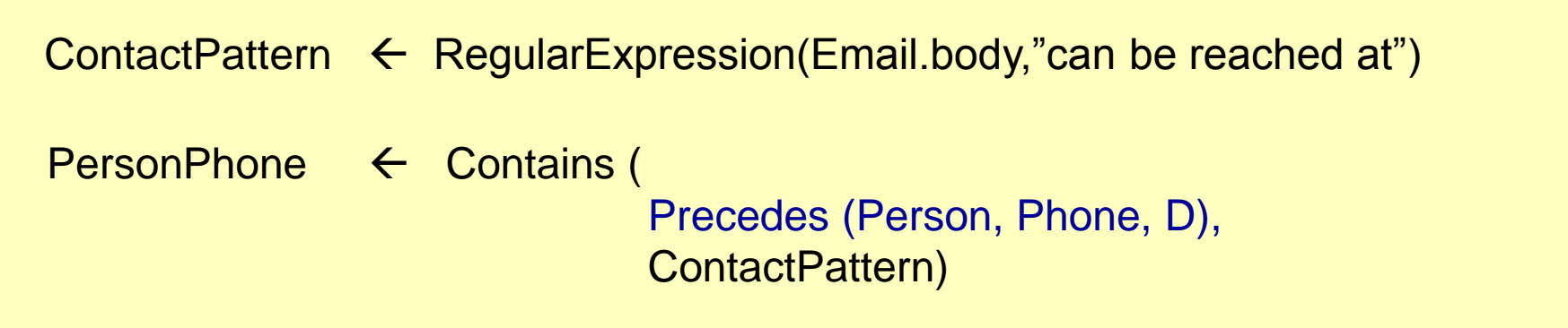

#### $\Box$ e $\times$ The Best Imitation of Myself - Mozilla Firefox Tools Help Edit View Go Bookmarks http://screa  $\vee$   $\circ$   $\circ$   $\vee$ Weblogs: Identify Bands and Informal Reviews IBM Internal Help Ho. **BM Business Transf.**  $\overline{\phantom{a}}$ YES IT'S UNCANNY TO SEE, YOU'D REALLY THINK IT WAS ME! THE BEST IMITATION OF MYSELF, I DO THE BEST IMITATION OF MYSELF!" –BEN FOLDS  $_{\textrm{\tiny{\rm{2}}} }$ ……I went to see the OTIS concert last night. T' was SO MUCH FUN I really had a blast … Edit-Me Yesterday: Went to see "The Pianist" finally. Thought it was good, liked it a lot for what it was. I didn't much care for the Edit-Me acting in the beginning, but towards the end they brought in some better actors and it was, well, better, I feel bad for the main actor as he seems to have gotten type cast a Jewish" in every role he's played. I quess he must be the most "Jewish looking" actor in Hollwood. Nice work if you carriget it, I guess. The only exception was in Son of Sam where he played a archives transvestite... I'm not gonna go there. Anyway, it was a good movie... it probably deserves Best Picture, it was really good. So far that and "The Quiet American" are the ones I'm going with as the best, whether or not they actually win. I need to post 03/04/2001 - 03/10/2001 03/11/2001 - 03/17/2001 my Oscar picks on this... it would at least amuse me if nobody else. I love being a movie nerd. 03/18/2001 - 03/24/2001 03/25/2001 - 03/31/2001 also went with Anya, Jovan, and Morgan to see the OTIS concert last night. 'Twas SO MUCH FUN. I really had a blast! 04/01/2001 - 04/07/2001 04/08/2001 - 04/14/2001 Sadly OTIS had very little to do with it. There was a bunch of other bands there playing and two in particular were amazing. I 04/15/2001 - 04/21/2001 **loved STAB (Sexually Transmitted Alcoholic Bastards), they were this really weird ska band and people were running aroun** 04/22/2001 - 04/28/2001 skankin' and requirement cochether Jovan and Lskanked with them and got pushed around, that part was actually pretty fun 04/29/2001 - 05/05/2001 even though some people at school will never look at me the same again.. Iol. The sax player in that band was also hot, but 05/06/2001 - 05/12/2001 that's a side note. The played their own versions of "I Will Survive" and the theme song from The Munsters (i love that 05/13/2001 - 05/19/2001 05/20/2001 - 05/26/2001 show!). The other good bandwas my favorite and it's called Dillusion (stupid name, but good!) and its more like a hard rock 05/27/2001 - 06/02/2001 band. We were all jumping around and freakin' out, it was great... oh yeah, and the lead singer... SOOOOO hot, want to 06/03/2001 - 06/09/2001 touch ze hiney! Hehe, yeah, mostly everyone was too busy admiring him to think about where they were jumping. 06/10/2001 - 06/16/2001 06/17/2001 - 06/23/2001 06/24/2001 - 06/30/2001 oh yeah, and OTIS was good too. Hehe… erm, yeah. I realized the biggest downside to going to see their shows is the 07/01/2001 - 07/07/2001 people. I hate mostly everyone at the shows. It's like traing to school where all the people I like have been vacuumed out, 07/15/2001 - 07/21/2001 except of course for the people I bring. I love you guys. Here 07/22/2001 - 07/28/2001 07/29/2001 - 08/04/2001 08/12/2001 - 08/18/2001 This morning: woke up and decided not to go the gym... too freakin tired. Drove to Jamba Juice and tried wheat grass juice 08/19/2001 - 08/25/2001 for the first time. That shit is NASTY. Nobody try it! It's disqusting, it really bestaste like grass. I figured there had to be a 08/26/2001 - 09/01/2001 there were a bunch of other bands  $\dots$  I loved STAB  $(\dots)$ . they were a really weird ska band and people were running around and …

occasion.

I also gave coinage to two homeless dudes today and the second was so sweet:

Man: How are you doing, miss? E: what? Man: Well, I asked you how you were doing.

Find Next @ Find Previous E Highlight Match case Find: love that

10/28/2001 - 11/03/200 11/04/2001 - 11/10/2001 11/11/2001 - 11/17/2001 11/18/2001 - 11/24/2001 11/25/2001 - 12/01/2001 12/02/2001 - 12/08/2001 12/09/2001 - 12/15/2001<br>12/16/2001 - 12/22/2001

 $\overline{\mathbf{v}}$ 

#### **Band INSTANCE PATTERNS**

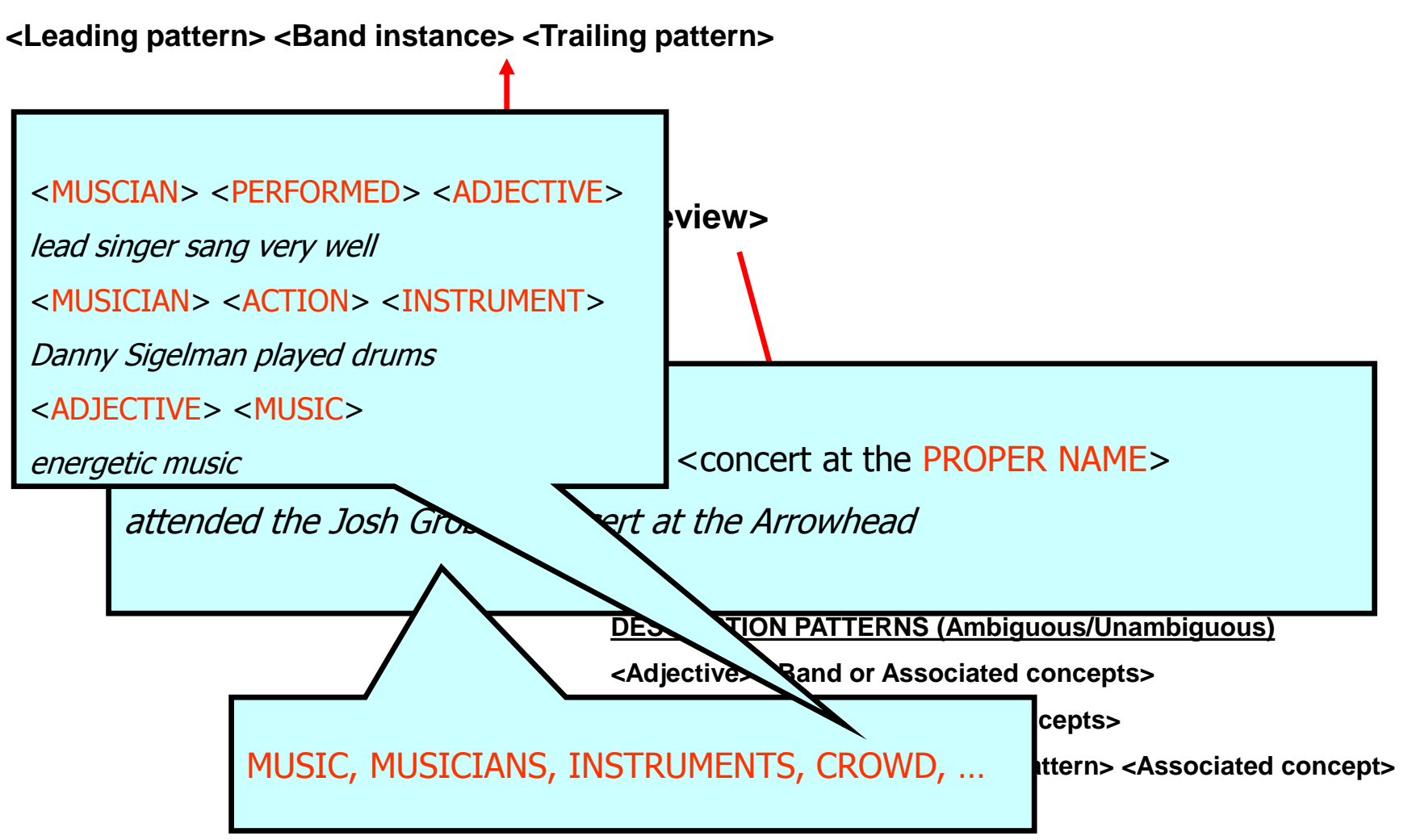

Real challenge is in optimizing such complex workflows !!  $\Big\|_{17}$ 

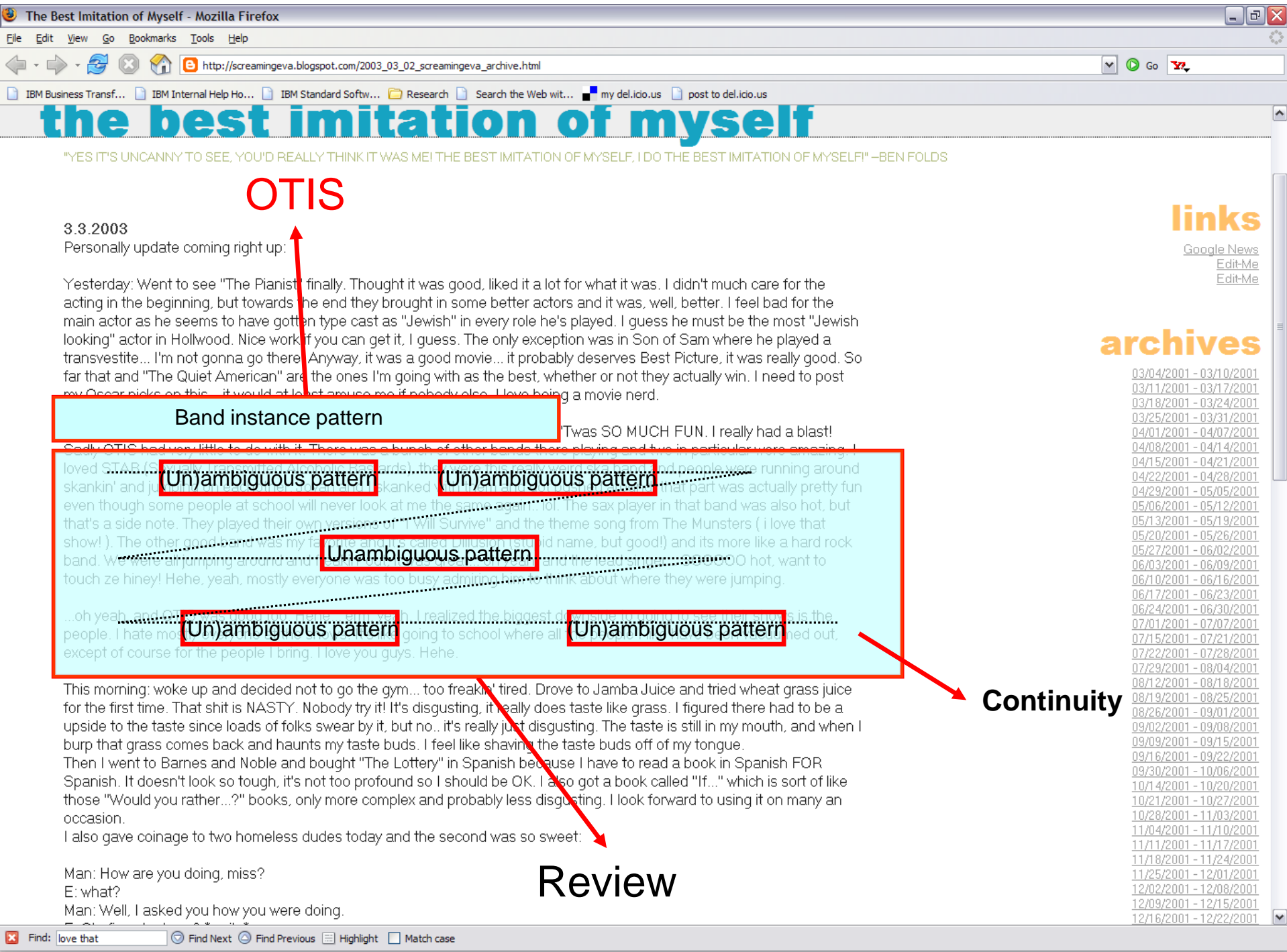

 $\cdots$ 

# Tutorial Roadmap

- Introduction to managing IE [RR]
	- Motivation
	- What's different about *managing* IE?
- Major research directions
	- Extracting mentions of entities and relationships [SV]
	- **EXCOMPLE Uncertainty management** 
		- Disambiguating extracted mentions [AD]
			- Tracking mentions and entities over time
		- Understanding, correcting, and maintaining extracted data [AD]
			- Provenance and explanations
			- Incorporating user feedback

# **Uncertainty Management**

# Uncertainty During Extraction Process

- **Annotators make mistakes !**
- **Annotators provide confidence scores with each annotation**
- **Simple named-entity annotator**

- **C = Word with first letter capitalized**
- **D = Matches an entry in a person name dictionary**

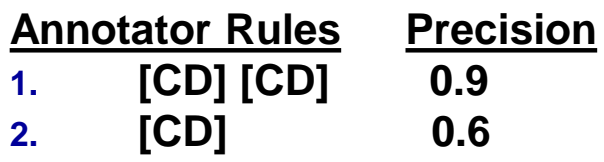

Last evening I met the candidate Shiv Vaithyanathan for dinner. We had an interesting conversation and I encourage you to get an update. His host Bill can be reached at X-2465.

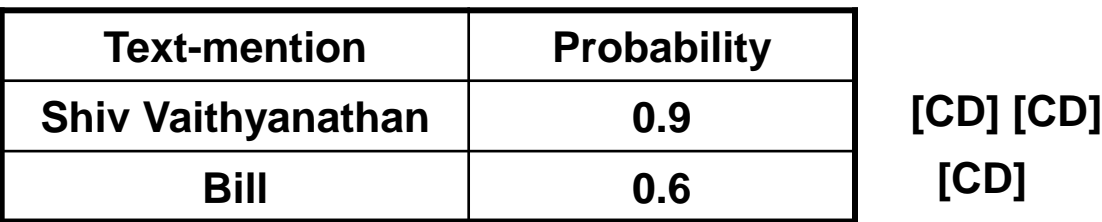

### Composite Annotators [Jayram et al, 2006]

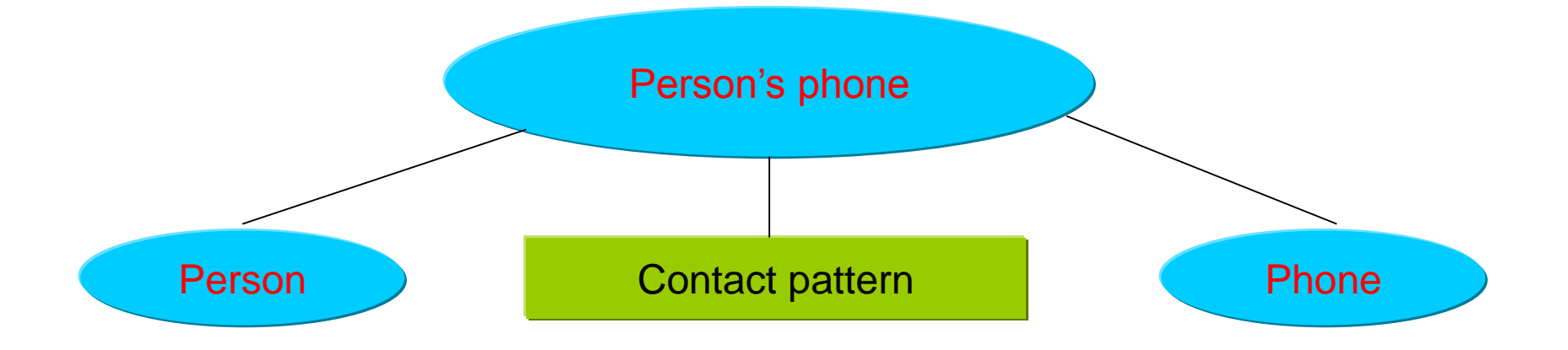

Person can be reached at PhoneNumber

 **Question:** How do we compute probabilities for the output of composite annotators from base annotators ?

### With Two Annotators

Person Table

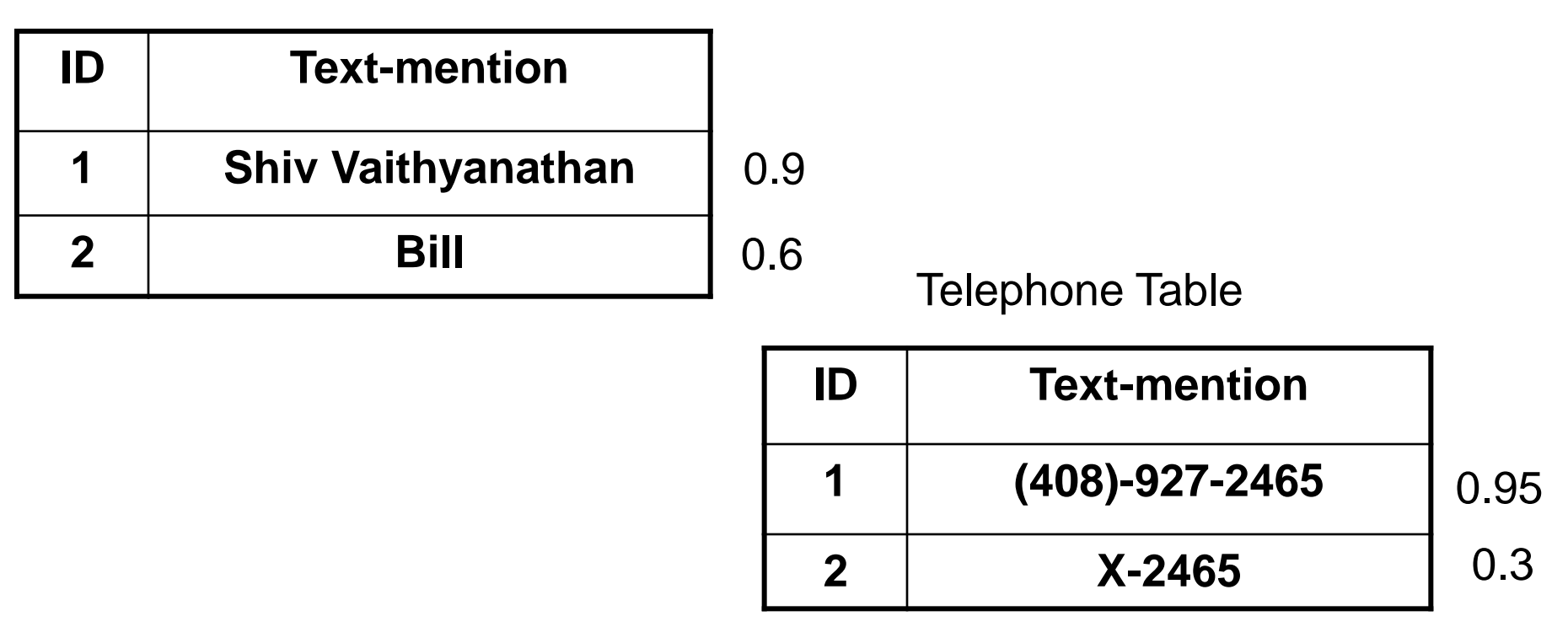

These annotations are kept in separate tables

#### Problem at Hand

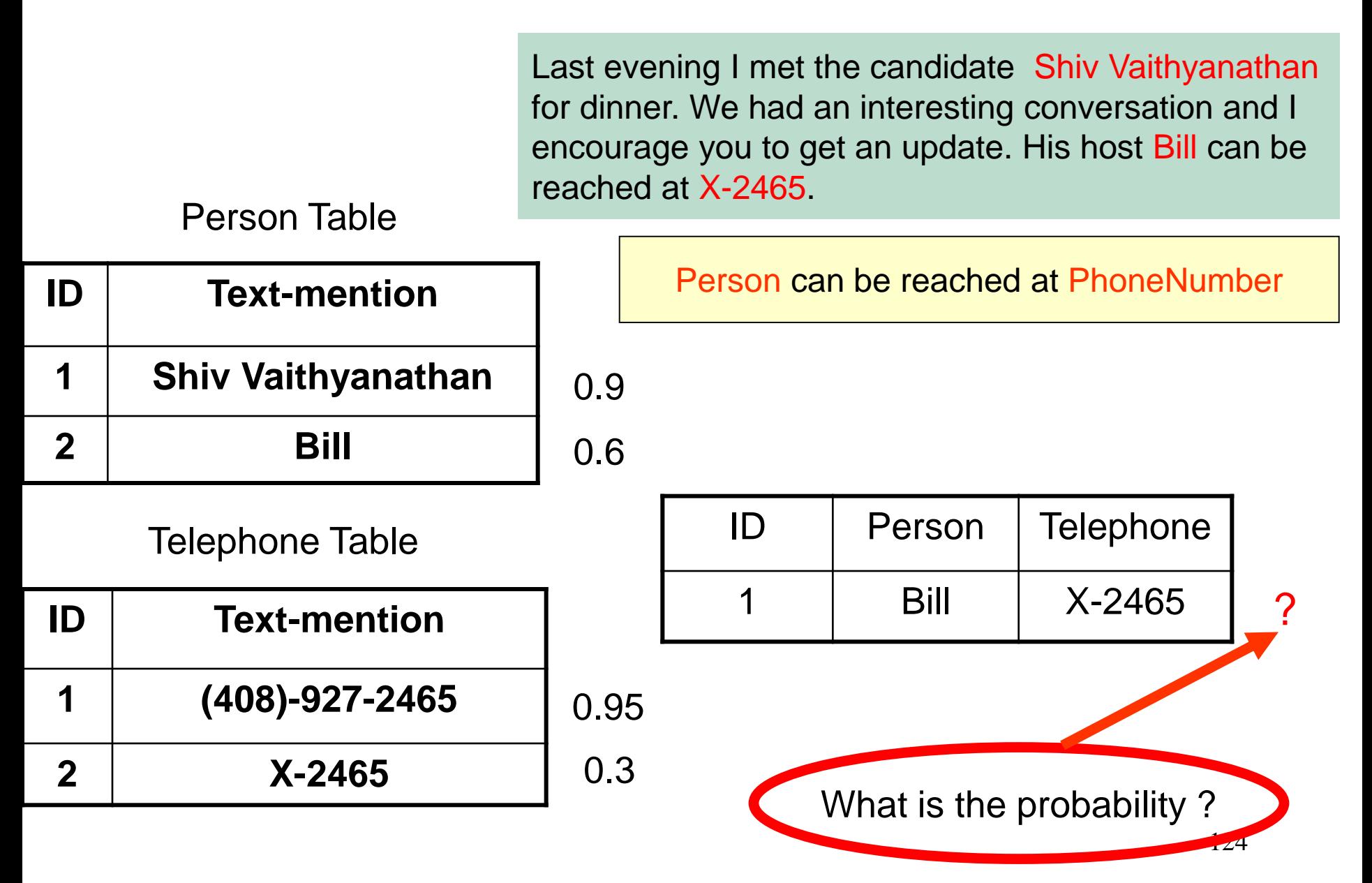

#### One Potential Approach: Possible Worlds [Dalvi-Suciu, 2004]

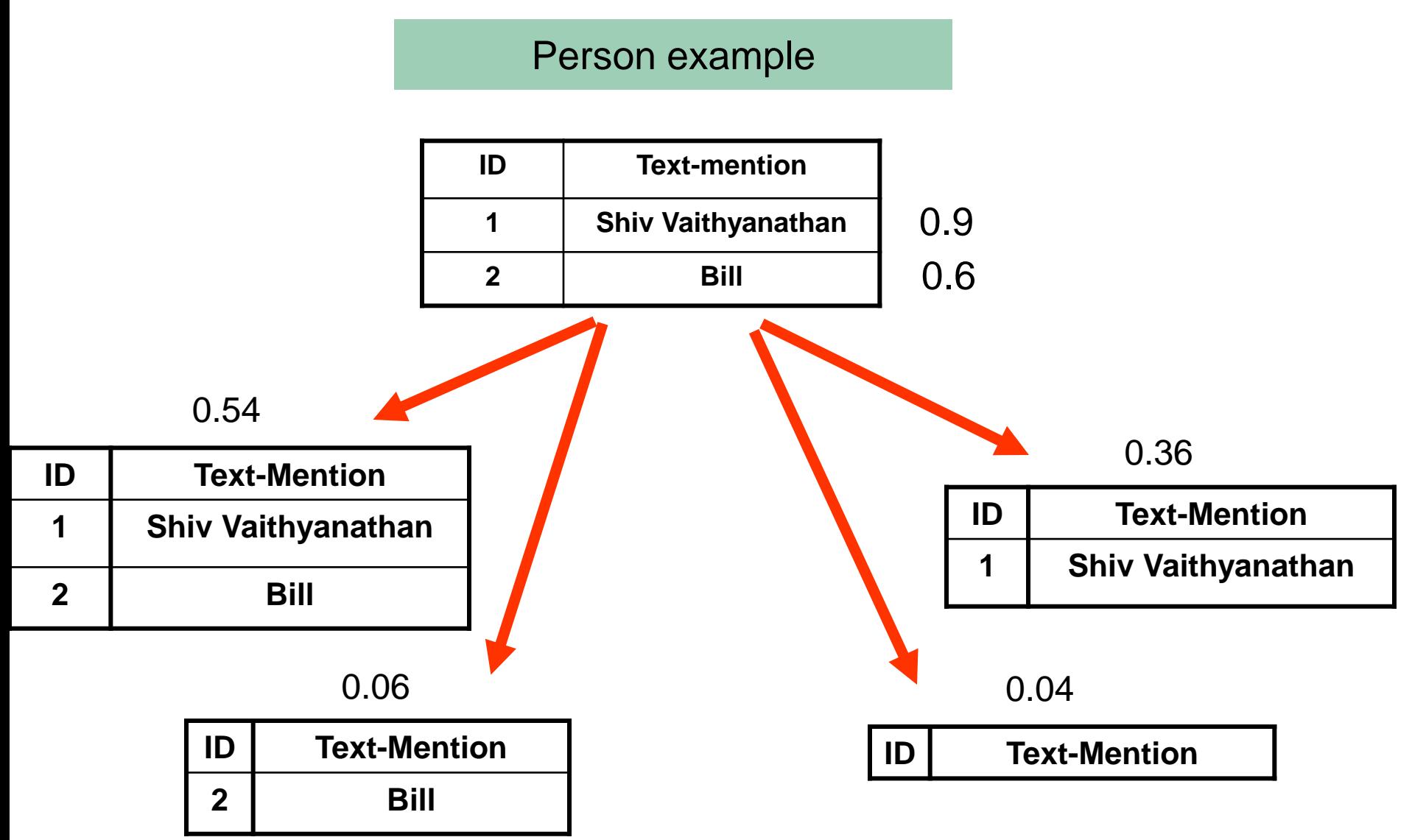

#### Possible Worlds Interpretation [Dalvi-Suciu, 2004]

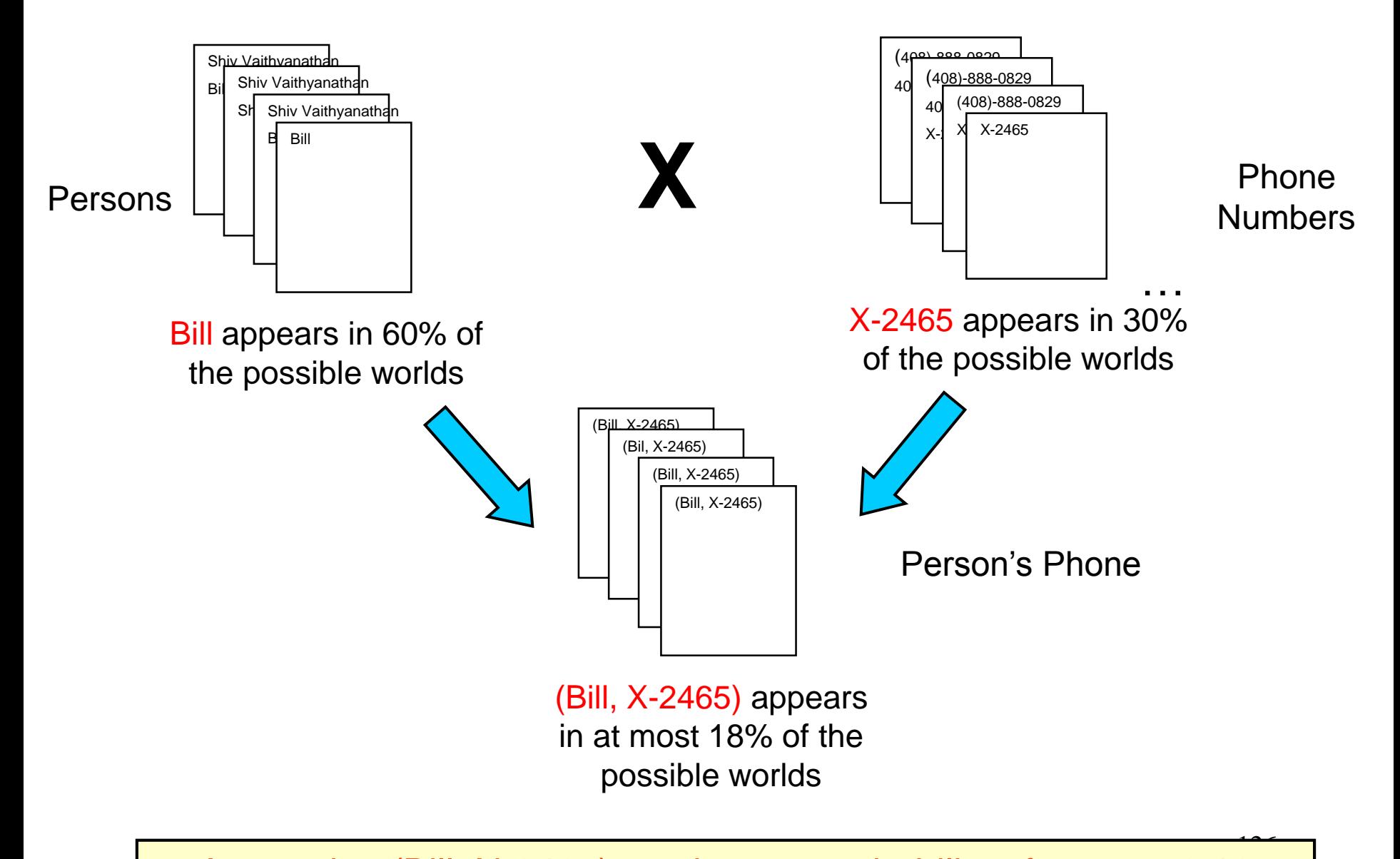

Annotation (Bill, X-2465) can have a probability of at most 0.18

#### But Real Data Says Otherwise .... [Jayram et al, 2006]

• With Enron collection using Person instances with a low probability the following rule

Person can be reached at PhoneNumber

produces annotations that are correct more than 80% of the time

● Relaxing independence constraints [Fuhr-Roelleke, 95] does not help since X-2465 appears in only 30% of the worlds

**More powerful probabilistic database constructs are needed to capture the dependencies present in the Rule above !**

#### Databases and Probability

#### • Probabilistic DB

- Fuhr [F&R97, F95] : uses events to describe possible worlds
- [Dalvi&Suciu04] : query evaluation assuming independence of tuples
- Trio System [Wid05, Das06] : distinguishes between data lineage and its probability

#### • Relational Learning

- Bayesian Networks, Markov models: assumes tuples are independently and identically distributed
- Probabilistic Relational Models [Koller+99]: accounts for correlations between tuples

#### • Uncertainty in Knowledge Bases

- [GHK92, BGHK96] generating possible worlds probability distribution from statistics
- [BGHK94] updating probability distribution based on new knowledge

#### • Recent work

– MauveDB [D&M 2006], Gupta & Sarawagi [G&S, 2006]

# **Disambiguate, aka match, extracted mentions**

# Once mentions have been extracted, matching them is the next step

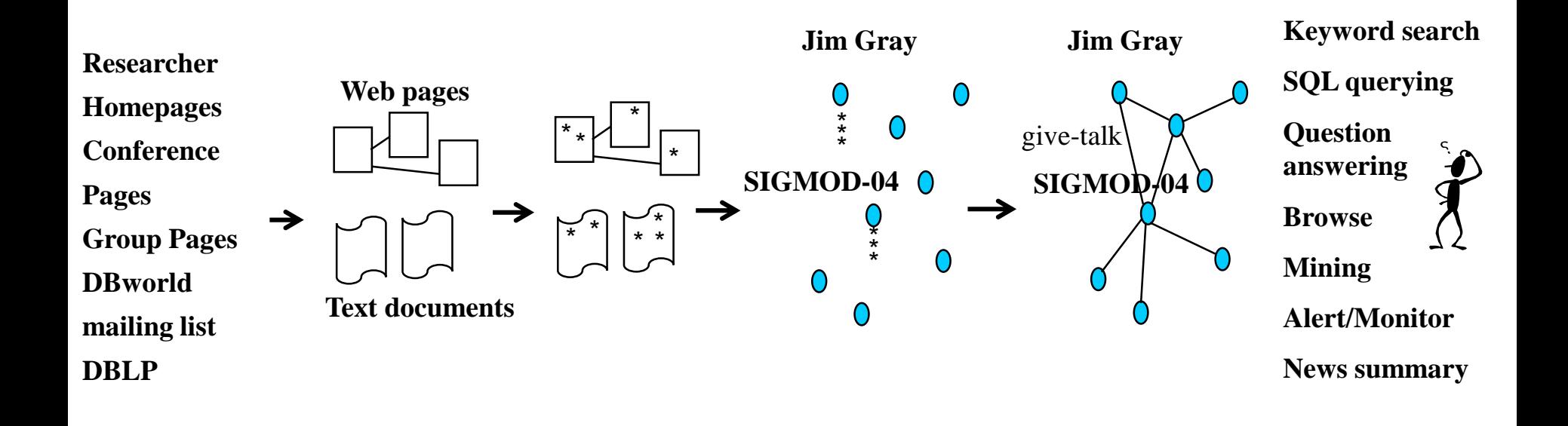

# Mention Matching: Problem Definition

- Given extracted mentions  $M = \{m_1, ..., m_n\}$
- Partition M into groups  $M_1, ..., M_k$ 
	- All mentions in each group refer to the same real-world entity
- Variants are known as
	- Entity matching, record deduplication, record linkage, entity resolution, reference reconciliation, entity integration, fuzzy duplicate elimination

## Another Example

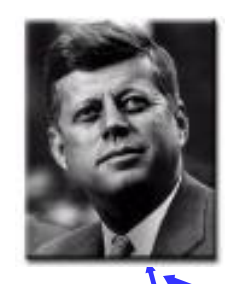

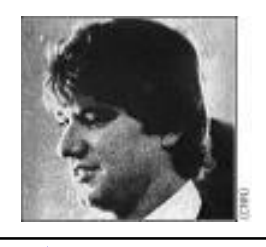

**Document 1:** The *Norther Department has officially ended its inquiry into the assassinations of* **John F. Kennedy** *and Martin Luther King Jr., finding ``no persuasive evidence'' to*  support conspiracy theories, according to department do uments. The House Assassinations *Committee concluded in 1978 that* **Kennedy** *Was ``probably'' assassinated as the result of a conspiracy involving a second gunman, a finding that broke from the Warren Commission <i>'s belief that Lee Harvey Oswald acted alone in Dallas on Nov. 22, 1963.*

**Document 2***: In 1953, Massachusetts* **Sen. John F. Kennedy** *married Jacqueline Lee Bouvier in Newport, R.I. In 1960, Democratic presidential candidate* John F. Kennedy *confronted the issue of his Roman Catholic faith by telling a Protestant group in Houston, ``I do not speak for my church on public matters, and the church does not speak for me.''*

**Document 3: David Kennedy** *was born in Leicester, England in 1959. …***Kennedy** *coedited The New Poetry (Bloodaxe Books 1993), and is the author of New Relations: The Refashioning Of British Poetry 1980-1994 (Seren 1996).*

#### 132 [From Li, Morie, & Roth, AI Magazine, 2005]

# Extremely Important Problem!

- Appears in numerous real-world contexts
- Plagues many applications that we have seen
	- Citeseer, DBLife, AliBaba, Rexa, etc.

#### **Why so important?**

- Many useful services rely on mention matching being right
- If we do not match mentions with sufficient accuracy  $\rightarrow$  errors cascade, greatly reducing the usefulness of these services

# An Example

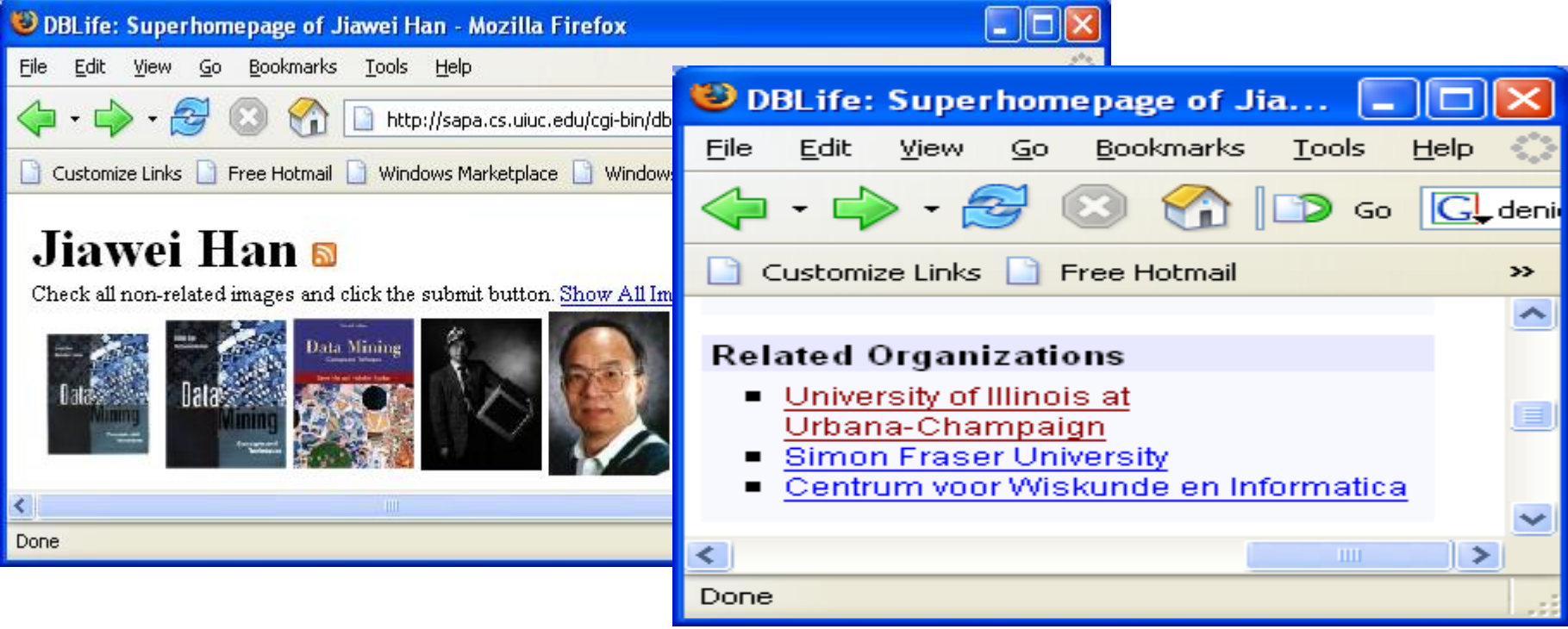

#### **Discover related organizations using occurrence analysis:**

"J. Han ... Centrum voor Wiskunde en Informatica"

*DBLife incorrectly matches this mention "J. Han" with "Jiawei Han", but it actually refers to "Jianchao Han".*

# The Rest of This Section

- To set the stage, briefly review current solutions to mention matching / record linkage
	- **a comprehensive tutorial is provided tomorrow Wed 2-5:30pm, by Nick Koudas, Sunita Sarawagi, & Divesh Srivastava**
- Then focus on novel challenges brought forth by IE over text
	- developing matching workflow, optimizing workflow, incorporating domain knowledge
	- tracking mentions / entities, detecting interesting events

# A First Matching Solution: String Matching

**m<sup>11</sup> = "John F. Kennedy" m<sup>12</sup> = "Kennedy"**

**sim(m<sup>i</sup> ,m<sup>j</sup> ) > 0.8**   $m_i$  and  $m_i$  match.

**m<sup>21</sup> = "Senator John F. Kennedy" m<sup>22</sup> = "John F. Kennedy"**

**sim = edit distance, q-gram, TF/IDF, etc.**

**m<sup>31</sup> = "David Kennedy" m<sup>32</sup> = "Kennedy"**

#### • A recent survey:

- **Adaptive Name Matching in Information Integration, by M. Bilenko, R. Mooney, W. Cohen, P. Ravikumar, & S. Fienberg,** *IEEE Intelligent Systems***, 2003**.
- **Other recent work: [Koudas, Marathe, Srivastava, VLDB-04]**

#### ● Pros & cons

- conceptually simple, relatively fast
- often insufficient for achieving high accuracy

# A More Common Solution

#### For each mention m, extract additional data

- transform m into a record
- Match the records
	- leveraging the wealth of existing record matching solutions

**Document 3: David Kennedy** *was born in Leicester, England in 1959. …* **Kennedy** *co-edited The New Poetry (Bloodaxe Books 1993), and is the author of New Relations: The Refashioning Of British Poetry 1980-1994 (Seren 1996).*

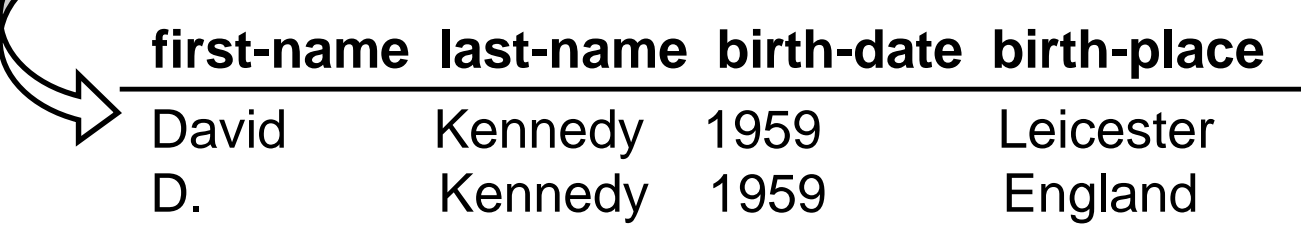

Two main groups of record matching solutions

> - hand-crafted rules - learning-based

which we will discuss next

## Hand-Crafted Rules

**If R<sup>1</sup> .last-name = R<sup>2</sup> .last-name R1 .first-name ~ R<sup>2</sup> .first-name R1 .address ~ R<sup>2</sup> .address**  $\rightarrow$  R<sub>1</sub> matches R<sub>2</sub>

[Hernandez & Stolfo, SIGMOD-95]

**sim(R<sup>1</sup> ,R<sup>2</sup> ) = alpha<sup>1</sup> \* sim<sup>1</sup> (R<sup>1</sup> .last-name,R<sup>2</sup> .last-name) + alpha<sup>2</sup> \* sim<sup>2</sup> (R<sup>1</sup> .first-name,R<sup>2</sup> .first-name) + alpha<sup>3</sup> \* sim<sup>3</sup> (R<sup>1</sup> .address, R<sup>2</sup> .address) If sim** $(R_1, R_2) > 0.7$  $\rightarrow$  **match** 

• Pros and cons

- relatively easy to craft rules in many cases
- easy to modify, incorporate domain knowledge
- laborious tuning
- in certain cases may be hard to create rules manually

# Learning-Based Approaches

- Learn matching rules from training data
- Create a set of features:  $f_1$ , ...,  $f_k$ 
	- $-$  each feature is a function over  $(t, u)$
	- $-$  e.g., t. last-name  $=$  u.last-name? edit-distance(t.first-name,u.first-name)
- Convert each tuple pair to a feature vector, then apply a machine learning algorithm

| $(t_1, u_1, +)$ | $((f_{11}, ..., f_{1k}), +)$ | $((f_{21}, ..., f_{2k}), +)$   | $(\text{Decision tree}, \text{Example})$ | $(\text{learned}$ |
|-----------------|------------------------------|--------------------------------|------------------------------------------|-------------------|
| $(t_3, u_3, -)$ | $((f_{31}, ..., f_{3k}), -)$ | $Naive Bayes, \longrightarrow$ | $"rules"$                                |                   |
| ...             | $(t_n, u_n, +)$              | $((f_{n1}, ..., f_{nk}), +)$   | $(\text{If}_{n1}, ..., f_{nk}), +)$      |                   |

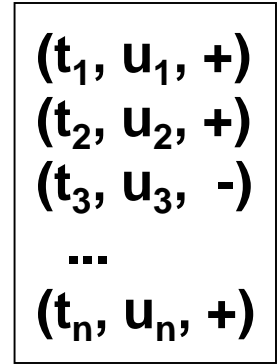

# Example of Learned Matching Rules

• Produced by a decision-tree learner, to match paper citations

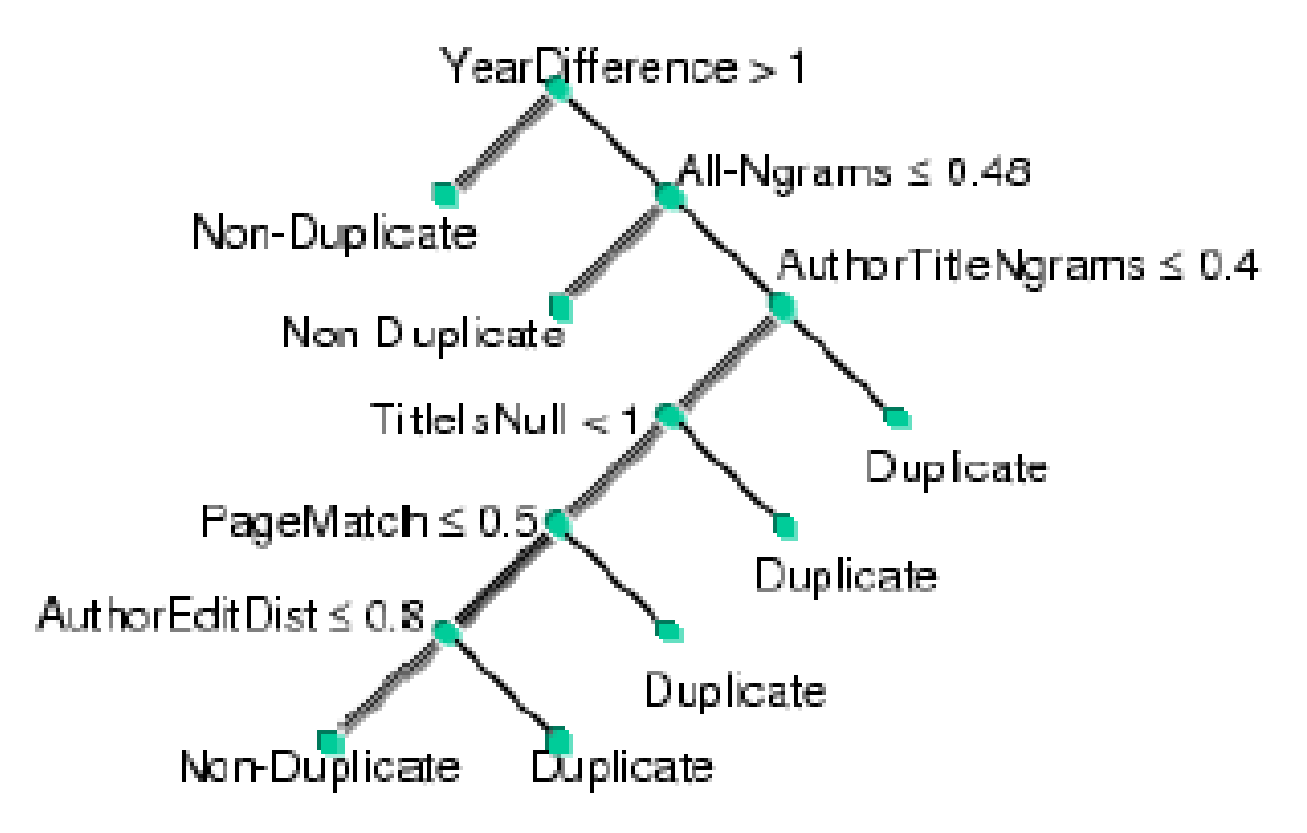

[Sarawagi & Bhamidipaty, KDD-02]

## Twists on the Basic Methods

- Compute transitive closures
	- [Hernandez & Stolfo, SIGMOD-95]
- Learn all sorts of other thing (not just matching rules)
	- e.g., transformation rules [Tejada, Knoblock, & Minton, KDD-02]
- Ask users to label selected tuple pairs (active learning)
	- [Sarawagi & Bhamidipaty, KDD-02]
- Can we leverage relational database?
	- [Gravano et. al., VLDB-01]

# Twists on the Basic Methods

- Record matching in data warehouse contexts
	- Tuples can share values for subsets of attributes
	- [Ananthakrishna, Chaudhuri, & Ganti, VLDB-02]
- Combine mention extraction and matching
	- [Wellner et. al., UAI-04]
- And many more
	- e.g., [Jin, Li, Mehrotra, DASFAA-03]
	- TAILOR record linkage project at Purdue [Elfeky, Elmagarmid, Verykios]

### **Collective Mention Matching: A Recent Trend**

#### • Prior solutions

- assume tuples are immutable (can't be changed)
- often match tuples of just one type

#### • Observations

- can enrich tuples along the way  $\rightarrow$  improve accuracy
- often must match tuples of interrelated types  $\rightarrow$  can leverage matching one type to improve accuracy of matching other types
- This leads to a flurry of recent work on collective mention matching
	- which builds upon the previous three solution groups
- Will illustrate enriching tuples
	- Using [Li, Morie, & Roth, AAAI-04]
## Example of Collective Mention Matching

1. Use a simple matching measure to cluster mentions in each document. Each cluster  $\rightarrow$  an entity. Then learn a "profile" for each entity.

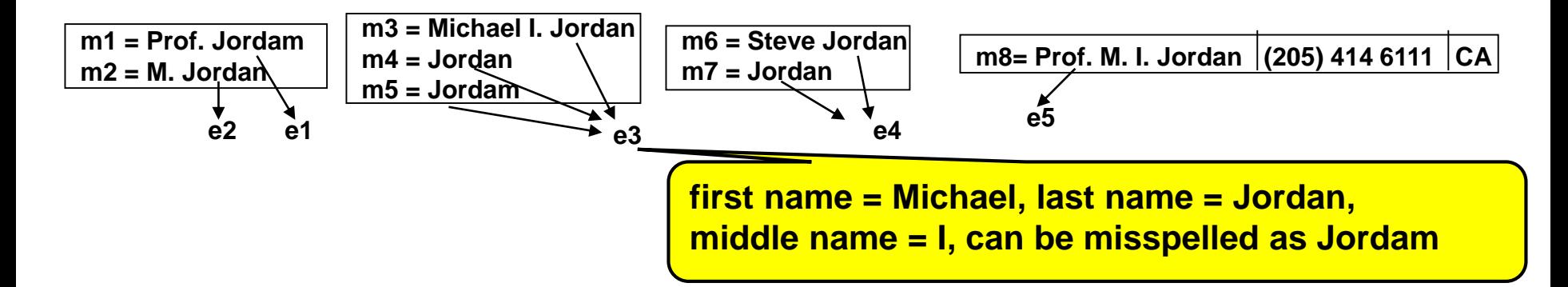

#### 2. Reassign each mention to the best matching entity.

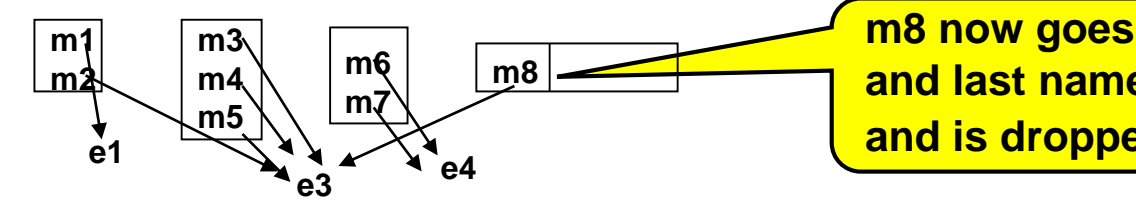

**m8 now goes to e3 due to shared middle initial and last name. Entity e5 becomes empty and is dropped**.

3. Recompute entity profiles. 4. Repeat Steps 2-3 until convergence.

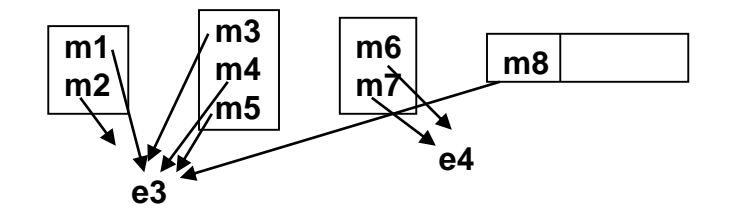

145

#### Collective Mention Matching

- 1. **Match tuples**
- 2. **"Enrich" each tuple with information from other tuples that match it; or create "super tuples" that represent groups of matching tuples.**
- 3. **Repeat Steps 1-2 until convergence.**

**Key ideas: enrich each tuple, iterate**

#### **Some recent algorithms that employ these ideas:**

Pedro Domingos group at Washington, Dan Roth group at Illinois, Andrew McCallum group at UMass, Lise Getoor group at Maryland, Alon Halevy group at Washington (SEMEX), Ray Mooney group at Texas-Austin, Jiawei Han group at Illinois, and more

**What new mention matching challenges does IE over text raise?**

**1. Static data: challenges similar to those in extracting mentions.**

**2. Dynamic data: challenges in tracking mentions / entities** 

#### Classical Mention Matching

- Applies just a single "matcher"
- **Focuses mainly on developing matchers** with higher accuracy

#### **Real-world IE applications need more**

#### We Need a Matching Workflow

#### **To illustrate with a simple example:**  $\qquad \qquad$  Only one Luis Gravano

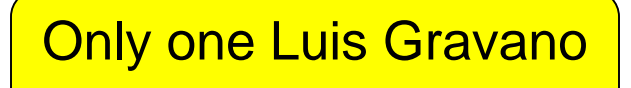

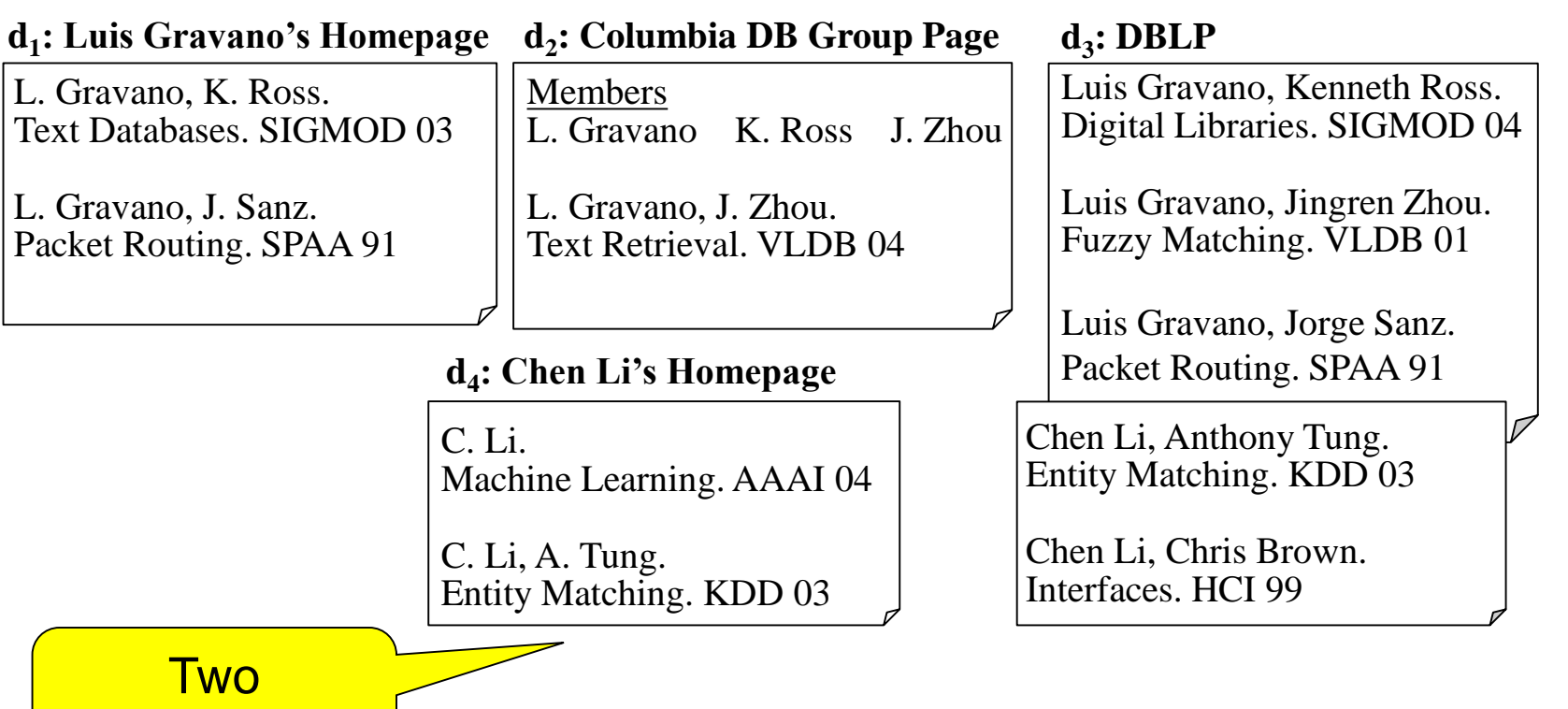

Chen Li-s **What is the best way to match mentions here?**

# A liberal matcher: correctly predicts that there is one Luis Gravano, but incorrectly predicts that there is one Chen Li

#### **s<sup>0</sup> matcher: two mentions match if they share the same name.**

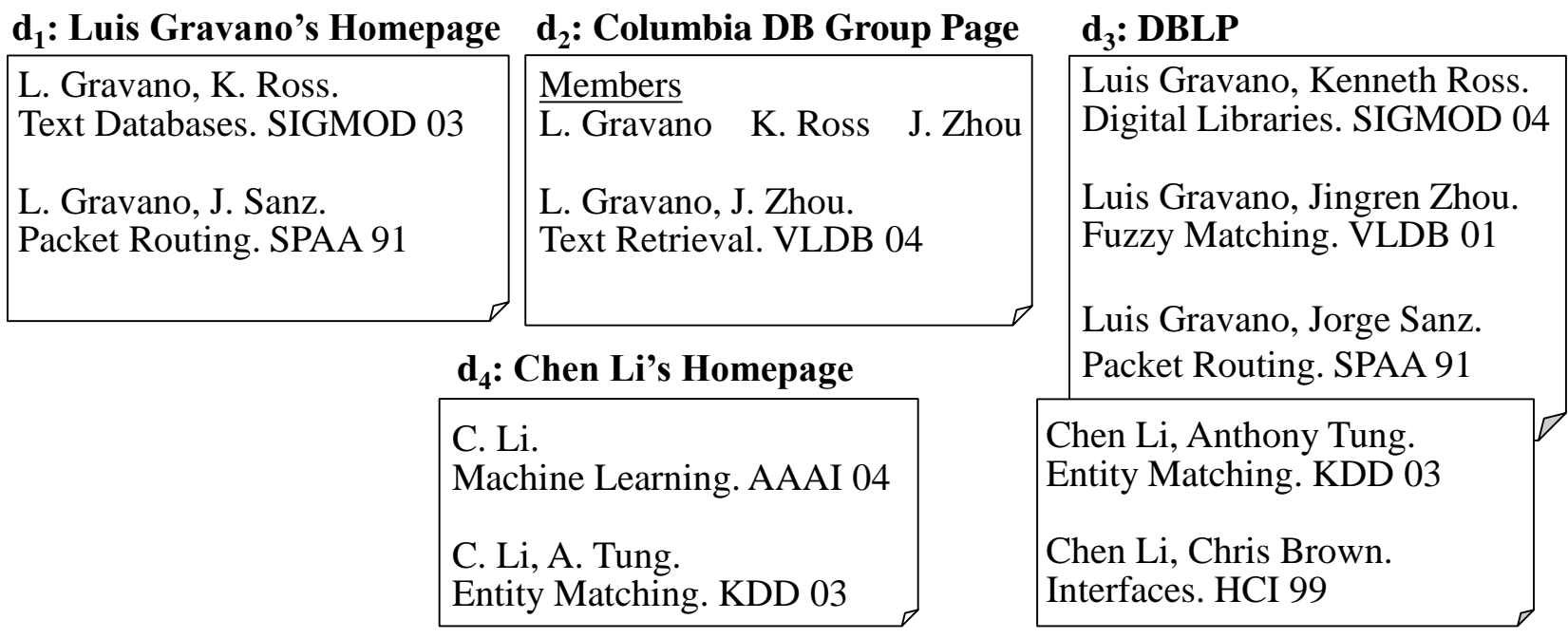

## A conservative matcher: predicts multiple Gravanos and Chen Lis

**s<sup>1</sup> matcher: two mentions match if they share the same name and at least one co-author name.**

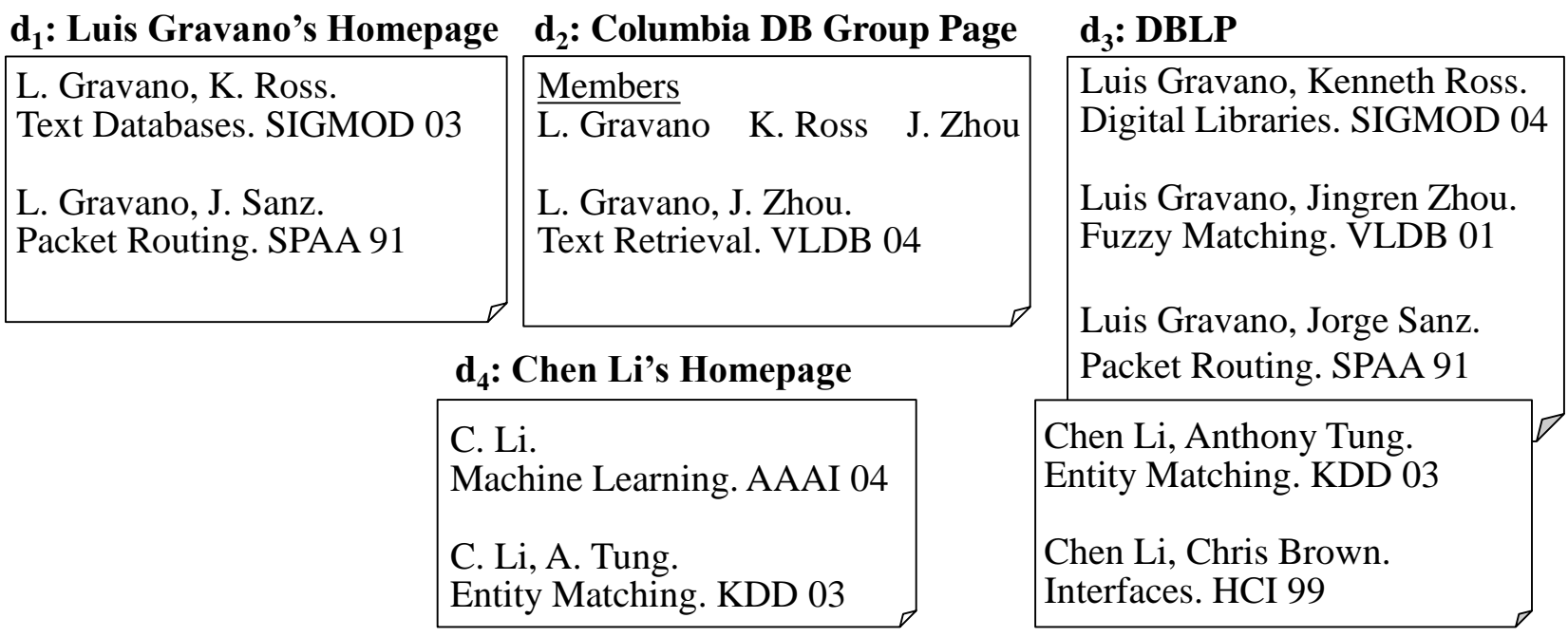

# Better solution: apply both matchers in a workflow

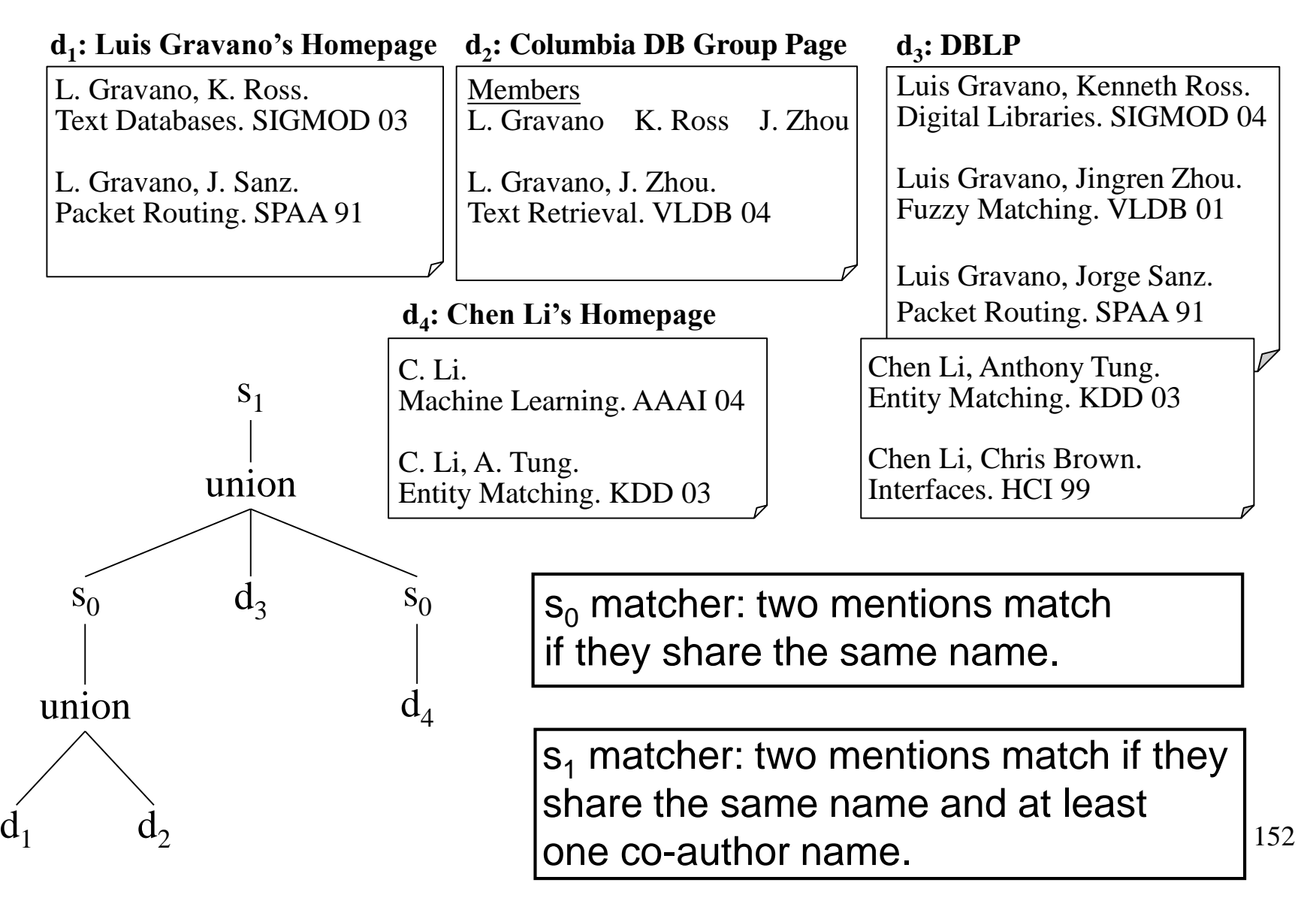

#### Intuition Behind This Workflow

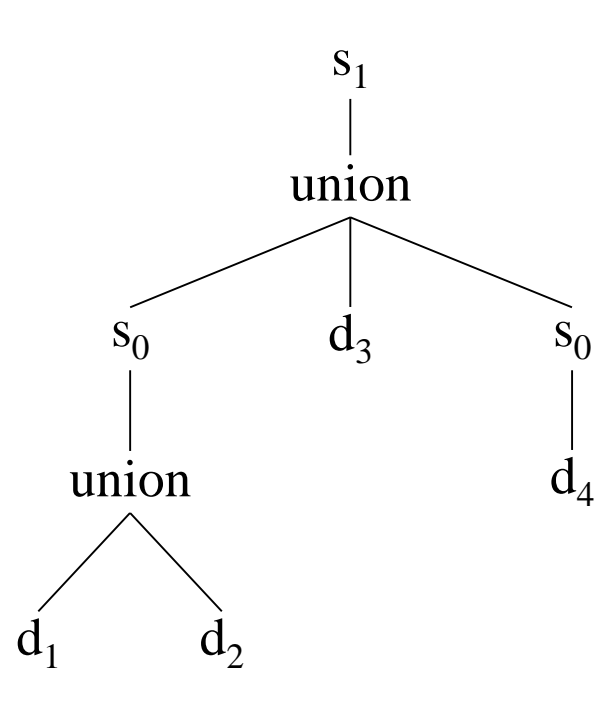

**We control how tuple enrichment happens, using different matchers.** 

**Since homepages are often unambiguous, we first match homepages using the simple matcher s<sup>0</sup> . This allows us to collect co-authors for Luis Gravano and Chen Li.** 

**So when we finally match with tuples in DBLP, which is more ambiguous, we (a) already have more evidence in form of co-authors, and (b) use the more conservative matcher s<sup>1</sup> .**

#### Another Example

- Suppose distinct researchers X and Y have very similar names, and share some co-authors
	- e.g., Ashish Gupta and Ashish K. Gupta
- $\bullet$  Then s<sub>1</sub> matcher does not work, need a more conservative matcher  $s<sub>2</sub>$

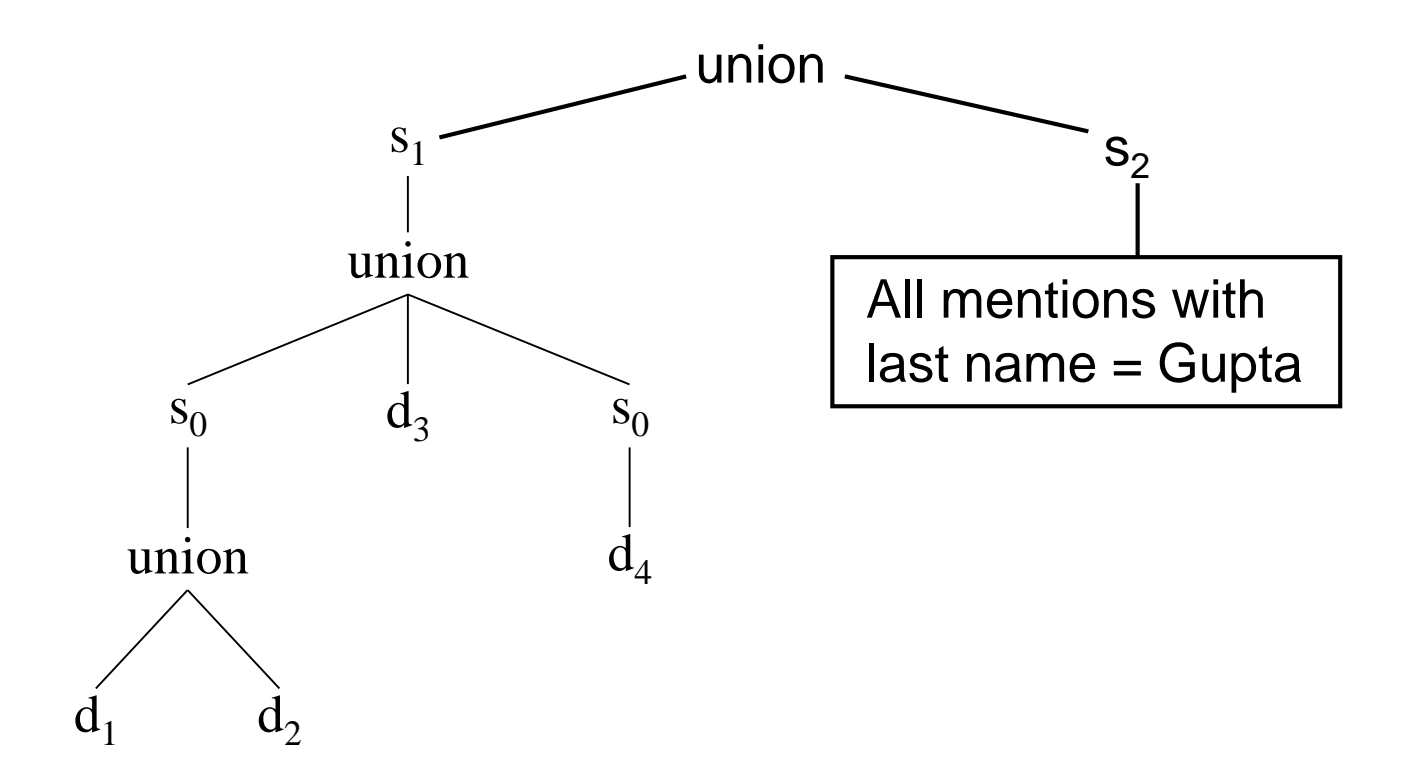

# Need to Exploit a Lot of Domain Knowledge in the Workflow

[From Shen, Li, Doan, AAAI-05]

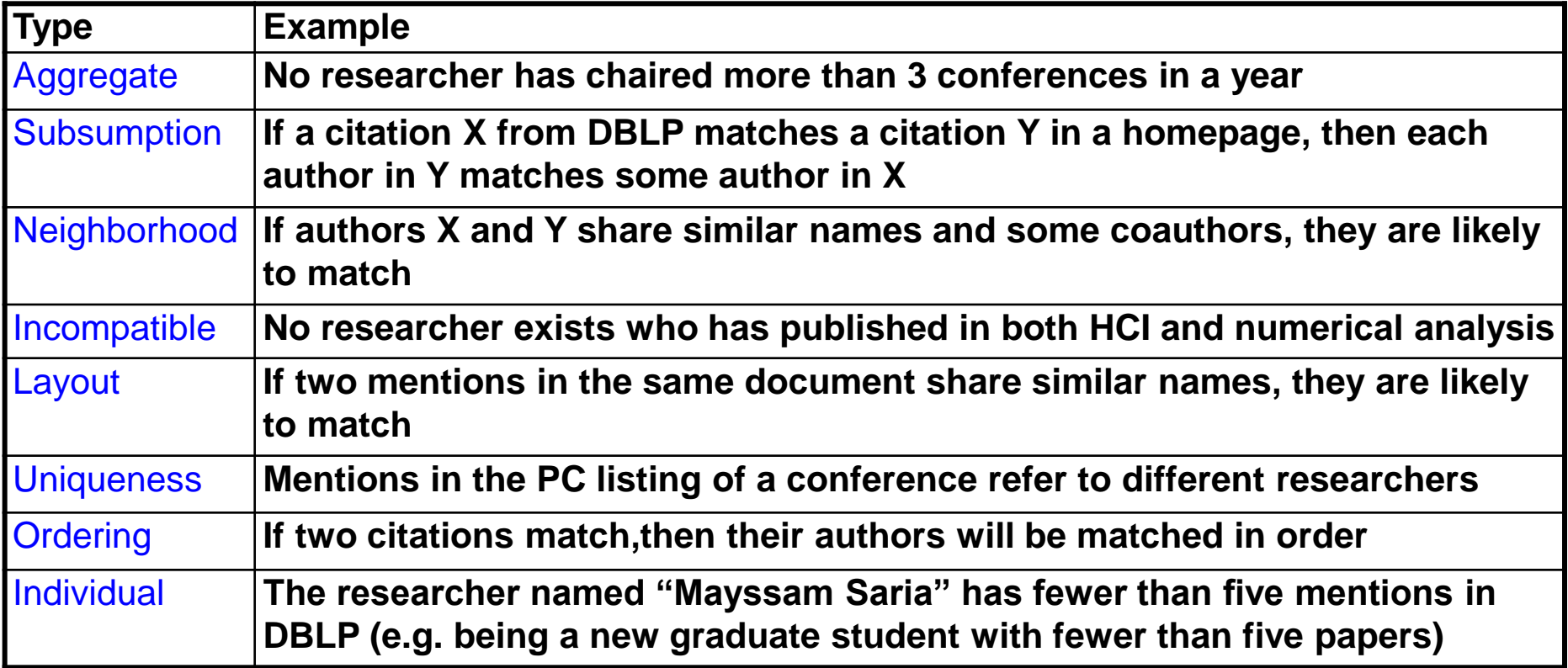

# Need Support for Incremental update of matching workflow

- We have run a matching workflow E on a huge data set D
- Now we modified E a little bit into  $E'$
- How can we run E' efficiently over D?
	- exploiting the results of running E over D
- Similar to exploiting materialized views
- Crucial for many settings:
	- testing and debugging
	- expansion during deployment
	- recovering from crash

### Research Challenges

- Similar to those in extracting mentions
- Need right model / representation language
- Develop basic operators: matcher, merger, etc.
- Ways to combine them  $\rightarrow$  match execution plan
- Ways to optimize plan for accuracy/runtime
	- challenge: estimate their performance
- Akin to relational query optimization

# The Ideal Entity Matching Solution

- We throw in all types of information
	- training data (if available)
	- domain constraints
- and all types of matchers + other operators
	- SVM, decision tree, etc.
- Must be able to do this as declaratively as possible (similar to writing a SQL query)
- System automatically compile a good match execution plan
	- with respect to accuracy/runtime, or combination thereof
- Easy for us to debug, maintain, add domain knowledge, add patches

#### Recent Work / Starting Point

#### ● SERF project at Stanford

- Develops a generic infrastructure
- Defines basic operators: match, merge, etc.
- Finds fast execution plans

#### • Data cleaning project at MSR

- Solution to match incoming records against existing groups
- E.g., [Chaudhuri, Ganjam, Ganti, Motwani, SIGMOD-03]
- Cimple project at Illinois / Wisconsin
	- SOCCER matching approach
	- Defines basic operators, finds highly accurate execution plans
	- Methods to exploit domain constraints [Shen, Li, Doan, AAAI-05]
- Semex project at Washington
	- Methods to expoit domain constraints [Dong et. al., SIGMOD-05]

# Mention Tracking

#### $\frac{day n}{n+1}$ **John Smith's Homepage** John Smith is a Professor at Foo University. … **Selected Publications:** • Databases and You. A. Jones, Z. Lee, J. Smith. • ComPLEX. B. Santos, J. Smith. • Databases and Me: C. Wu, D. Sato, J. Smith. … **John Smith's Homepage** John Smith is a Professor at Bar University. … **Selected Publications:** • Databases and That One Guy. J. Smith. • Databases and You. A. Jones, Z. Lee, J. Smith. • ComPLEX: Not So Simple. B. Santos, J. Smith. • Databases and Me. C. Wu, D. Sato, J. Smith. …

- How do you tell if a mention is old or new?
	- Compare mention semantics between days
	- How do we determine a mention's semantics?

# Mention Tracking

• Using fixed-width context windows often works …

 $\neq$ 

…

**John Smith's Homepage** John Smith is a Professor at  $\bar{F}_{\text{OO}}$  University. …

**John Smith's Homepage** John Smith is a Professor at  $\bar{\text{Bar}}$  University.

- But not always.
- Databases and You. A. Jones, Z. Lee, J. Smith.
- ComPLEX. B. Santos, J. Smith.
- Databases and You. A. Jones, Z. Lee, J. Smith. • ComPLEX: Not So Simple. B. Santos ≠
- Even intelligent windows can use help with semantics

• Databases and Met<sup>I</sup>C. Wu, D. Sato, J. Smith.

 $\leftarrow$   $\left\{ \cdot \frac{\text{Database and } \text{Me}_\cdot \text{IC}}{\text{Smith.}} \right\}$  C. Wu, D. Sato, J.

# Entity Tracking

- Like mention tracking, how do you tell if an entity is old or new?
- Entities are sets of mentions, so we use a Jaccard distance:

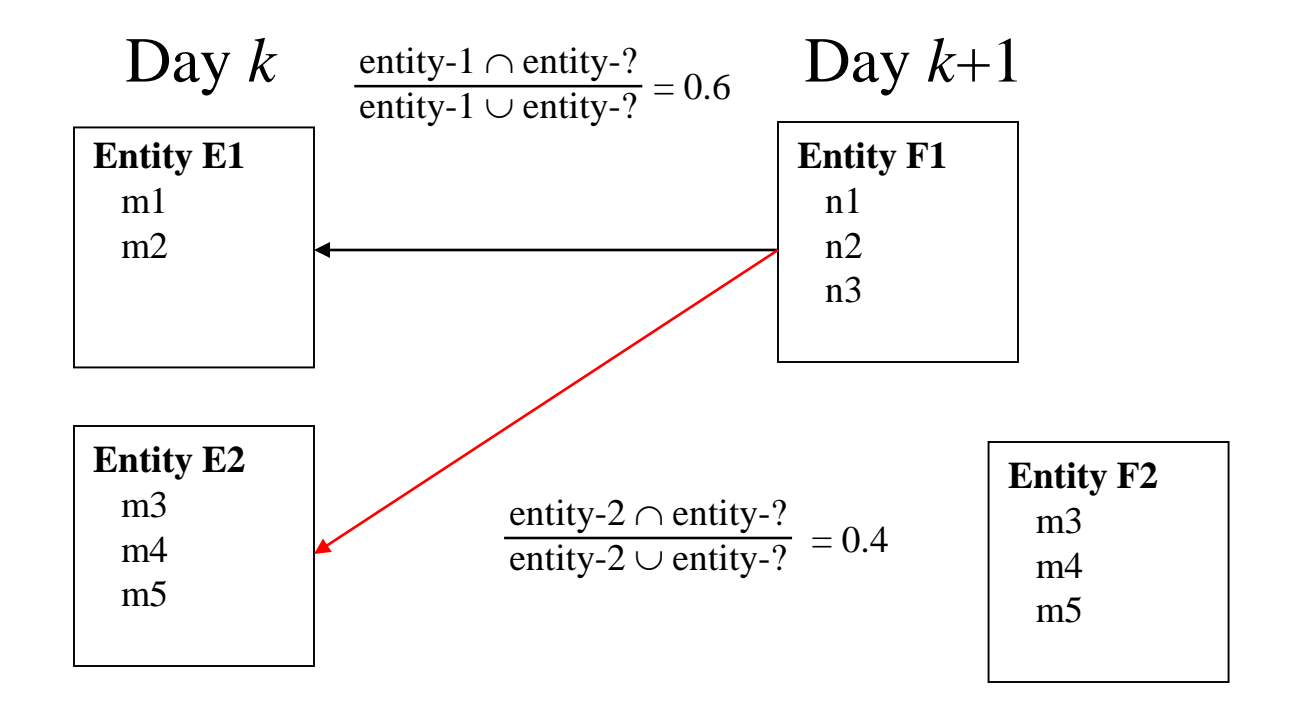

# Monitoring and Event Detection

#### • The real world might have changed!

– And we need to detect this by analyzing changes in extracted information

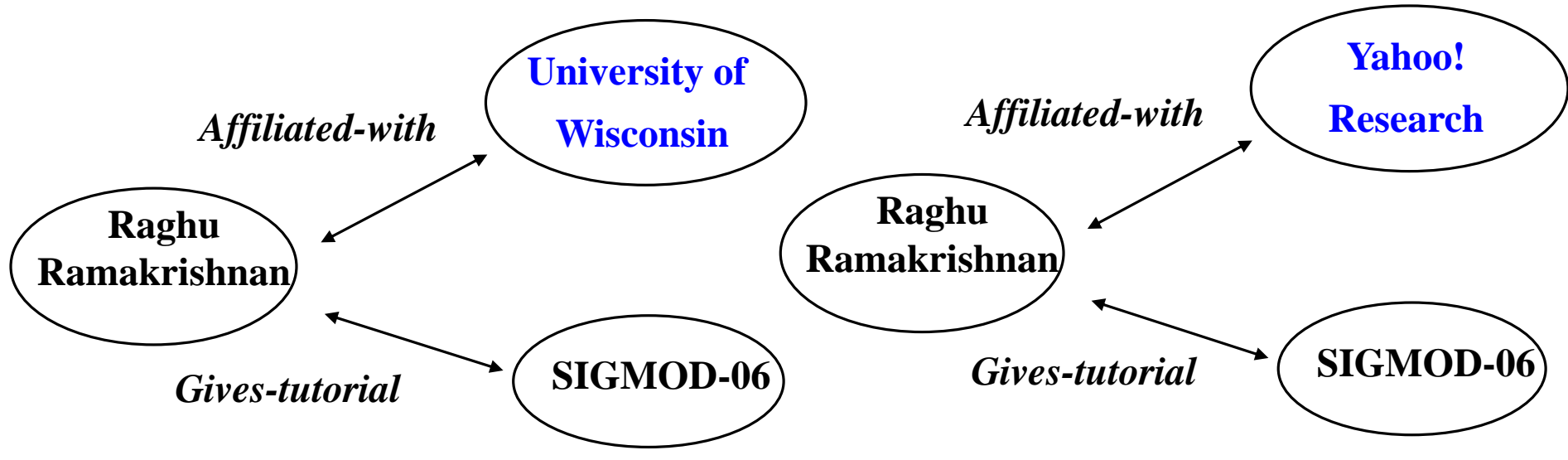

#### **Infer that Raghu Ramakrishnan has moved to Yahoo! Research**

#### Tutorial Roadmap

#### • Introduction to managing IE [RR]

- Motivation
- What's different about *managing* IE?
- Major research directions
	- Extracting mentions of entities and relationships [SV]
		- Uncertainty management
	- Disambiguating extracted mentions [AD]
		- Tracking mentions and entities over time
		- Understanding, correcting, and maintaining extracted data [AD]
			- Provenance and explanations
			- Incorporating user feedback

**Understanding, Correcting, and Maintaining Extracted Data**

## Understanding Extracted Data

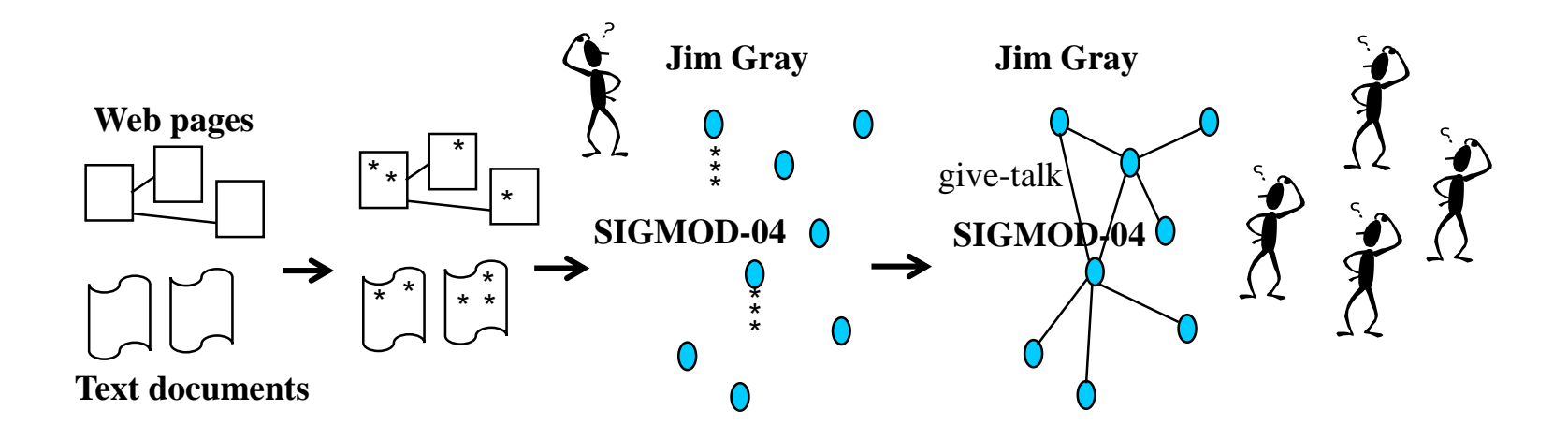

Important in at least three contexts

- $\overline{\phantom{a}}$  Development  $\rightarrow$  developers can fine tune system
- Provide services (keyword search, SQL queries, etc.)  $\rightarrow$ users can be confident in answers
- Provide feedback

 $\rightarrow$  developers / users can provide good feedback

Typically provided as provenance (aka lineage)

Often a tree showing the origin and derivation of data

#### An Example

System extracted contact(Sarah, 202-466-9160). Why?

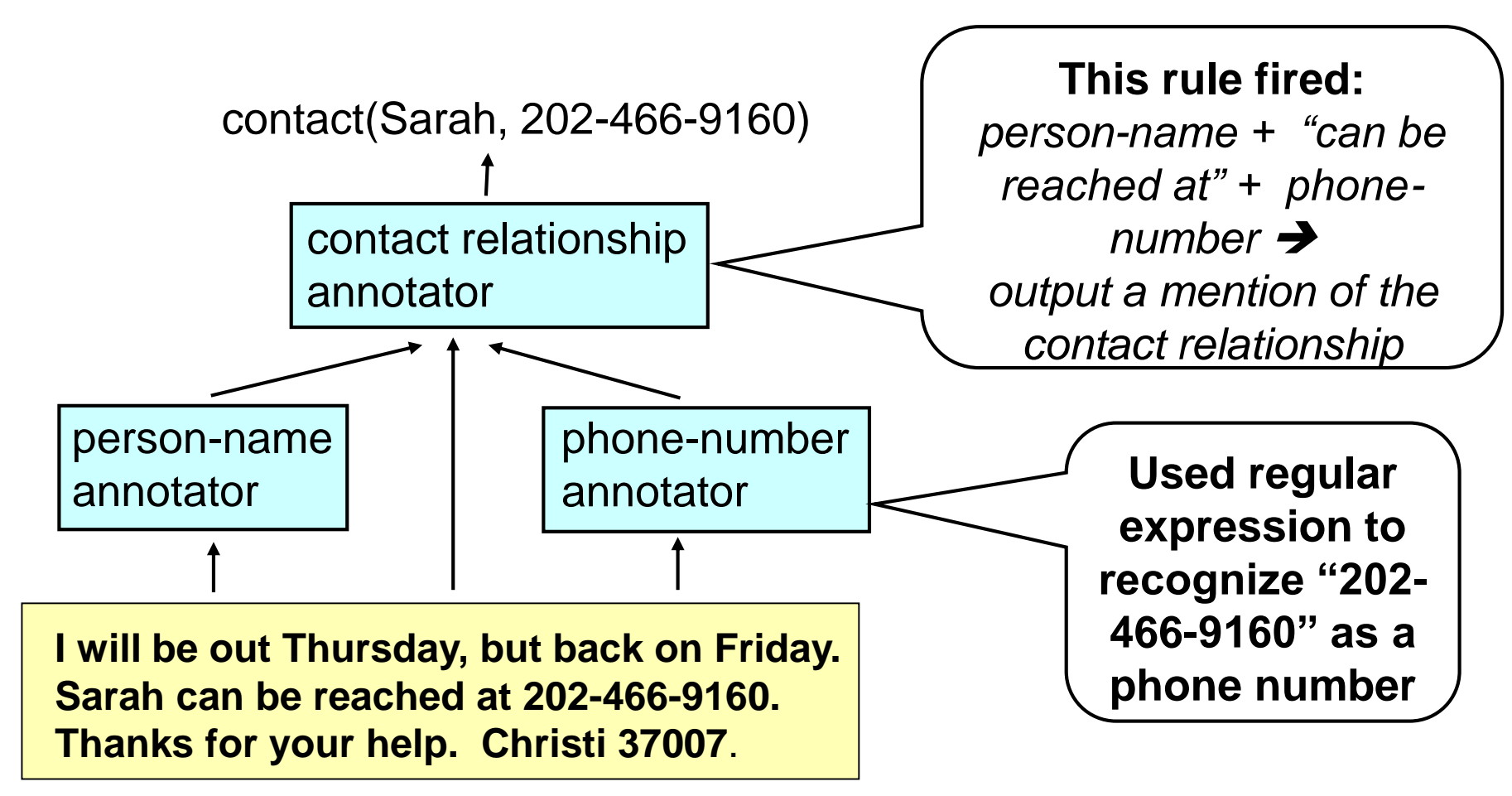

# In Practice, Need More than Just Provenance Tree

- Developer / user often want **explanations**
	- why X was extracted?
	- why Y was not extracted?
	- why system has higher confidence in X than in Y?
	- $-$  what if  $\ldots$  ?
- Explanations thus are related to,

but different from provenance

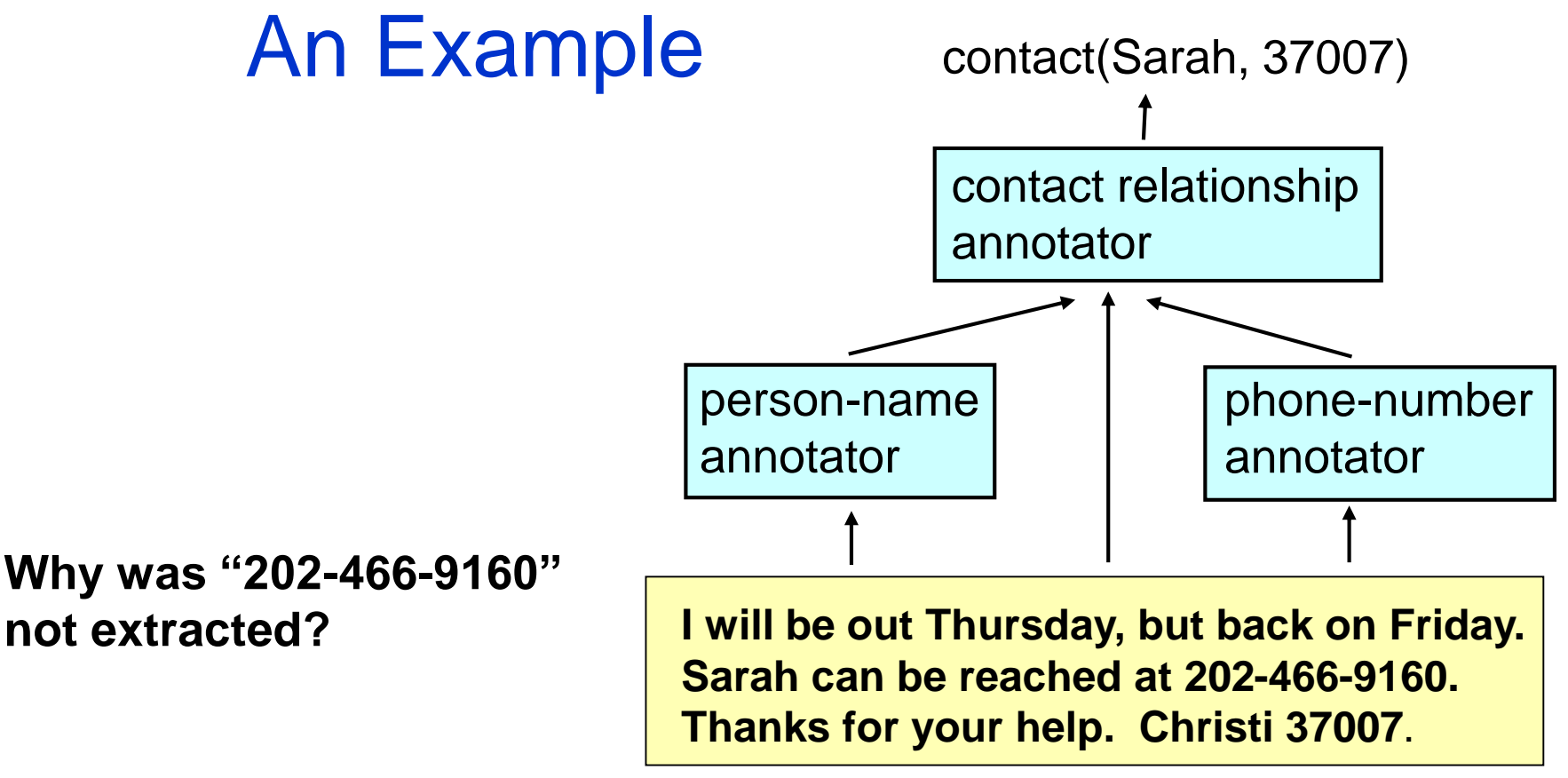

Explanation:

(1) The relationship annotator uses the following rule to extract 37007: person name + at most 10 tokens + "can be reached at" + at most 6 tokens + phone number  $\rightarrow$  contact(person name, phone number).

(2) "202-466-9160" fits into the part "at most 6 tokens".

# Generating Explanations is Difficult

#### **• Especially for**

- why was A not extracted?
- why does system rank A higher than B?

#### • Reasons

- many possible causes for the fact that "A was not extracted"
- must examine the provenance tree to know which components are chiefly responsible for causing A to be ranked higher than B
- provenance trees can be huge, especially in continuously running systems, e.g., DBLife
- Some work exist in related areas, but little on generating explanations for IE over text
	- see [Dhamankar et. al., SIGMOD-04]:

generating explanations for schema matching

**System developers and users can use explanations / provenance to provide feedback to system (i.e., this extracted data piece is wrong), or manually correct data pieces**

**This raises many serious challenges.** 

**Consider the case of multiple users' providing feedback ...** 

#### Motivating Example

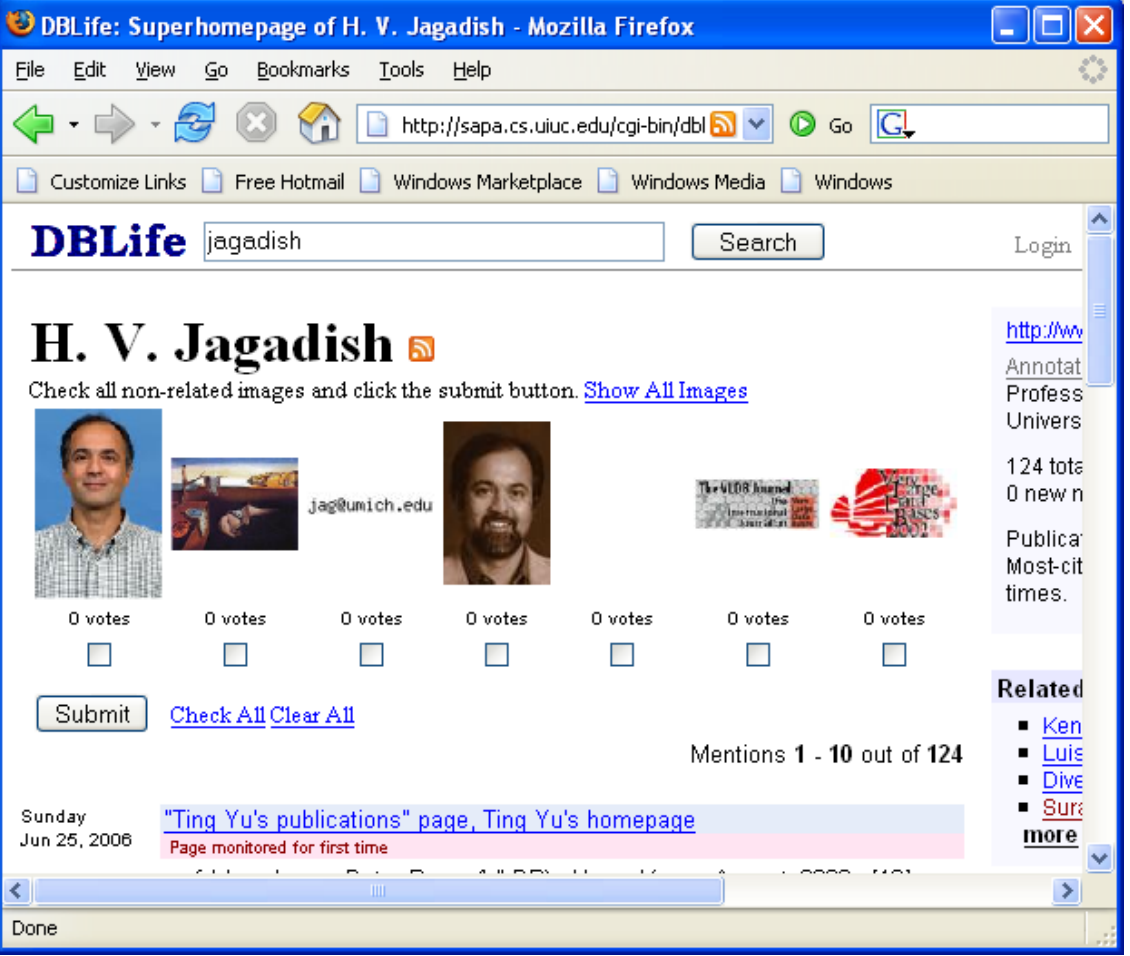

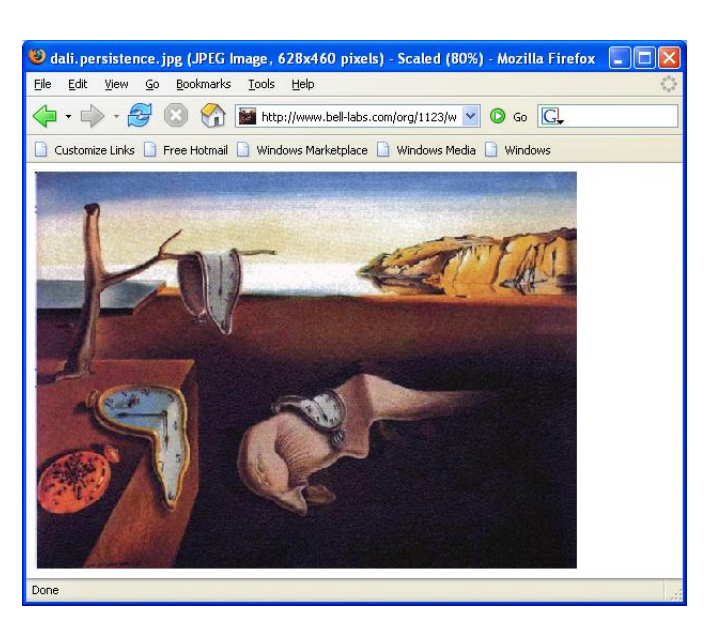

#### The General Idea

- Many real-world applications inevitably have multiple developers and many users
- How to exploit feedback efforts from all of them?
- Variants of this is known as
	- collective development of system, mass collaboration, collective curation, Web 2.0 applications, etc.
- Has been applied to many applications
	- open-source software, bug detection, tech support group, Yahoo! Answers, Google Co-op, and many more
- Little has been done in IE contexts
	- except in industry, e.g., epinions.com

# **Challenges**

- If X and Y both edit a piece of extracted data D, they may edit the same data unit differently
- How would X and Y reconcile / share their edition?
- E.g., the ORCHESTRA project at Penn [Taylor & Ives, SIGMOD-06]
- How to entice people to contribute?
- How to handle malicious users?
- What types of extraction tasks are most amenable to mass collaboration?
- E.g., see MOBS project at Illinois [WebDB-03, ICDE-05]

#### **Maintenance**

#### • As data evolves, extractors often break

<HTML> <TITLE>Some Country Codes</TITLE>  $\langle B>Congo\\ \langle B>1>242\\ \langle I>$   $\langle B<$  $\langle B>Egypt \langle B \rangle \langle I \rangle \langle 20 \langle I \rangle \langle BR \rangle$  $\langle B \rangle$ Belize $\langle B \rangle$   $\langle I \rangle$  501 $\langle I \rangle$   $\langle BR \rangle$  $\langle B\supset\mathrm{Span}\langle B\supset\mathrm{dim}\langle A,B\supset\mathrm{dim}\langle A\rangle\langle B,A\supset\mathrm{dim}\langle B,A\supset\mathrm{dim}\langle B,A\supset\$ </BODY></HTML>

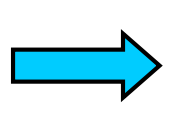

(Congo, 242) (Egypt, 20) (Belize, 501) (Spain, 34)

<HTML> <TITLE>Some Country Codes</TITLE>  $\langle B>Congo \langle B \rangle \langle 1>Arrica \langle 1 \rangle \langle 1>242 \langle 1 \rangle \langle BR \rangle$  $\langle B\rangle$ Egypt $\langle B\rangle$   $\langle I\rangle$ Africa $\langle I\rangle$  $\langle I\rangle$  $\langle I\rangle$  $\langle BR\rangle$  $\langle B \rangle$ Belize $\langle B \rangle$   $\langle I \rangle$ N. America $\langle I \rangle$   $\langle I \rangle$   $\langle I \rangle$   $\langle B \rangle$  $\langle B\supset\text{Spin}\langle B\supset\text{I}\rangle$  =  $\langle B\supset\text{Fun}$  =  $\langle A\supset\text{I}\rangle$  =  $\langle B\supset\text{In}$  =  $\langle B\supset\text{In}$  =  $\langle B\supset\text{In}$  =  $\langle B\supset\text{In}$  =  $\langle B\supset\text{In}$  =  $\langle B\supset\text{In}$  =  $\langle B\supset\text{In}$  =  $\langle B\supset\text{In}$  =  $\langle B\supset\text{In}$  =  $\langle B\supset\text{In}$  = </BODY></HTML>

(Congo, Africa) (Egypt, Africa) (Belize, N. America) (Spain, Europe)

#### Maintenance: Key Challenges

- Detect if an extractor or a set of extractors is broken
- Pinpoint the source of errors
- Suggest repairs or automatically repairs extractors
- Build semantic debuggers?
- Scalability issues

#### Related Work / Starting Points

#### **• Detect broken extractors**

– Nick Kushmerick group in Ireland, Craig Knoblock group at ISI, Chen Li group at UCI, AnHai Doan group at Illinois

#### • Repair broken extractors

– Craig Knoblock group at ISI

#### • Mapping maintenance

– Renee Miller group at Toronto, Lucian Popa group at Almaden

# Summary: Key Points of Tutorial

- Lot of future activity in text / Web management
- $\bullet$  To build IE-based applications  $\rightarrow$  must go beyond developing IE components, to **managing the entire IE process**:
	- Manage the IE workflow, manage mention matching
	- Provide useful services over extracted data
	- Manage uncertainty, understand, correct, and maintain extracted data
- Solutions here  $+$  IR components  $\rightarrow$  can significantly extend the footprint of DBMSs

**Think "System R" for IE-based applications!**

## How Can You Start

• We are putting pointers to literature, tools, & data at [http://scratchpad.wikia.com/wiki/Dblife\\_bibs](http://scratchpad.wikia.com/wiki/Dblife_bibs) (all current DBLife bibliographies also reside here)

#### **Please contribute!**

- Also watch that space
	- Tutorial slides will be put there
	- Data will be available from DBLife, Avatar project, and Yahoo, in significant amount
- Will be able to navigate there from our homepages

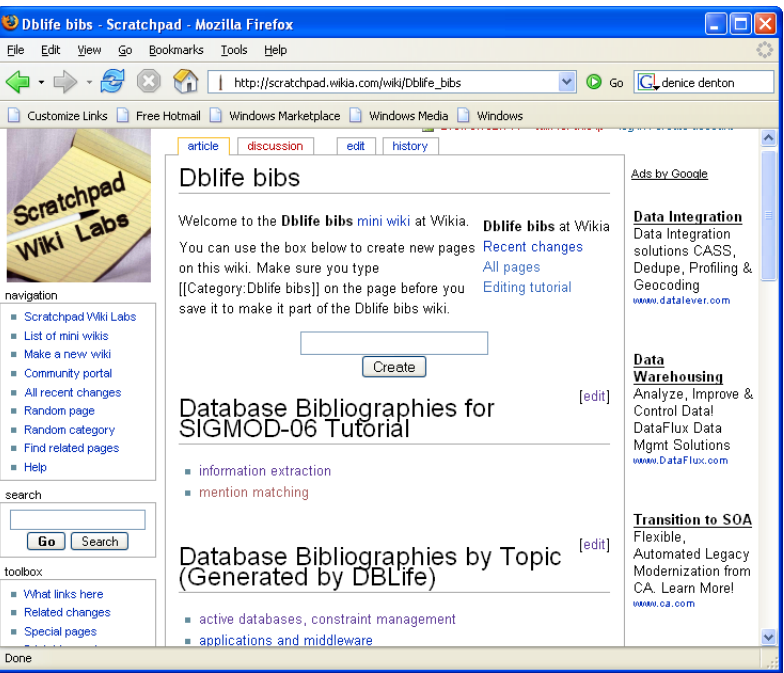